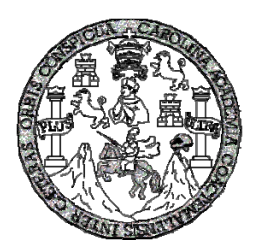

 Universidad de San Carlos de Guatemala Facultad de Ingeniería Escuela de Ingeniería Civil

# **DISEŇO, CÁLCULO Y PLANIFICACIÓN PARA LA CONSTRUCCIÓN DEL PUENTE QUE COMUNICA LA AVENIDA LA RECOLECCIÓN, ANTIGUA GUATEMALA, SOBRE LA FINCA RETANA, HACIA RUTA NACIONAL NÚMERO 14 (RN-14).**

## **Ricardo David Rodríguez Barrios**

Asesorado por el Ing. Manuel Alfredo Arrivillaga Ochaeta

Guatemala, junio de 2007

## UNIVERSIDAD DE SAN CARLOS DE GUATEMALA

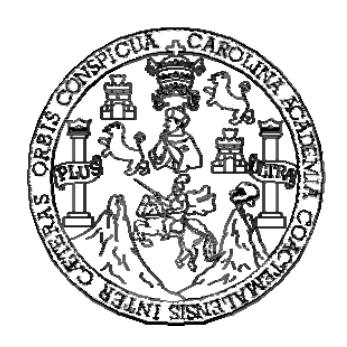

FACULTAD DE INGENIERÍA

# **DISEŇO, CÁLCULO Y PLANIFICACIÓN PARA LA CONSTRUCCIÓN DEL PUENTE QUE COMUNICA LA AVENIDA LA RECOLECCIÓN, ANTIGUA GUATEMALA, SOBRE LA FINCA RETANA, HACIA RUTA NACIONAL NÚMERO 14 (RN-14).**

TRABAJO DE GRADUACIÓN

## PRESENTADO A LA JUNTA DIRECTIVA DE LA FACULTAD DE INGENIERÍA POR

## **RICARDO DAVID RODRÍGUEZ BARRIOS**

ASESORADO POR EL ING. MANUEL ALFREDO ARRIVILLAGA OCHAETA

AL CONFERÍRSELE EL TÍTULO DE **INGENIERO CIVIL**  GUATEMALA, JUNIO DE 2007

# UNIVERSIDAD DE SAN CARLOS DE GUATEMALA FACULTAD DE INGENIERÍA

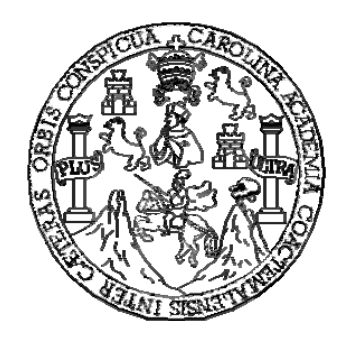

## **NÓMINA DE JUNTA DIRECTIVA**

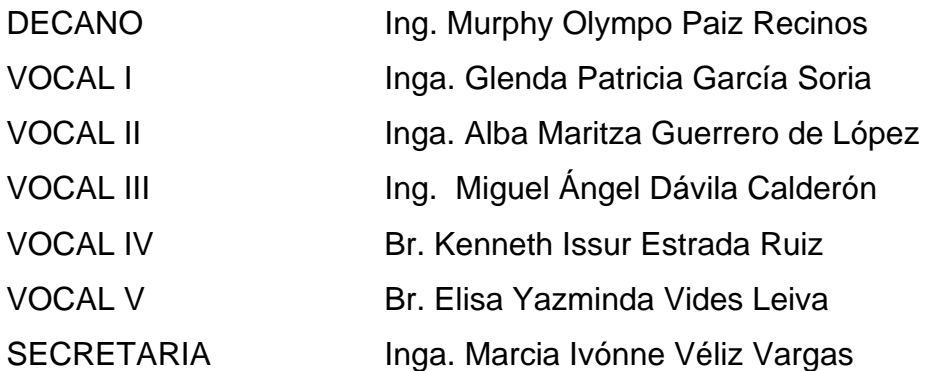

## **TRIBUNAL QUE PRACTICÓ EL EXAMEN GENERAL PRIVADO**

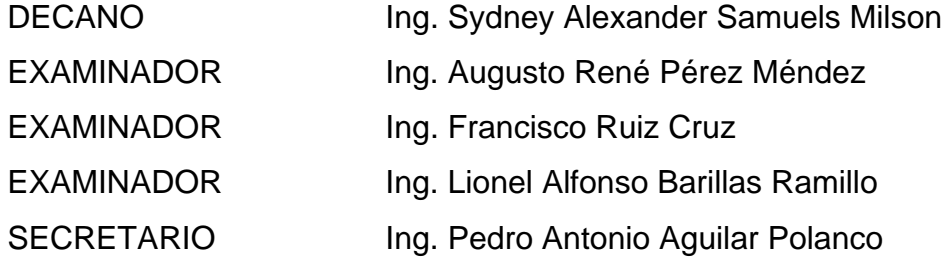

## **HONORABLE TRIBUNAL EXAMINADOR**

Cumpliendo con los preceptos que establece la ley de la Universidad de San Carlos de Guatemala, presento a su consideración mi trabajo de graduación titulado:

# **DISEÑO, CÁLCULO Y PLANIFICACIÓN PARA LA CONSTRUCCIÓN DEL PUENTE QUE COMUNICA LA AVENIDA LA RECOLECCIÓN, LA ANTIGUA GUATEMALA, SOBRE LA FINCA RETANA, HACIA RUTA NACIONAL NÚMERO 14 (RN-14),**

tema que me fuera asignado por la Dirección de la Escuela de Ingeniería Civil, con fecha septiembre de 2005.

Ricardo David Rodríguez Barrios

### **AGRADECIMIENTOS A:**

 Ing. Manuel Alfredo Arrivillaga Ochaeta, por su valiosa colaboración en la asesoría, revisión y corrección del presente trabajo.

 Ing. Malaquías Abraján Ramírez, por su valiosa amistad, apoyo incondicional y por compartir sus conocimientos.

 La Municipalidad de La Antigua Guatemala y especialmente al profesor Antonio Ciliezar, alcalde municipal, por permitirme desarrollar este trabajo de graduación en su localidad.

 La Facultad de Ingeniería, por haber participado durante toda mi formación académica.

 La Universidad de San Carlos, por haberme albergado todos estos años en tan prestigiosa casa de estudios.

## **ACTO QUE DEDICO A:**

## **MIS PADRES**

 Miguel Ángel Rodríguez y Julia Paula Barrios Velásquez Los grandes mentores de mi vida, gracias por creer en mí.

### **MI ESPOSA**

 Patricia Paola De León Valle. La compañera de mi vida, estar contigo me ha hecho una mejor persona porque he aprendido que la vida compensa.

### **MIS HERMANOS**

Ligia y Christian, más que mis hermanos, mis amigos.

# ÍNDICE GENERAL

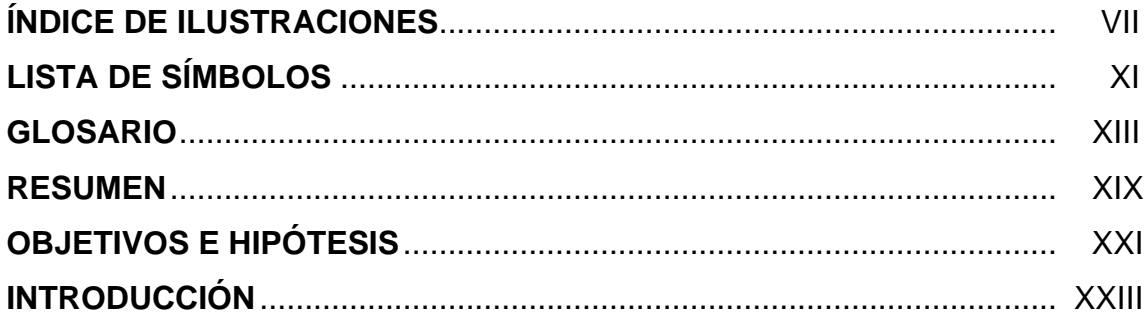

# 1. MONOGRAFÍA Y GENERALIDADES

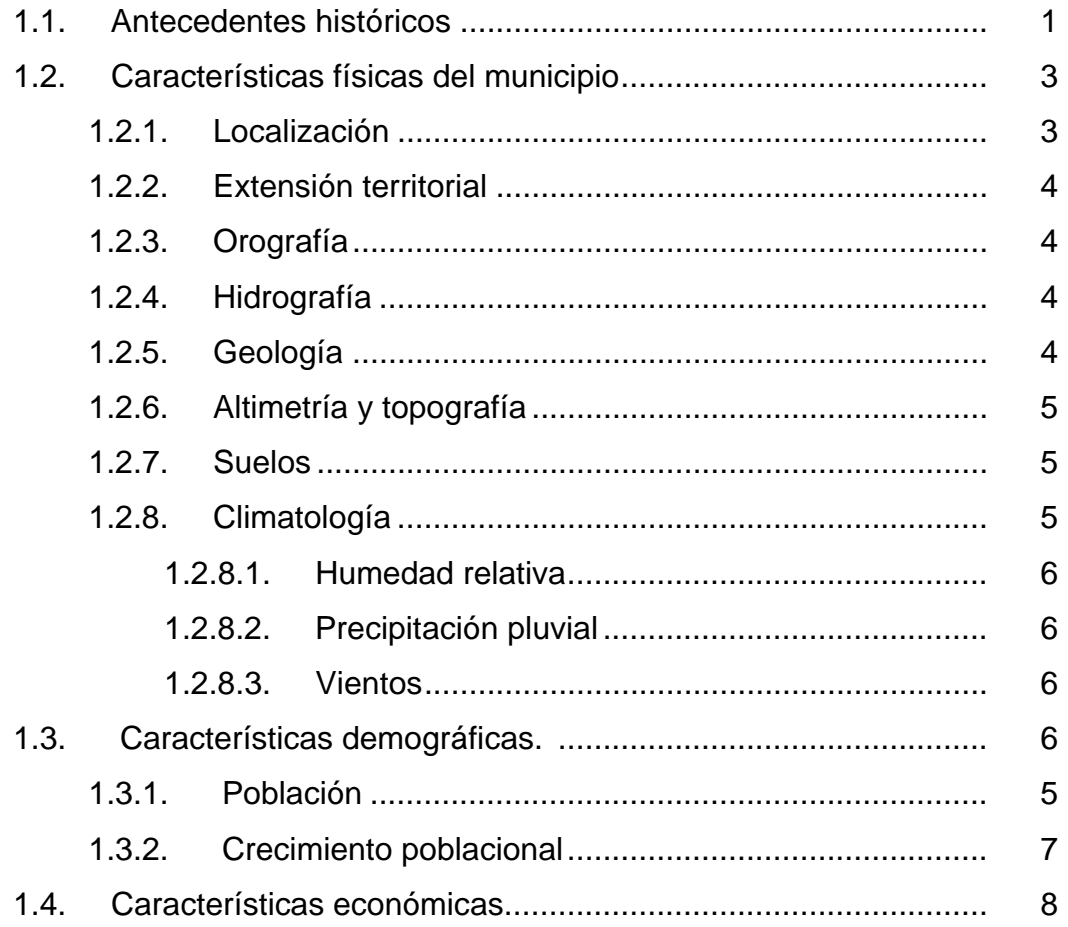

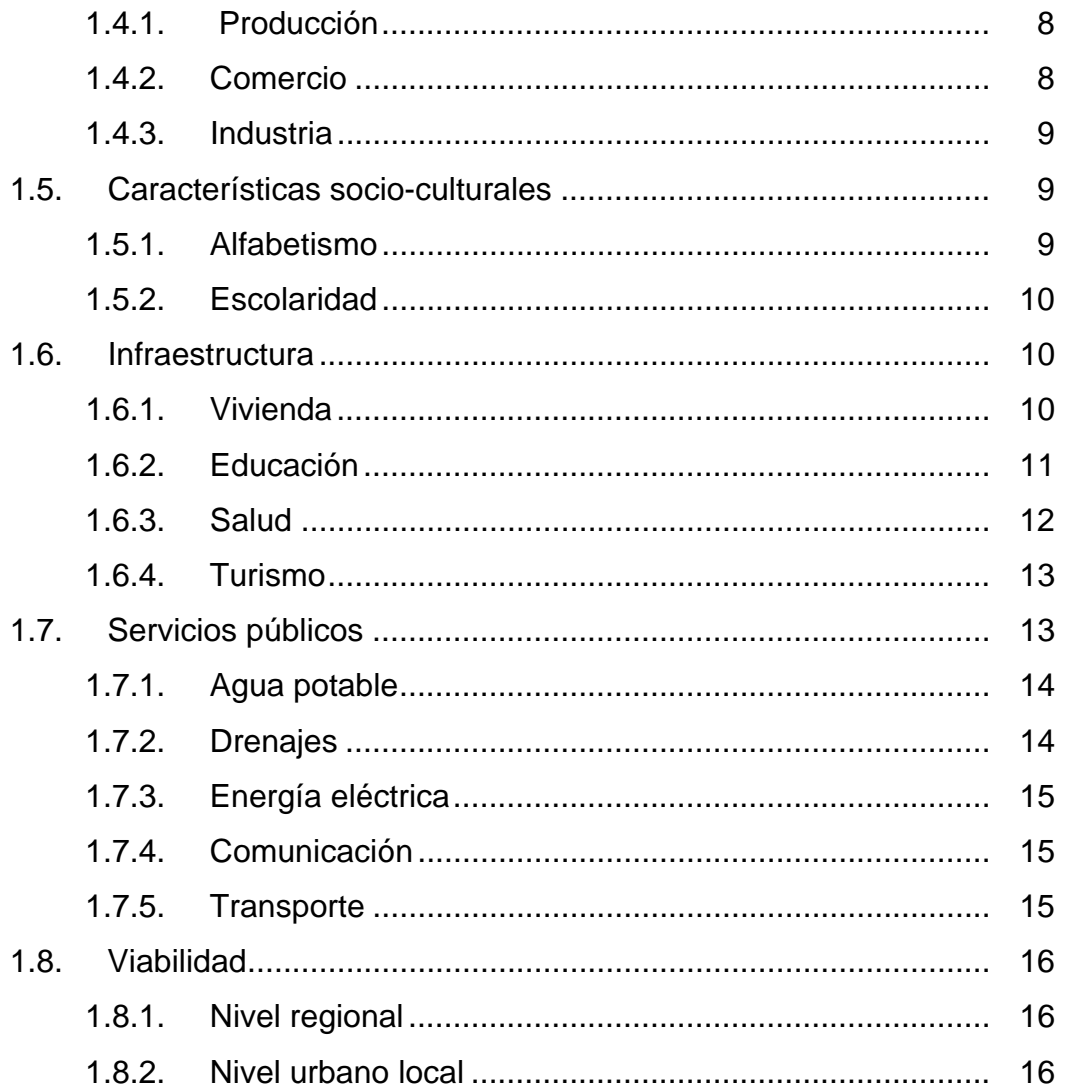

## 2. LEVANTAMIENTO TOPOGRÁFICO

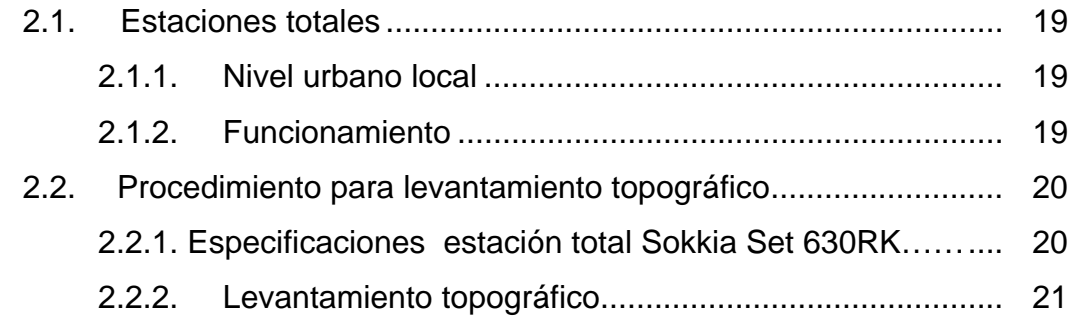

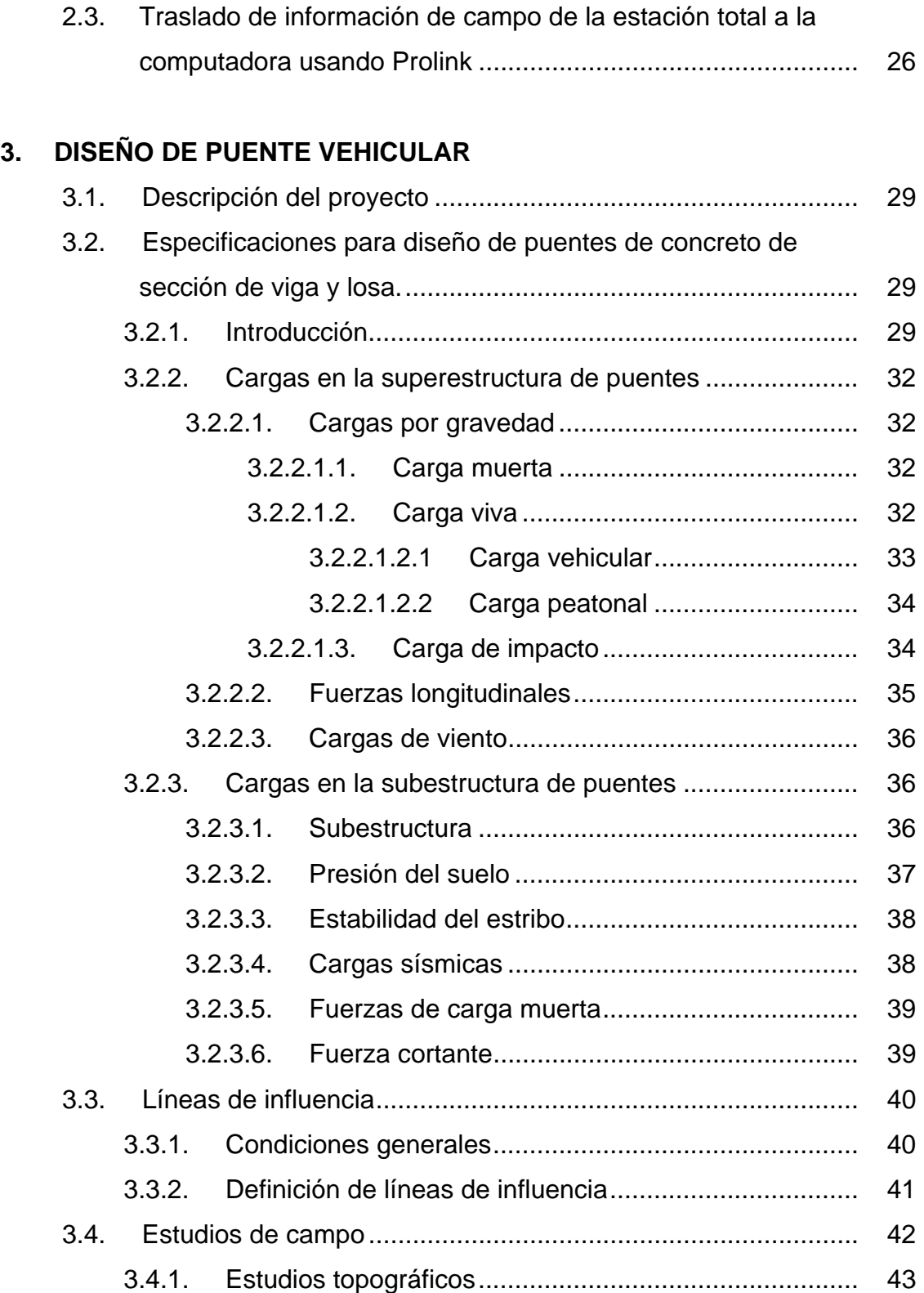

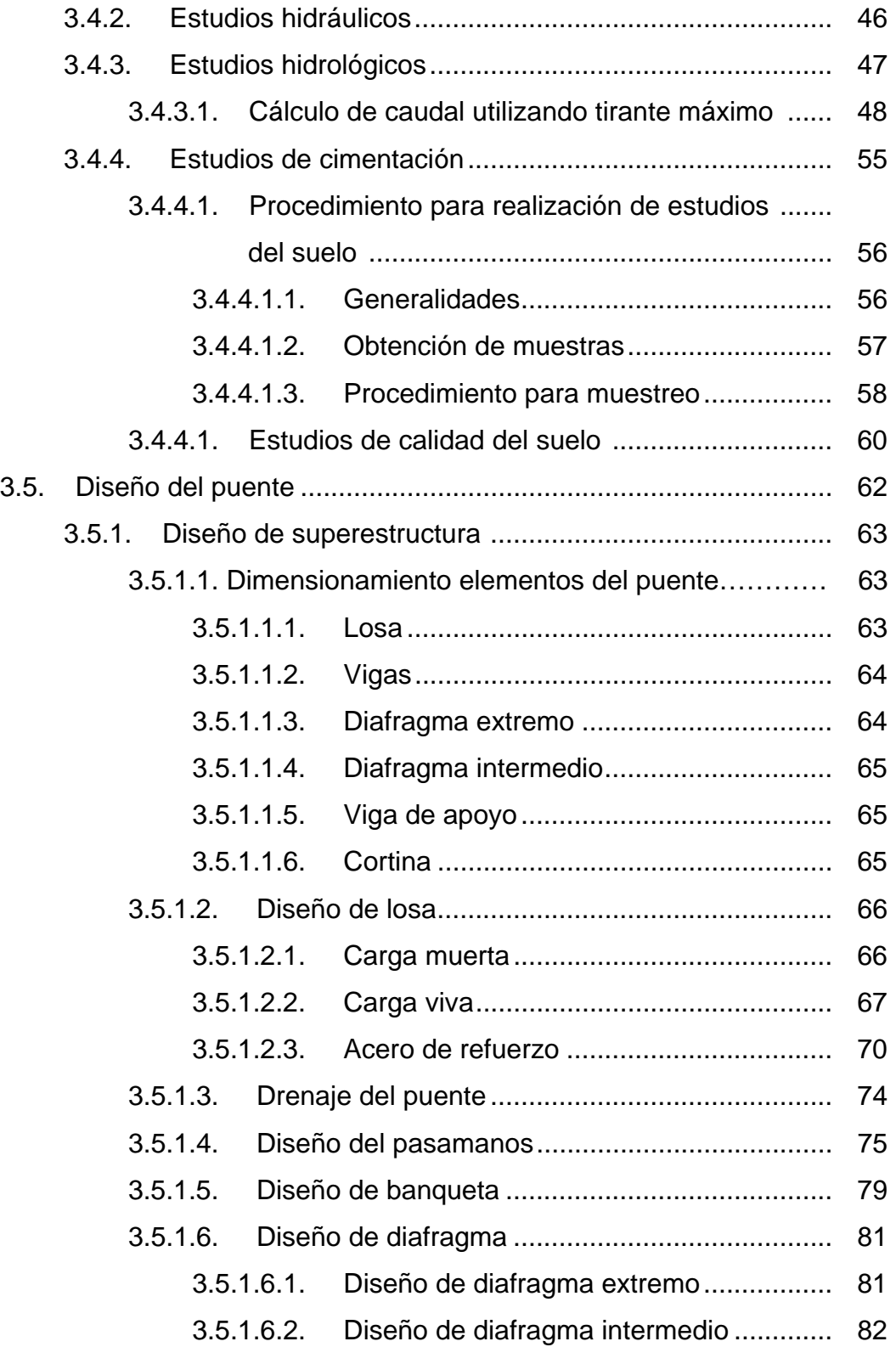

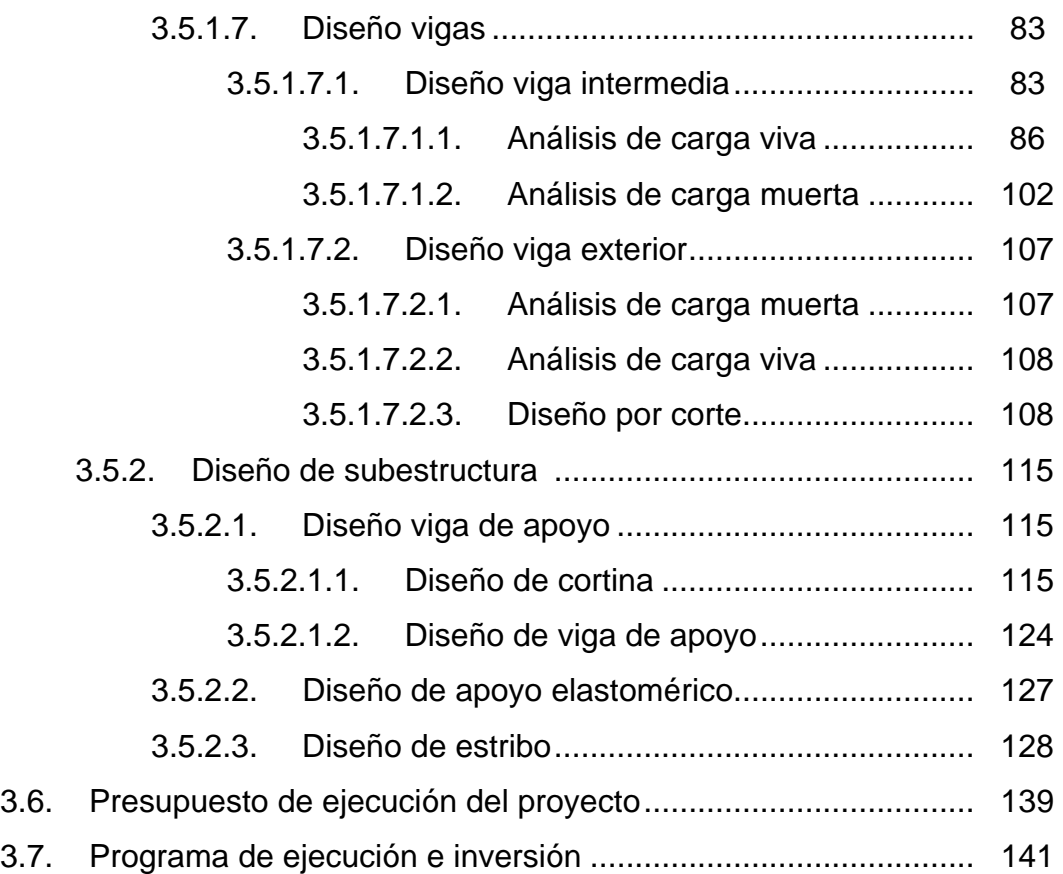

## **4. ESTUDIO DE IMPACTO AMBIENTAL**

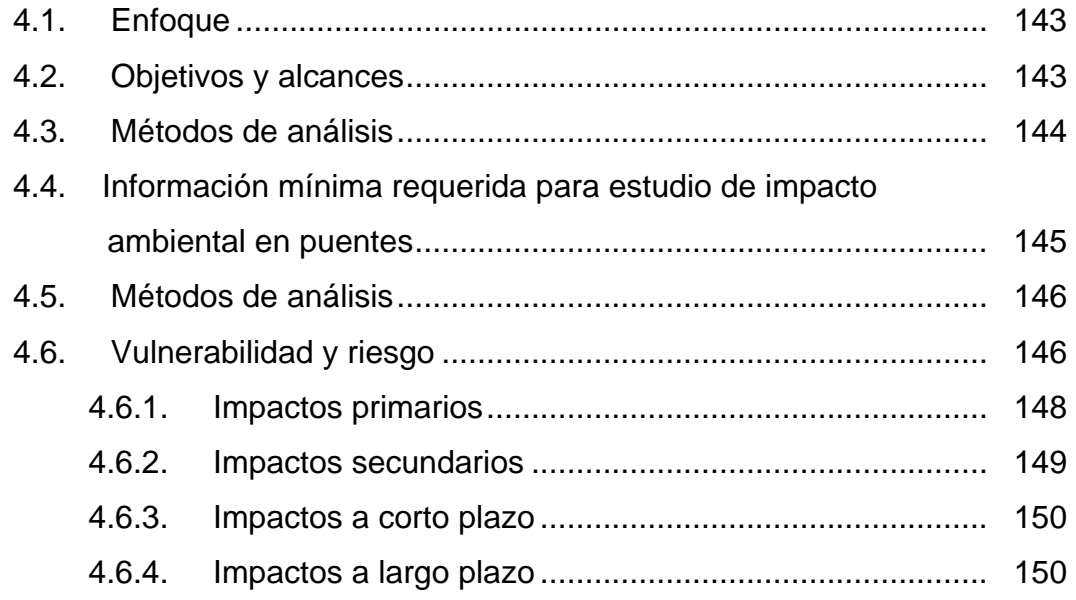

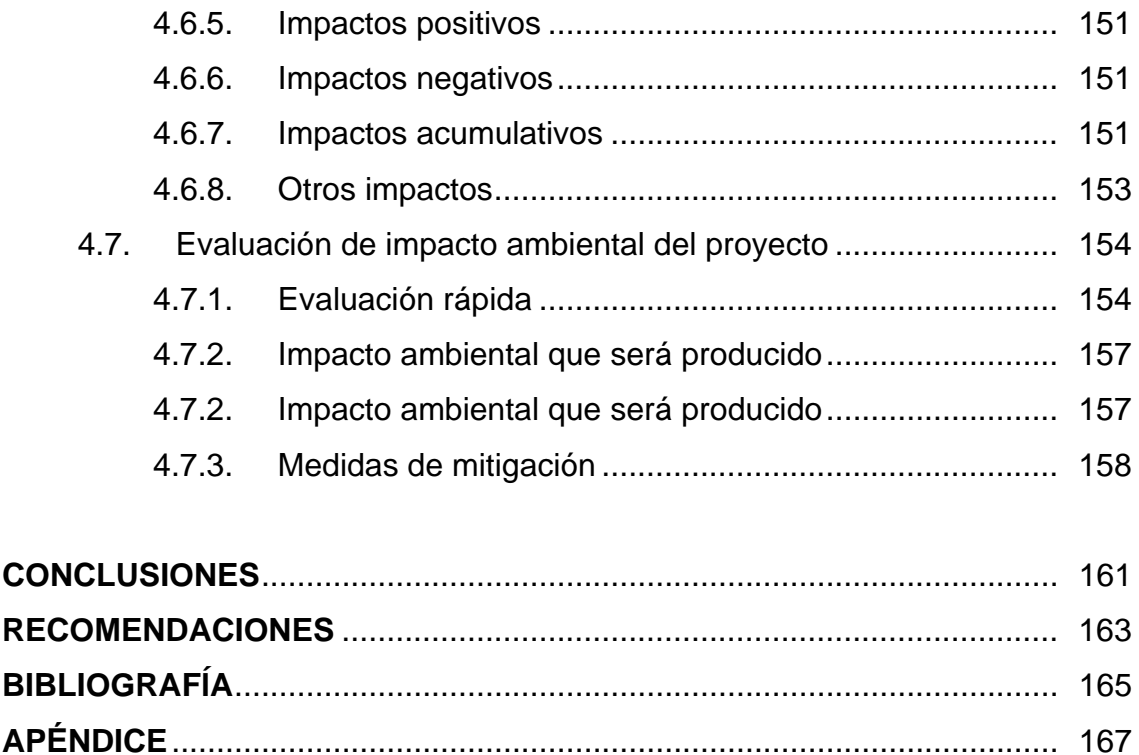

## **ÍNDICE DE ILUSTRACIONES**

## **FIGURAS**

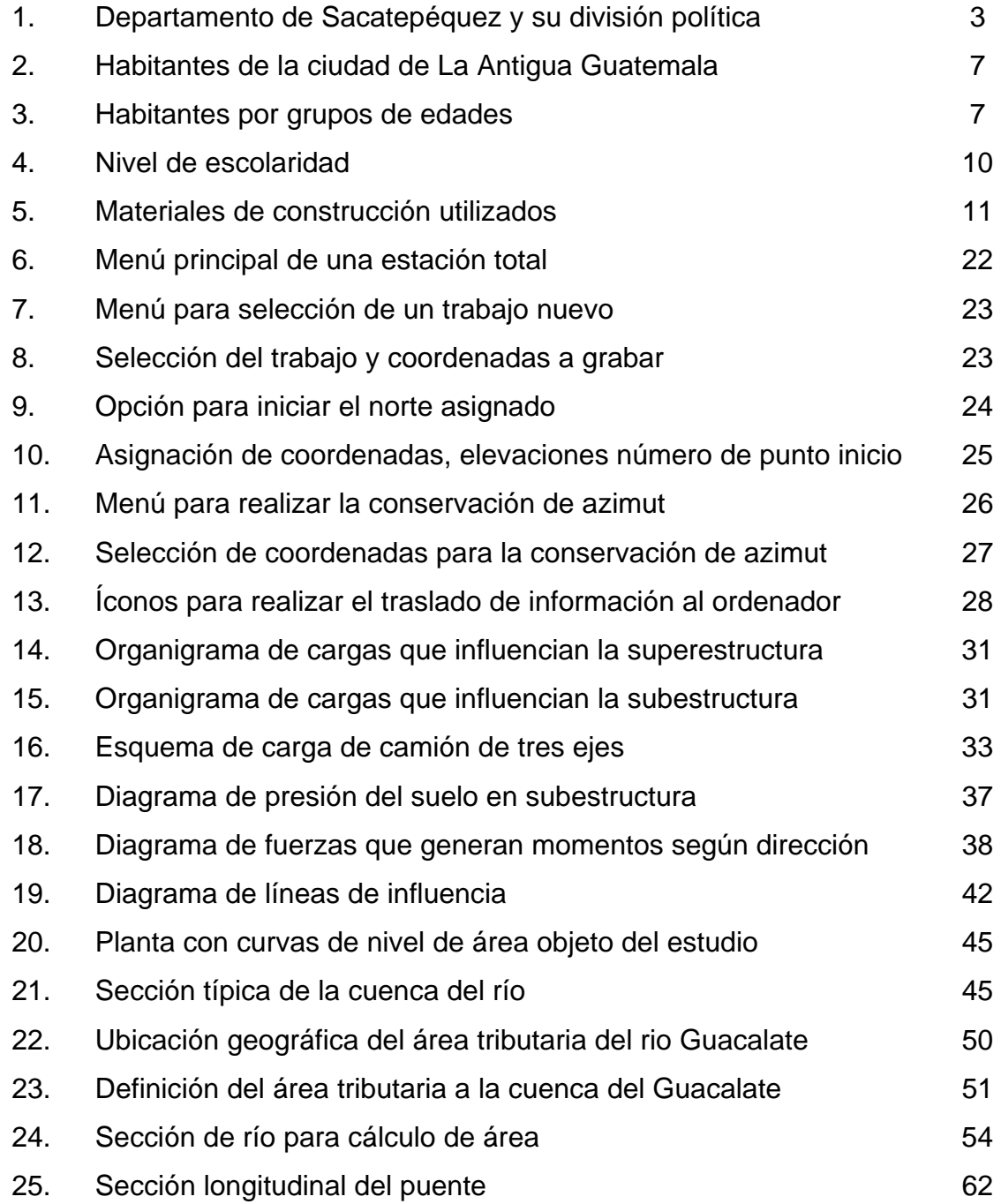

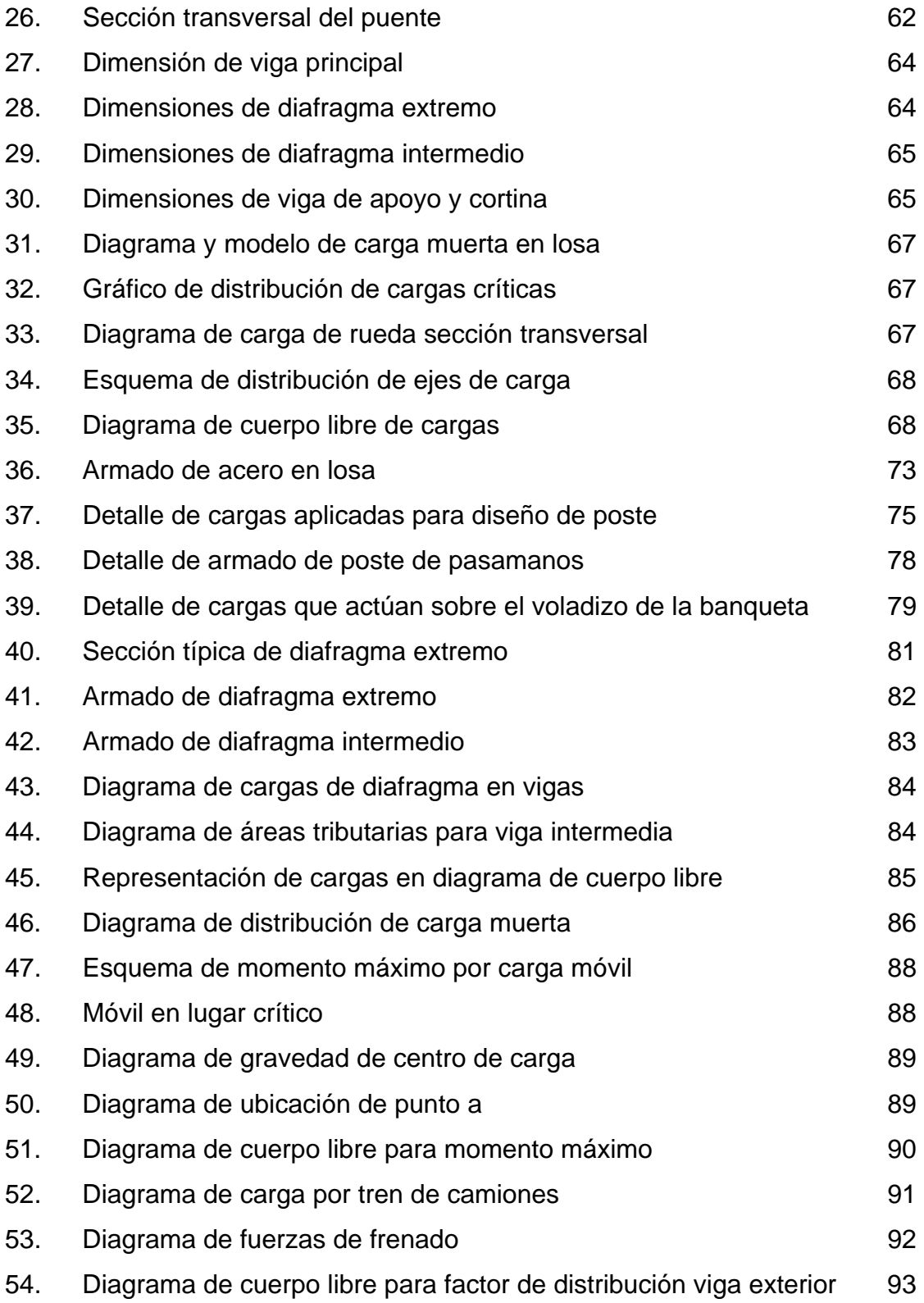

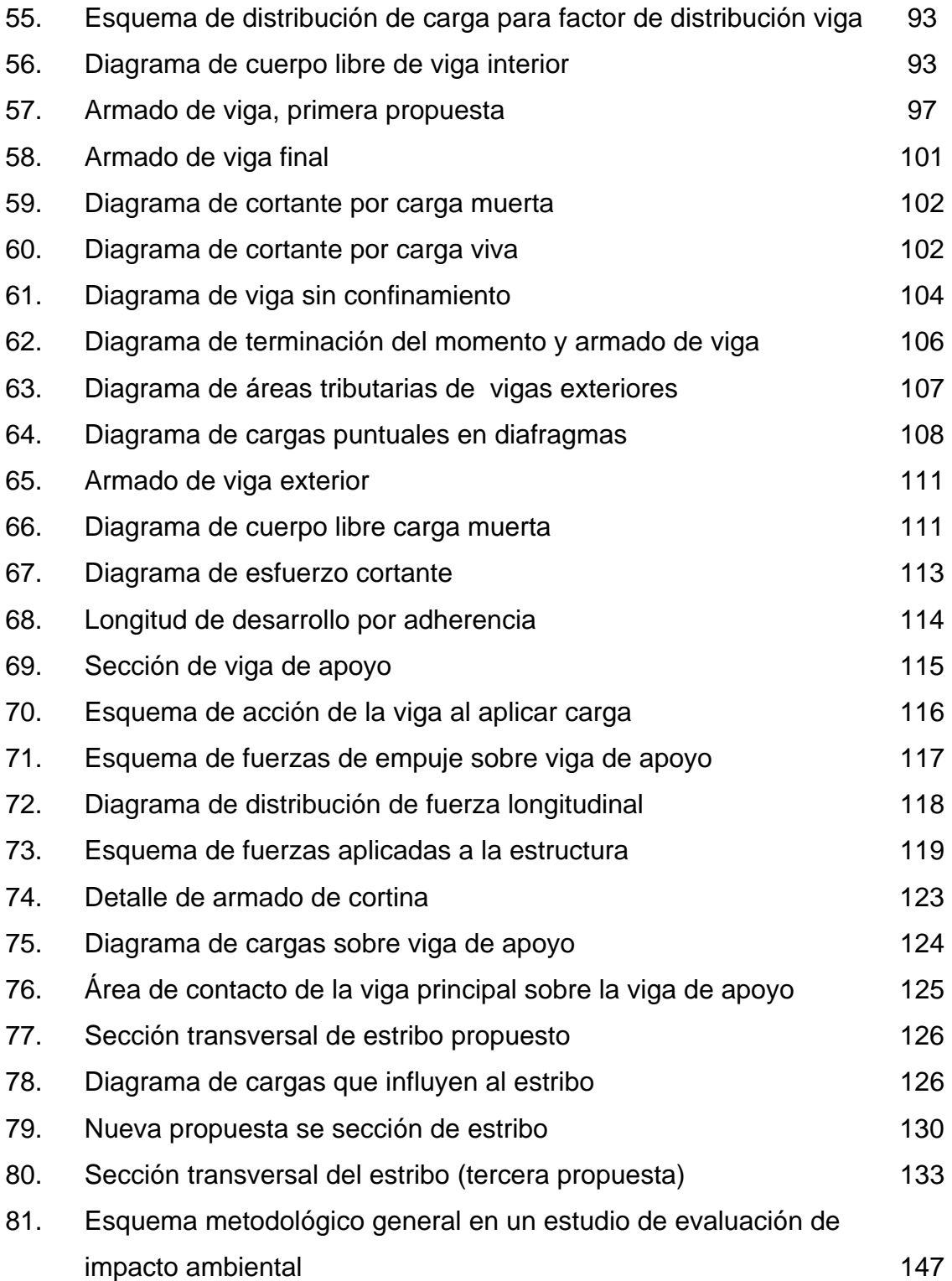

## **TABLAS**

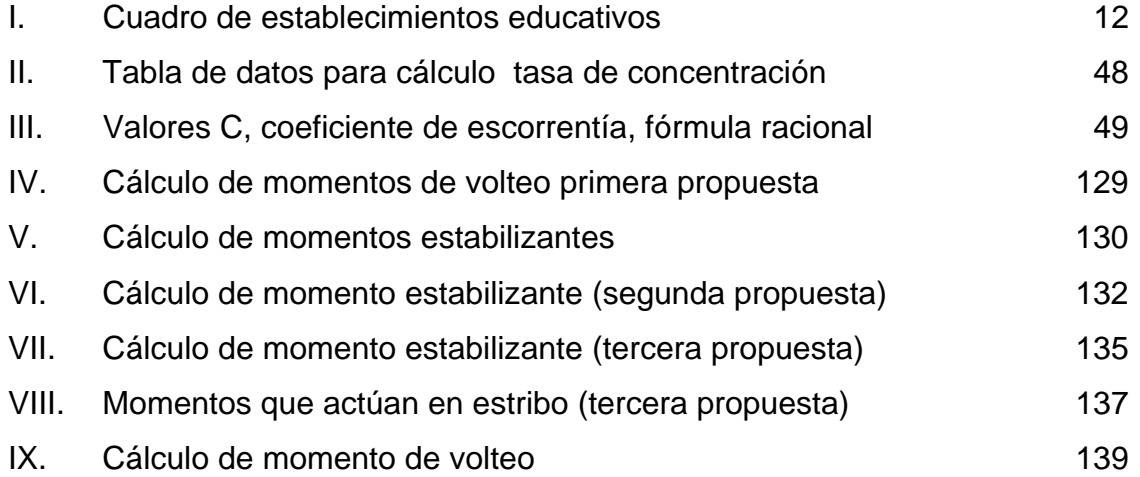

## **LISTA DE SÍMBOLOS**

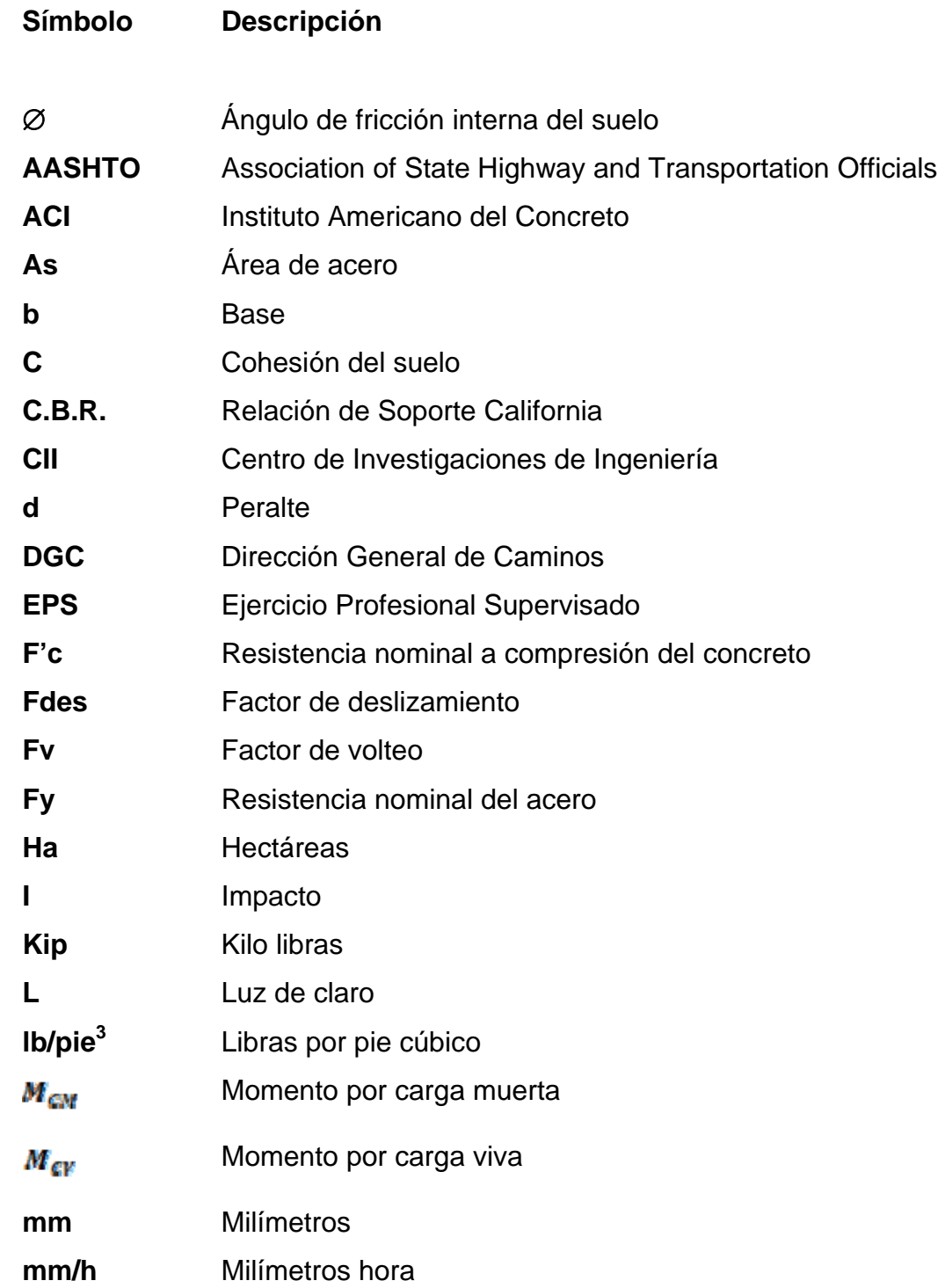

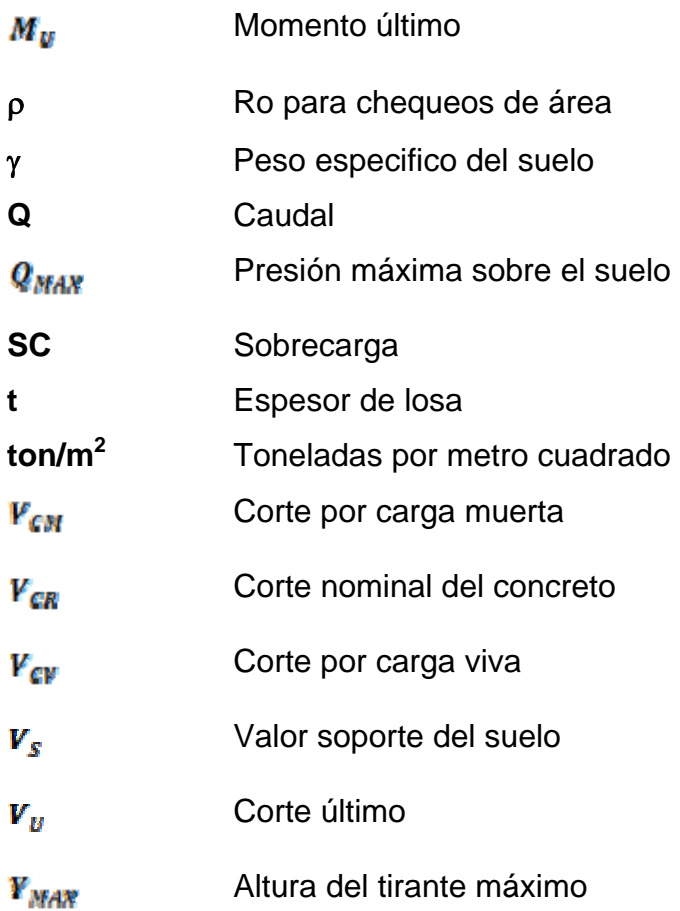

## **GLOSARIO**

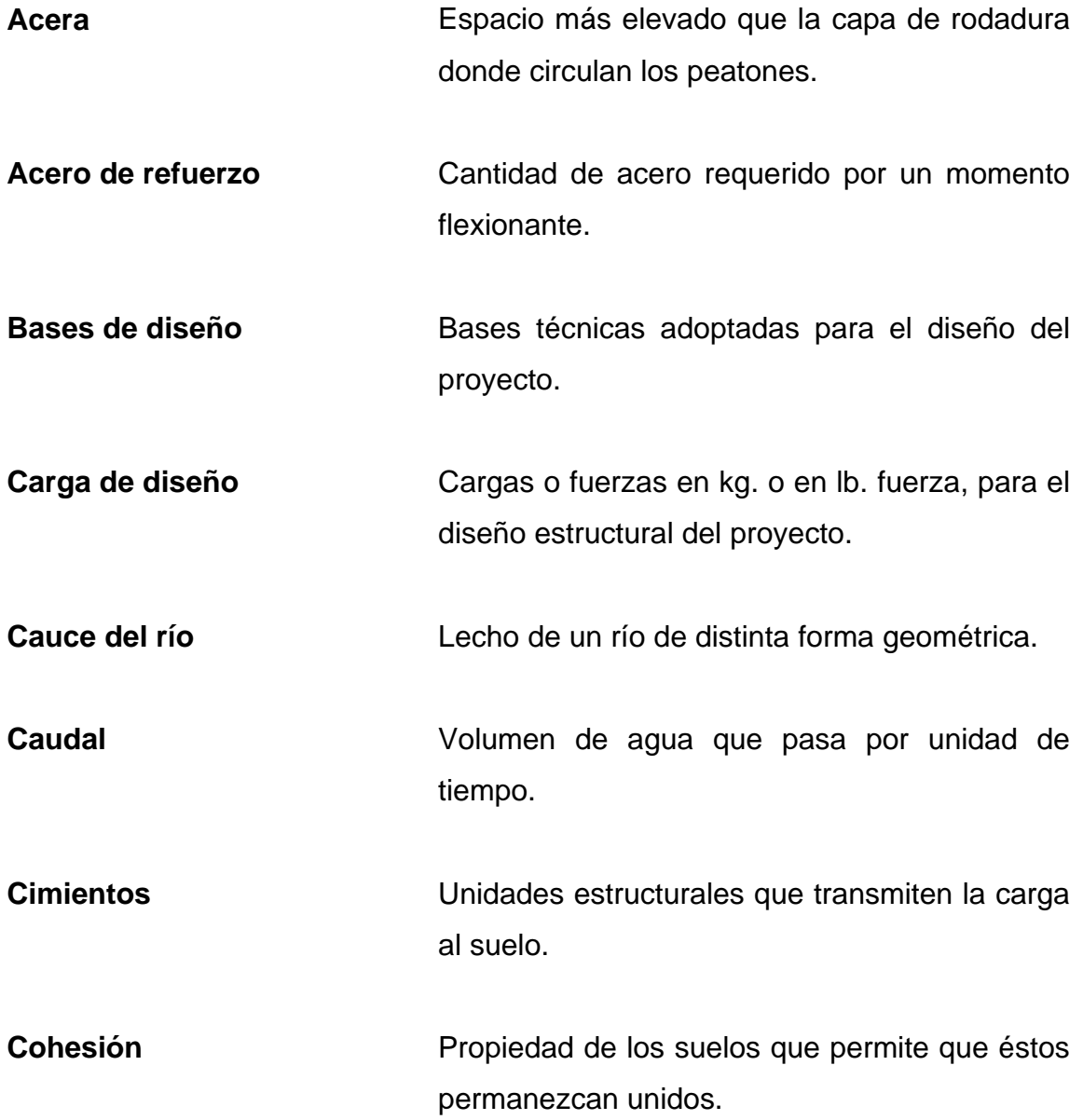

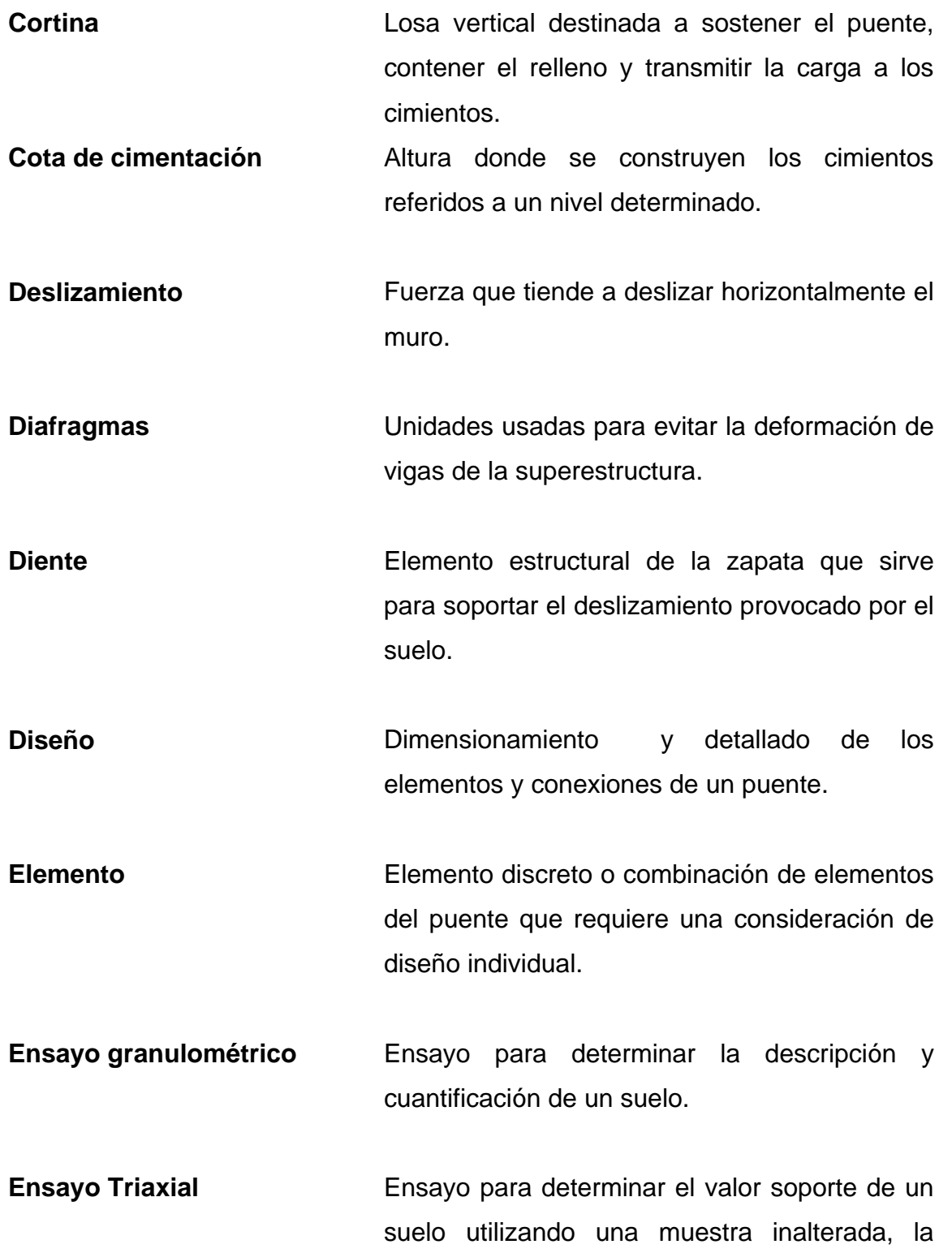

unidad de medida es unidad de fuerza o carga por unidad de área.  $tan/m^2$ .

**Estribo**  Estructura, cuyo propósito es soportar un puente.

- **Factor de Carga**  Factor que considera fundamentalmente la variabilidad de las cargas, la falta de exactitud de los análisis y la probabilidad de la ocurrencia simultanea de diferentes cargas.
- **Impacto** Carga provocada por el impacto del camión estandarizado sobre la superestructura.
- Límites de Atterberg **Ensayo** para determinar la plasticidad de un suelo.
- **Losa** Elemento estructural plano, que soporta directamente las cargas y las transmite a diferentes apoyos.

**Losa en voladizo** Elemento estructural que soporta directamente las cargas y las transite a un solo apoyo.

**Muro de contención** Muro utilizado para contener un talud.

**Pasamanos Lata Elitaber Controlled Unidades a lo largo del puente, para la** seguridad de los peatones y vehículos que

XV

ocasionalmente choquen contra ellos.

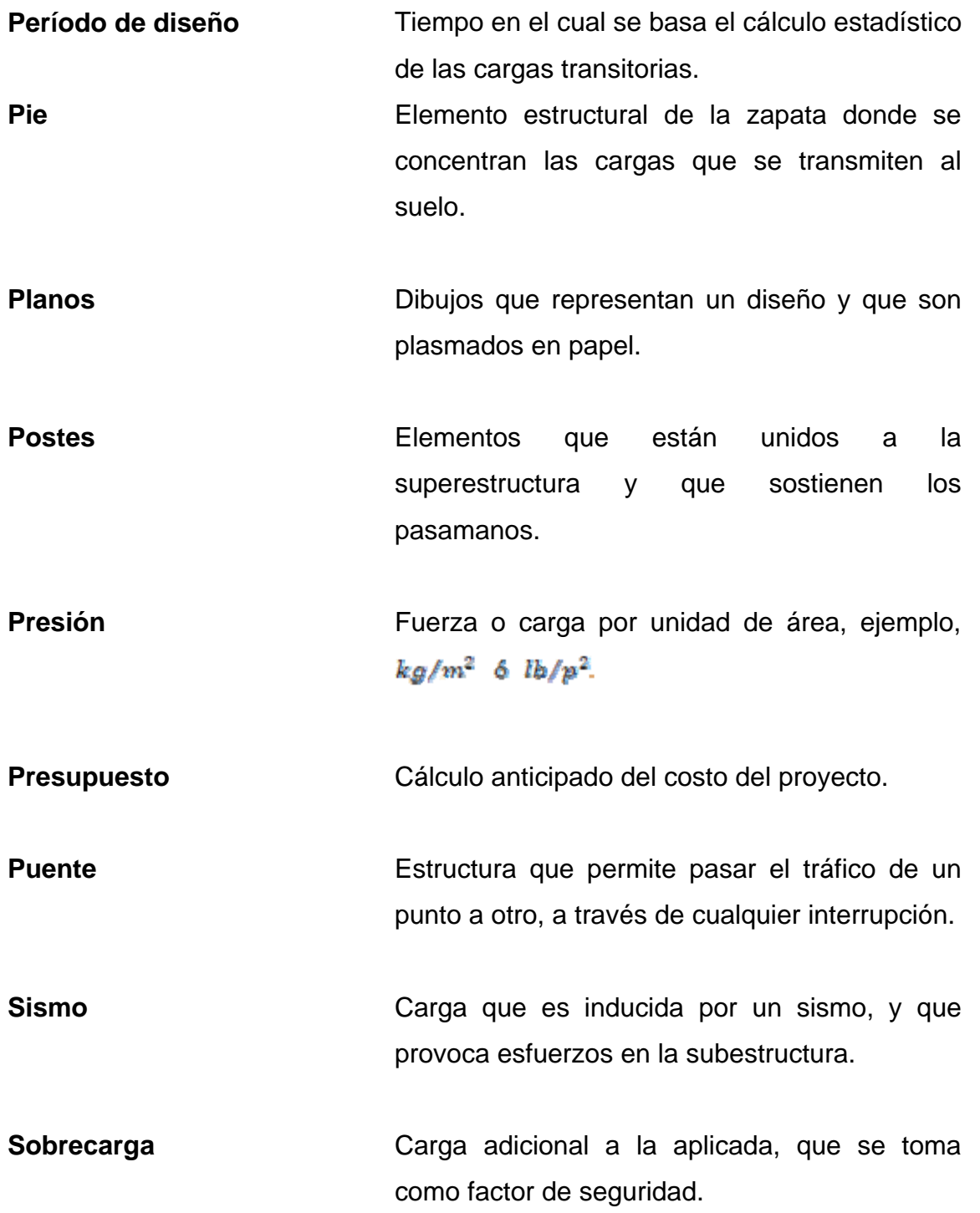

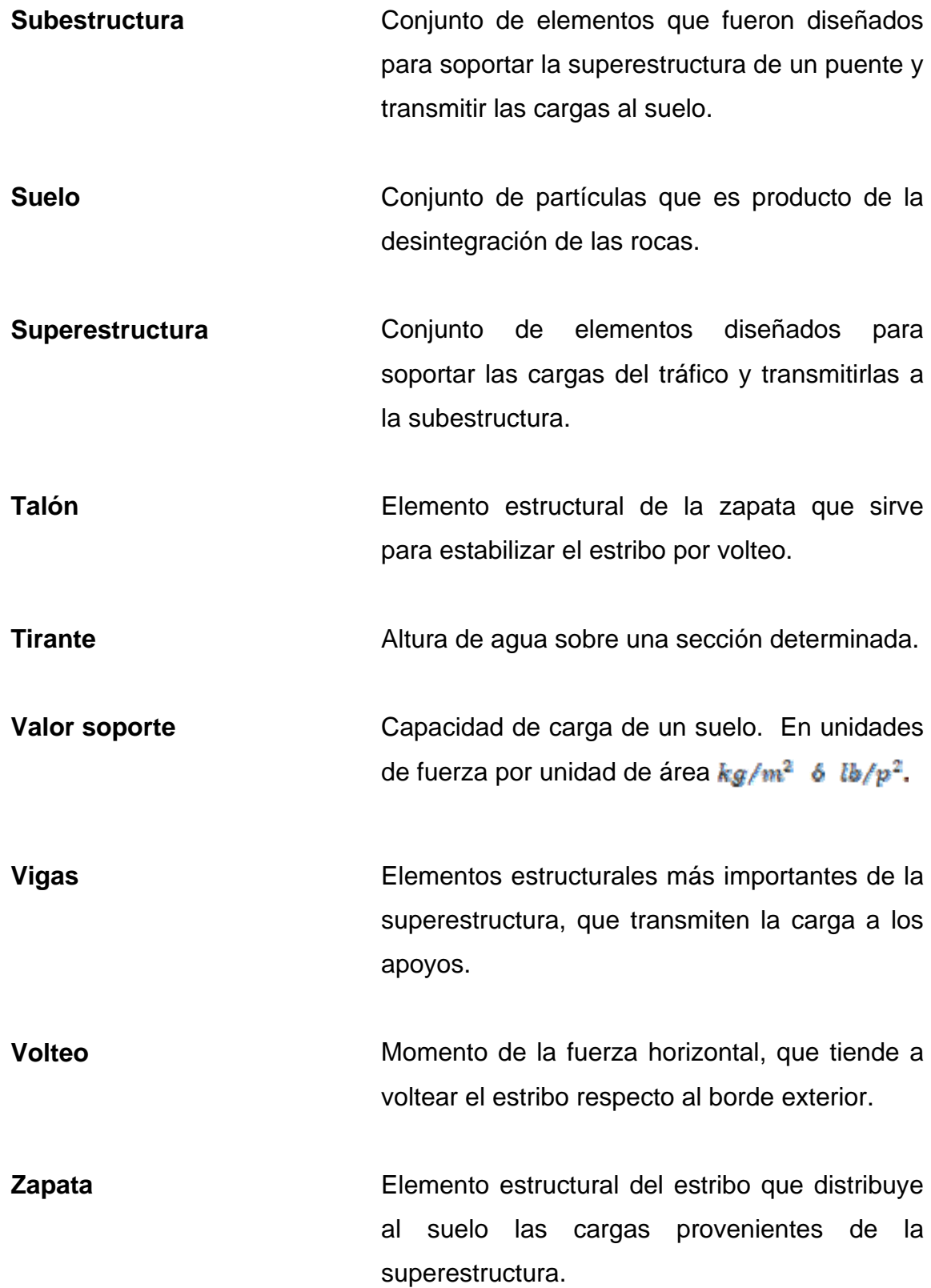

XVII

#### **RESUMEN**

La importancia industrial, comercial y cultural que tiene la ciudad de La Antigua Guatemala requiere igualmente condiciones generales de infraestructura que permitan ese desarrollo, crear vías de acceso adecuadas que puedan evitar un desgaste y un mayor deterioro al patrimonio cultural es considerado de gran beneficio.

La selección del proyecto elaborado se hizo con base en el diagnóstico general del municipio, tomando en cuenta varios aspectos como son: las necesidades básicas de la población, la disposición de recursos municipales, la viabilidad de la solución al problema, etc. El proyecto elaborado es el siguiente:

El diseño geométrico, planificación y para la construcción del puente que comunicará la avenida La Recolección, contigua a la terminal general de la ciudad colonial con la ruta nacional 14. Consiste básicamente en la ejecución de todos los estudios previos a la ejecución del diseño, propiamente dicho, del puente, la elaboración de planos de ubicación, y constructivos y elaboración del costo de construcción acompañado de una programación de obra. Se tomaron como normas o especificaciones de diseño, las que definen las normas AASHTO (LRFD) y las normas nacionales definidas por las Especificaciones Generales para Construcción de Carreteras y Puentes, denominado Libro Azul, edición 2002.

XIX

La construcción del puente en finca Retana fue diseñado de concreto armado, contando con la superestructura y subestructura adecuada para soportar las cargas de un camión tipo H20-44, según normas AASHTO. La ejecución de este proyecto proveerá al municipio de La Antigua Guatemala de vías alternas adecuadas que cumplan con los requerimientos necesarios.

## **OBJETIVOS**

### • **General**

Contribuir con la población del municipio de La Antigua Guatemala en el desarrollo de proyectos de infraestructura que ayuden al desarrollo de su comunidad

## • **Específicos**

- 1. Proporcionar a la municipalidad de La Antigua Guatemala la documentación que contiene el proyecto de Diseño, cálculo y planificación para la construcción del puente que comunica la avenida La Recolección, Antigua Guatemala, sobre la finca Retana, hacia ruta nacional número 14.
- 2. Diseñar, calcular y planificar todas las condiciones para la construcción de un puente vehicular.

## **HIPÓTESIS**

La construcción de un acceso adecuado contribuirá en gran forma al desarrollo integral de la ciudad de La Antigua Guatemala.

XXI

La construcción del puente sobre la finca Retana contribuirá al ordenamiento vial de la Ciudad de La Antigua Guatemala.

### **INTRODUCCIÓN**

La construcción de vías de comunicación terrestre es el sinónimo de desarrollo para las comunidades, contribuye directamente al crecimiento económico y social.

Partiendo de éste principio y manteniendo la filosofía de servicio social, la Universidad de San Carlos de Guatemala contribuye responsablemente a través del programa de Ejercicio Profesional Supervisado (E.P.S.) de la Facultad de Ingeniería brindando apoyo a las comunidades del país que lo requieren, enviando estudiantes que han completado su pensum de estudios y que tienen los conocimientos necesarios para brindar apoyo técnico en el desarrollo de proyectos de bien común.

Este trabajo es el reflejo de lo antes mencionado, consiste en el diseño, cálculo y planificación de la construcción de un puente vehicular que comunicará a la Ciudad de Antigua Guatemala con la ruta nacional 14 (RN-14), específicamente entre la avenida La Recolección Antigua Guatemala y la Ruta Nacional 14 (RN-14), teniendo como destino hacia el norte con Chimaltenango y al sur con Escuintla. La creación de la ruta que comunique a la ciudad con la ruta nacional 14 tendrá un gran impacto, viéndolo desde el punto de vista de preservación del patrimonio cultural, puesto que evitará que una buena parte del tráfico de transporte de productos y personas que viene tanto del occidente

como del sur occidente y que tiene como destino final o intermedio la ciudad de la Antigua Guatemala no tendrá que transitar por las calles de la ciudad para llegar principalmente a la Terminal General de la ciudad sino que podrá acceder directamente a través de la conexión en estudio y con esto contribuirá de forma directa a la preservación de calles y edificaciones además de contribuir con el decremento de la contaminación de todo tipo dentro del área urbana.

Como parte de la construcción de la vía de acceso a la ciudad se debe construir un puente vehicular, previo estudio, diseño y planificación cumpliendo con los estándares normas y especificaciones que rigen la construcción en el país.

## **1. MONOGRAFÍA Y GENERALIDADES**

#### **1.1. Antecedentes históricos**

Con el nombre de La Antigua Guatemala es conocida oficialmente la ciudad desde el 24 de julio de 1774. Este nombre sustituye al de Muy Noble y Muy Leal Ciudad de Santiago de los Caballeros de Guatemala, entonces metrópoli del Reino de Guatemala. En dicha fecha por primera vez se consigna en un documento oficial el nombre de La Antigua Guatemala.

La Antigua Guatemala fue asentada oficialmente en el Valle de Panchoy o Pancán que significa "Laguna Grande", el 10 de marzo de 1543, por disposición del licenciado Francisco Marroquín, Obispo de Guatemala y el licenciados Francisco de la Cueva, en su calidad de gobernadores interinos del Reino de Guatemala.

El trazo de la ex–metrópoli del Reino de Guatemala (Antigua Guatemala) estuvo a cargo del ingeniero militar Juan Bautista Antonelli, a quien corresponde el mérito de haber diseñado la primera ciudad planificada de América. En aquella época no fue posible que él previera otros peligros para la ciudad; el nivel del agua estaba cerca de la superficie, asentada en tierras de terremotos y además de estar propensa a inundaciones.

La orientación de sus calles de este a oeste y avenidas de norte a sur, en una forma rectilínea perfecta, empezando con una plaza central y trazando dos cuadros de 100 varas. Cada uno en todas las direcciones. Creó esto en área de 25 manzanas como el corazón de la ciudad. Más allá de éstos al norte, al este y al oeste, se extendieron las calles para añadir una manzana

1

rectangular a cada lado y manzanas cuadradas más grandes en las esquinas noreste y noroeste.

Cuando la ciudad de Antigua Guatemala fue capital del Reino, contó con Colegios mayores y menores como los de San Buenaventura, Santo Tomás de Aquino, San Lucas, el Tridentino, el de San Borja y el Seminario de Nuestra Señora de la Asunción, así como la Real y Pontificia Universidad San Carlos de Borromeo por haber estado bajo la advocación de este Santo, así como de Santa Teresa de Jesús. La Universidad de San Carlos inició formalmente sus actividades el 28 de marzo de 1681.

En el orden cronológico de la fundación de ciudades en el continente americano, la ciudad de Santiago ocupa el sexto lugar. La ciudad llegó a tener 38 templos suntuosos, 15 oratorios y varias ermitas, en el año de 1773, la ciudad llegó a tener una población de 70,000 habitantes y juntamente con la Nueva España (México) y Lima (Perú) llegó a ser una de las ciudades más importantes del nuevo continente.

Durante la época de la colonia Santiago de los Caballeros de Guatemala fue considerada la segunda ciudad más grande de América, aún mayor que Nueva York y Buenos Aires. En aquel entonces alcanzaba su mayor riqueza por medio de su comercio, agricultura, minas, industria, artes y otros comerciales.

Sin embargo, a consecuencia del los repetidos terremotos y desastres que la ciudad sufría y en especial el terremoto de Santa Marta, en 1773, que la afecta enormemente, lo que obligó a tomar la decisión de trasladar la capital del Reino a un sitio más seguro. Fue así como se declaró la nueva capital de Guatemala en el Valle de la Ermita, designando a Luis Diaz de Navarro como el nuevo delineador de la ciudad.

### **1.2. Características físicas del municipio**

### **1.2.1 Localización**

 La ciudad de La Antigua Guatemala está localizada en el Valle de Panchoy o Pacán, a una latitud norte de 14°33´24´´ y longitud oeste de 90°44´02´´ del meridiano de Greenwich y a una altitud de 1560 metros sobre el nivel del mar. Al norte limita con el municipio de Jocotenango y San Bartolomé Milpas Altas, al sur con los municipios de Santa María de Jesús y Ciudad Vieja, al este con Santa Lucía Milpas Altas y Magdalena Milpas Altas y al oeste con los municipios de Pastores y San Antonio Aguas Calientes.

#### **Figura 1. Departamento de Sacatepéquez y su división política**

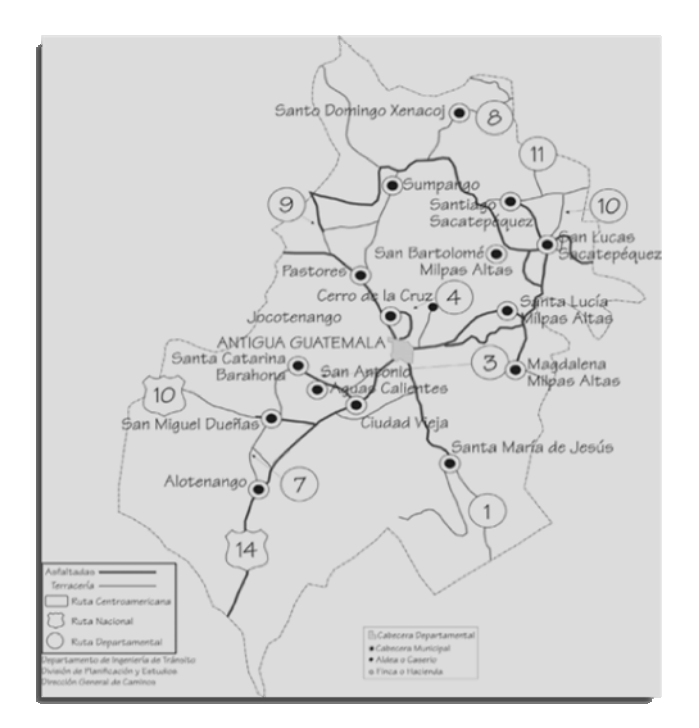

#### **1.2.2. Extensión territorial**

El municipio cuenta con una extensión territorial de 78 kilómetros cuadrados, aproximadamente.

#### **1.2.3. Orografía**

La zona urbana de sitúa en un valle casi llano, con pendientes poco pronunciadas, limitada por tres volcanes, el Acatenango (3,796 metros sobre el nivel del mar), el de Agua (3,753 metros sobre el nivel del mar), y el de Fuego (3,835 metros sobre el nivel del mar), así como de los montes de Rejón y de la Chácara y las montañas Carmona, del Hato y el Manchén.

#### **1.2.4. Hidrografía**

El principal río de éste territorio es el Pensativo, que lo atraviesa de oriente a sur-poniente habiendo provocado inundaciones periódicas, en la ciudad, a través de la historia. El río Guacalate que corre al oriente y es aquí donde desembocan los drenajes de la ciudad.

Además existe una serie de corrientes intermitentes que provienen de las faldas del volcán de Agua y de los cerros cercanos. El nivel freático de la zona es alto, encontrándose aproximadamente a 3 metros de profundidad.

#### **1.2.5. Geología**

La región está conformada por cas del cuaternario, rocas volcánicas terciarias y cuaternarias. Los suelos predominantes corresponden al grupo de clases misceláneas del terreno, estos incluyen áreas fragosas, volcanes y suelos de valles no diferenciados. La propensión que posee este tipo de suelos es de tipo forestal, siendo un territorio fértil para la producción de árboles frutales de zonas templadas.

### **1.2.6. Altimetría y topografía**

El monumento de elevación del instituto Geográfico Nacional situado en el Parque Central de la ciudad está a 1,530 metros sobre el nivel del mar. Posee una topografía con pendientes entre 0 y 30% en la mayor parte del territorio municipal, aunque en la ciudad se dan pendientes del 0 a 2%.

## **1.2.7. Suelos**

El uso potencial de la tierra indica que el suelo de Sacatepéquez tiene una vocación eminentemente de tipo forestal, ser utilizado en la producción de árboles frutales de zonas templadas, existiendo fincas de café con una producción de magnífica calidad. Según datos estadísticos de SEGEPLAN 2,004, básicamente las categorías de uso potencial del municipio se dividen en: de uso Agrícola con un 35% en un área de 3,427 Ha.; de uso Forestal con un 26% en un área de 2,545 Ha.; y considerados como áreas de Protección el 39% abarcando éste un espacio de 3,818 Ha.

#### **1.2.8. Climatología**

Según el sistema Thorntwaite el clima es templado, con invierno benigno, semiseco. La temperatura media es de 18.4° centígrados, una máxima promedio de 22.7° centígrados y una mínima promedio de 14° centígrados.

5

### **1.2.8.1. Humedad relativa**

La humedad relativa media es de 75%, lo que conlleva a la proliferación de la flora y fauna, con una gran injerencia dentro del deterioro de los monumentos ubicados dentro de la ciudad.

### **1.2.8.2. Precipitación pluvial**

La precipitación pluvial media es de 952.5 milímetros, con 83 días de lluvia al año La evapotranspiración potencial media es de 0.75 milímetros por día.

#### **1.2.8.3. Vientos**

 La dirección de los vientos predominantes en Norte – Noreste durante todo el año, teniendo el viento secundario una dirección Sur – Oeste, también durante todo el año. El viento se cataloga como suave un 90% del año.

#### **1.3. Características demográficas**

### **1.3.1 Población**

 El municipio de La Antigua Guatemala presenta una densidad población del 593 habitantes por kilómetro cuadrado al año 2002, densidad muy similar a la departamental con 595 habitantes por kilómetro cuadrado. Este municipio ocupa el segundo lugar en densidad a nivel nacional después del departamento de Guatemala.
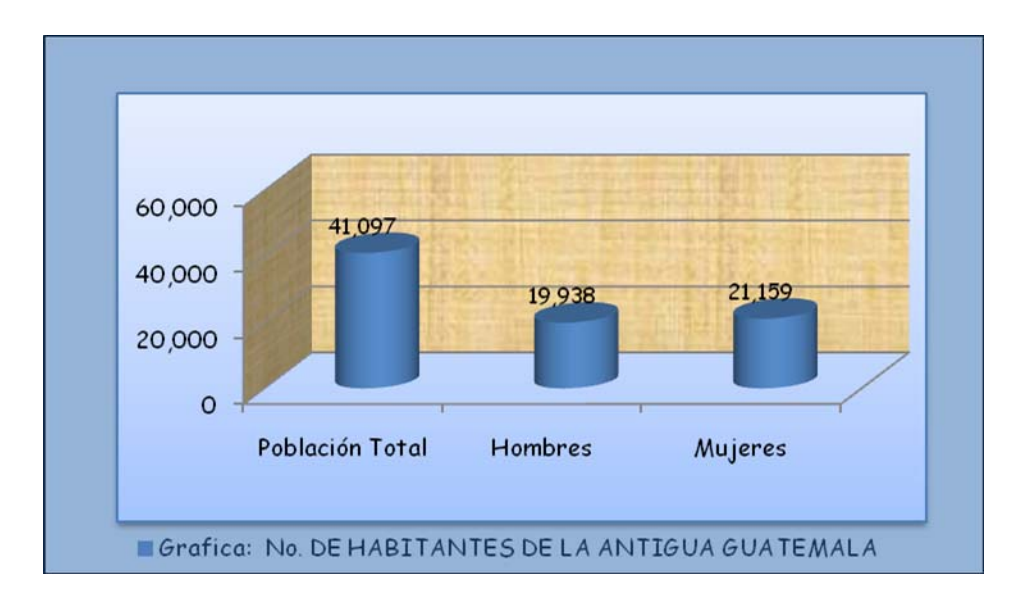

**Figura 2. Habitantes de la ciudad de La Antigua Guatemala** 

**Figura 3. Habitantes por grupos de edades**

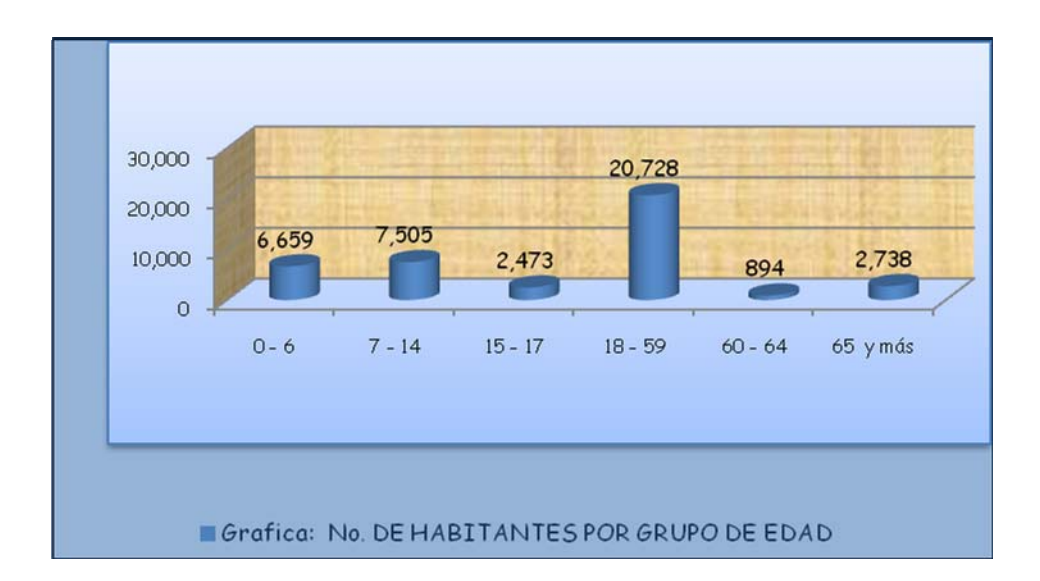

# **1.3.2. Crecimiento poblacional**

 Para el período intercensal de 1994 a 2002 el municipio de Antigua Guatemala presentó un crecimiento poblacional de 2.14% y la proyección poblacional para el año 2010 se estima en 44,786 habitantes, según datos del Censo del año 2002 del Instituto Nacional de Estadística.

## **1.4. Características económicas**

## **1.4.1. Producción**

La producción del municipio se basa en la agricultura, la cual es diversa, entre los principales cultivos se encuentra el café, caña de azúcar, trigo, maíz, frijol, flores, hortalizas de zonas templadas, como zanahoria, ejote, arveja y frutas como durazno, pera, manzana, aguacate.

 La producción avícola es un sector con bastante crecimiento, contándose con crianza de aves de corral, gallos, gallinas, patos y gansos. La producción pecuaria desarrolla la crianza de ganada vacuno, caprino y ovino.

## **1.4.2. Comercio**

 A nivel comercial en el municipio de Antigua Guatemala se establece un intercambio de productos entre la población rural y urbana, convirtiéndose en un medio de subsistencia para un sector grande de la población.

 El comercio de carácter internacional ha aumentado considerablemente con la exportación de muchos artículos que se producen en la región. Además el aumento en el rubro de importaciones es un factor también importante.

## **1.4.3. Industria**

La producción industrial se manifiesta a diferentes escalas, desde la pequeña industria o artesanal, hasta la industria sistematizada.

 Entre los principales productos que se elaboran tenemos, los alimentos procesados, dulces típicos, hilos, productos plásticos, calzado, ladrillo refractario, madera pirograbada, objetos de cerámica, tejidos típicos, piezas de orfebrería, pieles curtidas, talabartería, platería, instrumentos musicales, artículos de bronce y hierro forjado, objetos de jade, muebles tallados, esculturas en madera, yeso, barro cocido y piedra labrada, entre otros.

 Sin embargo, definitivamente la industria más creciente en la ciudad en los últimos tiempos, es la industria del turismo, que anualmente atrae cientos de miles de turistas que la visitan generando una gran cantidad de ingreso de divisas al país, y genera empleos y pequeñas industrias alrededor del turismo.

## **1.5. Características socio-culturales**

## **1.5.1. Alfabetismo**

Del total de la población dentro de la ciudad se define que existen un total de 30,388 personas consideradas como población alfabeta y un total de 4,050 personas analfabetas.

## **1.5.2. Escolaridad**

La cantidad de población por nivel de escolaridad se define a continuación en la siguiente gráfica partiendo desde una edad mínima de 7 años en adelante.

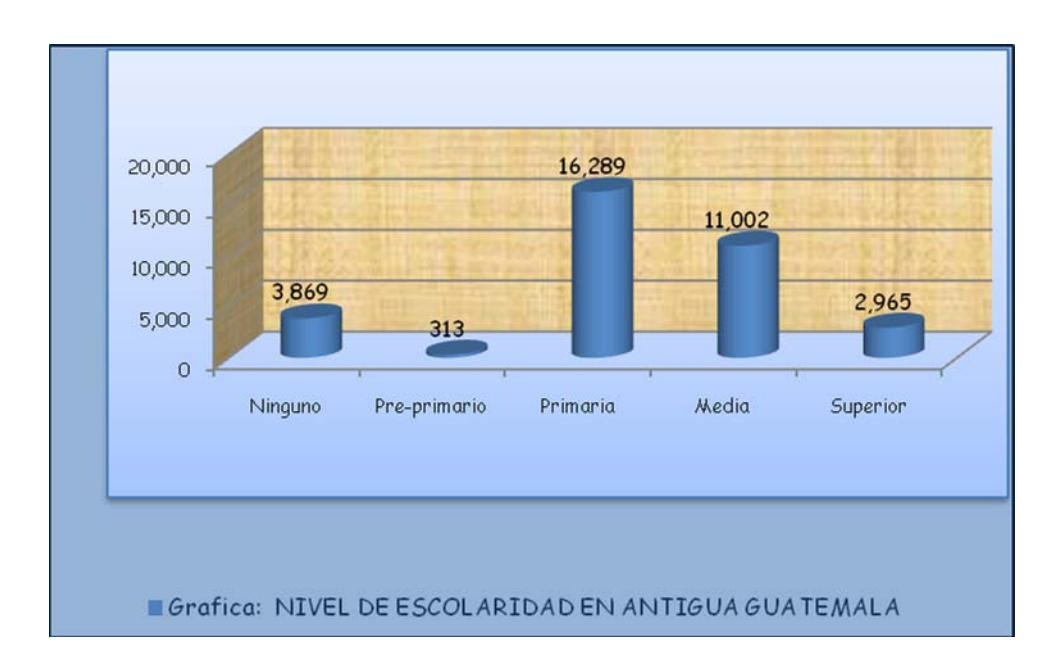

#### **Figura 4. Nivel de escolaridad en la ciudad**

## **1.6. Infraestructura**

## **1.6.1. Vivienda**

 En La Antigua Guatemala se concentra la mayoría de hogares, funcionando como un centro urbano departamental de atracción y concentración de población, existiendo un total de 9,890 viviendas para una población de 41,097 habitantes.

 Para el censo del año 2002, el índice de ocupación que se reveló fue de 4 personas por vivienda en el municipio. En cuanto a hacinamiento, el municipio presenta un 33% más bajo del porcentaje total del país (41%). El 32% de hogares carecen de servicios básicos comparados con el 34% en la república.

 La siguiente gráfica define los principales materiales en que se componen las viviendas de la ciudad.

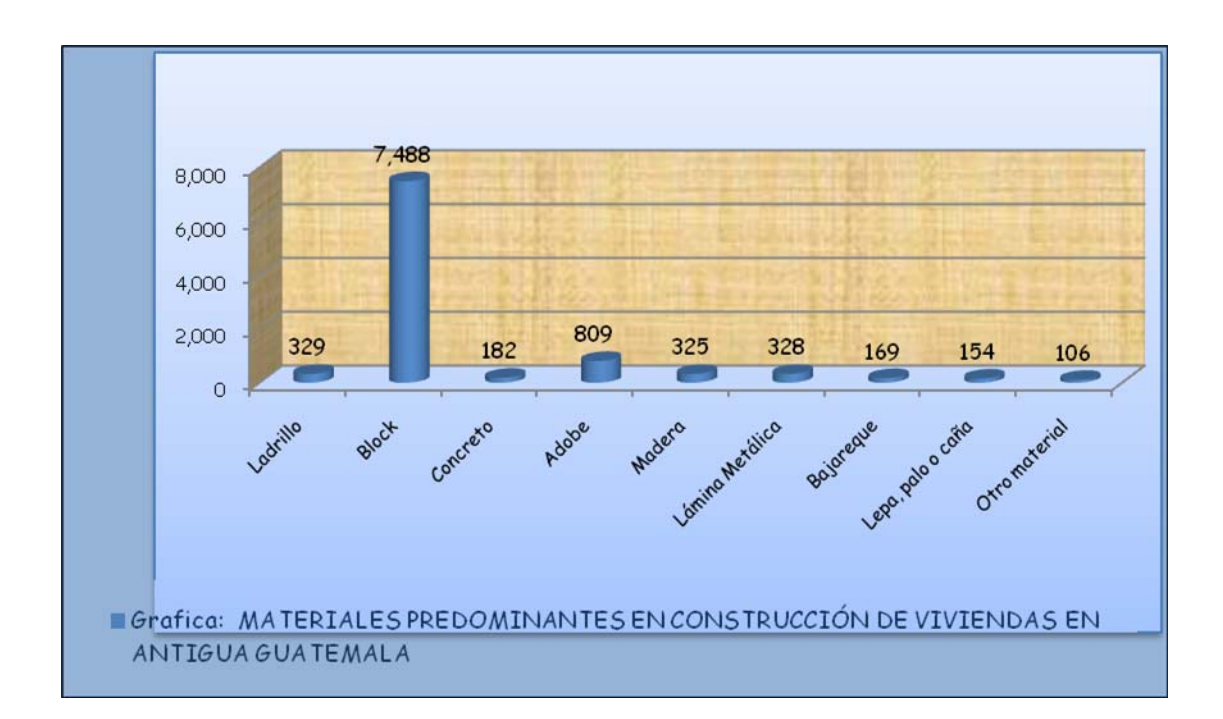

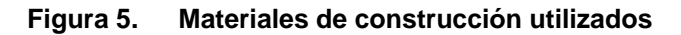

# **1.6.2. Educación**

 La ciudad de Antigua Guatemala cuenta en la actualidad con una cantidad considerable de centros educativos para todos los niveles escolares,

tanto del sector estatal como del privado, tal y como se detalla a continuación en la siguiente tabla.

#### **Tabla I. Cuadro de establecimientos educativos**

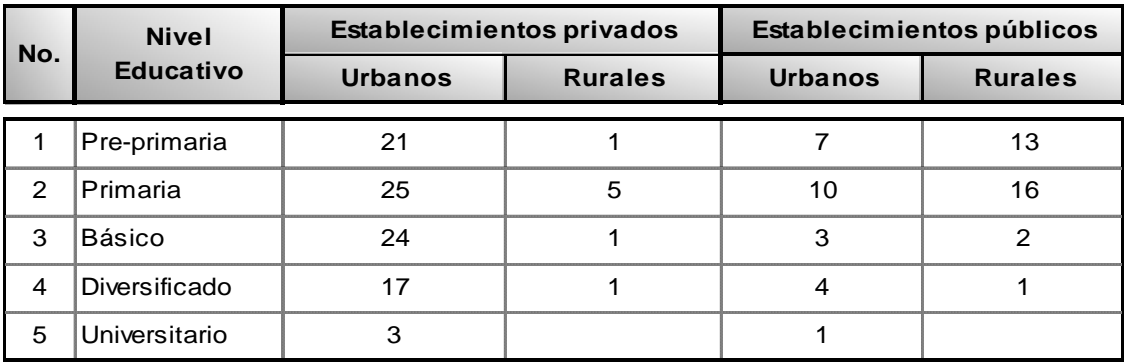

## **CUADRO DE ESTABLECIMIENTOS EDUCATIVOS EXISTENTES POR ÁREA**

El ministerio de Educación reportó para el año de 2003, un total de 10,495 estudiantes atendidos desde el nivel pre-primario a diversificado, tanto en el área urbana como del área rural.

## **1.6.3 Salud**

Para cubrir la necesidad del sector salud existen centros de asistencia estatales y privados que prestan sus servicios, se cuenta con un total de 5 hospitales, 1 centro de salud tipo "B" (sin encamamiento), 3 sanatorios, 53 clínicas médicas y 4 laboratorios clínicos.

 El Hospital Nacional Pedro de Betancourt que es de carácter regional cuenta con 167 camas, mientras que el Hospital de Ancianos Fray Rodrigo de la Cruz, cuenta con 125 camas.

 Según cifras de la Jefatura del Área de Salud de Sacatepéquez, para el año 2002, se contaba con un personal para la atención en salud de 299 personas en total, entre médicos, enfermeras, auxiliares de enfermería, facilitadores comunitarios, facilitadores institucionales y comadronas.

## **1.6.4. Turismo**

Según la Dirección General de Migración, en publicación del boletín de oferta hotelera del Banco de Guatemala, La Antigua Guatemala representa el principal destino turístico en el país de visitantes nacionales y extranjeros (67%).

 La industria hotelera ofrece una capacidad instalada de aproximadamente 100 empresas, las que representan 1,605 habitaciones con una capacidad de 3,370 plazas-cama, según estimaciones de la Delegación del INGUAT, en la ciudad de La Antigua Guatemala.

 Según los parámetros de los datos estadísticos de los visitantes a la Oficina de Información Turística de Antigua Guatemala, se estima que la ciudad es visitada anualmente por un número de 650,000 guatemaltecos, provenientes den su mayoría de la ciudad capital.

## **1.7 . Servicios públicos**

### **1.7.1. Agua potable**

Según datos del Instituto Nacional de Estadística, todas la comunidades que conforman el Municipio de Antigua Guatemala poseen el servicio de agua potable.

 El abastecimiento de agua en la ciudad se da por medio subterráneo, extrayéndose directamente de nacimientos naturales que son: San Miguel, La Herradura, El Cristo y posos mecánicos que son: Santa Rosa (pozo principal), Tanque La Unión, Finca la Pólvora, Candelaria I y Candelaria II.

 El caudal que emana de los nacimientos de agua son entubados hacia un tanque de captación ubicado en la Aldea Santa Inés del Monte Pulciano, donde es purificado.

 Los pozos mecánicos están conectados de forma directa a la red general, en los cuales se realiza la purificación del agua y luego se distribuye por medio de acometidas domiciliares. En la ciudad existen 3,804 servicios de agua potable.

#### **1.7.2. Drenajes**

 La red de drenajes de la ciudad es de uso combinado, red de aguas negras y pluviales. Según datos del INE para el año 2002, el 62.4% de hogares en el municipio cuentan con este servicio y un número de 7 comunidades, de un total de 39 existentes en el municipio, aún utilizan letrinas.

 El sistema de drenajes data de 1963, cuando fue construida la primera etapa, usándose tuberías de concreto de 8 hasta 84 pulgadas. El afluente de aguas servidas descarga directamente en el río Guacalate, lo cual produce un alto grado de contaminación del mismo.

#### **1.7.3. Energía eléctrica**

El servicio de energía eléctrica es prestado por la Empresa Eléctrica (EEGSA) por medio de dos subestaciones con capacidad de 5 MVA cada una, una en la ciudad de La Antigua Guatemala y la otra en San Lucas Sacatepéquez.

 El sistema de energía eléctrica en la ciudad es interconectado de dos formas, el del tipo aéreo y el subterráneo.

# **1.7.4. Comunicación**

La ciudad de Antigua Guatemala cuenta con un buen sistema de comunicación a nivel nacional e internacional, el cual es prestado por varias empresas.

 Estos sistemas de servicios con que se cuenta comprenden, el correo, telégrafos, internet, sistema de radios, estación local de televisión, servicio de televisión por cable, servicio telefónico del tipo residencial, público, comunitario y celular.

## **1.7.5. Transporte**

 Existe una terminal de transporte de todo tipo, ubicada en el poniente de la cuidad a un costado del mercado municipal, de donde se distribuyen los buses extraurbanos que comunican con otros departamentos y con varios municipios. Existen 30 empresas de buses que realizan estos traslados de interconexión.

 Existe también el servicio de taxis estacionarios, localizado a inmediaciones de la terminal de buses extraurbanos, y frente al parque centra, así como taxis rotativos.

 Adicional también el servicio de moto taxis rotativos que actualmente se ha incrementado considerablemente y que cubren la ruta que conduce de La Antigua Guatemala a Jocotenango, a otros municipios y aldeas cercanas.

### **1.8 . Viabilidad**

#### **1.8.1. Nivel regional**

Las principales ruta hacia La Antigua Guatemala es por la Carretera Nacional No. 1 o Interamericana CA-1, que se encuentra totalmente asfaltada y recientemente por la Ruta Nacional No.14 (RN-14), que es otra ruta totalmente asfaltada.

La ciudad se conecta a cuatro corredores viales importantes, que son: A San Lucas, a Ciudad Vieja, a San Juan del Obispo y a Parramos (Chimaltenango) mediante la Ruta Nacional No. 14(RN-14).

Sacatepéquez cuenta con una amplia red vial que comunica a los 16 municipios del departamento entre sí, de forma directa o indirecta, por medio de carreteras asfaltadas y de terracería.

## **1.8.2. Nivel urbano local**

La infraestructura vial existente en la ciudad se caracteriza por la utilización de piedra, que abarca un 94% de la longitud total de vías, un 3%

corresponde a pavimento de asfalto y un 3% aún es de terracería. La mayoría de aceras dejaron de ser de piedra y actualmente ya cuentan con un recubrimiento de concreto que permite la implementación de rampas para el desplazamiento de minusválidos.

 La estructura vial de la ciudad se conforma por dos ejes principales, la tercera calle oriente que es el principal ingreso a la misma y la cuarta calle como salida. Estas dos vías fueron establecidas para el transporte liviano.

 La tercera calle atraviesa la ciudad de oriente a poniente hasta llegar a la 7ª. Avenida o Alameda Santa Lucía, que se constituye como una vía importante porque allí se localizan los ingresos al Mercado Municipal y a la Terminal de Buses, la 6ª. Avenida es otra vía principal, del centro de la ciudad hacia el norte hasta llegar a la salida para el municipio de Jocotenango y la Aldea de San Felipe de Jesús.

# **2. LEVANTAMIENTO TOPOGRÁFICO**

#### **2.1. Estaciones totales**

#### **2.1.1. Definición**

Se denomina estación total a un instrumento electro-óptico utilizado en topografía, cuyo funcionamiento se apoya en la tecnología electrónica. Consisten en la incorporación de un distanciómetro y un microprocesador a un teodolito electrónico.

Algunas de las características que incorpora, y con las cuales no cuentan los teodolitos, son un pantalla alfanumérica de cristal líquido (LCD), leds de avisos, iluminación independiente de la luz solar, calculadora, distanciómetro, trackeador (seguidor de trayectoria) y la posibilidad de guardar información en formato electrónico, lo cual permite utilizarla posteriormente en ordenadores personales. Viene provista de diversos programas sencillos que permiten, entre otras capacidades, el cálculo de coordenadas en campo, replanteo de puntos de manera sencilla y eficaz y cálculo de azimuts y distancias.

## **2.1.2. Funcionamiento**

Vista como un teodolito, una estación total se compone de las mismas partes y funciones. El estacionamiento y verticalización son idénticos, aunque para la estación total se cuenta con niveles electrónicos que facilitan la tarea. Los tres ejes y sus errores asociados también están presentes: el de verticalidad, que con la doble compensación ve reducida su influencia sobre las lecturas horizontales, y los de colimación e inclinación, con el mismo comportamiento que en un teodolito clásico, salvo que el primero puede ser corregido por software, mientras que en el segundo la corrección debe realizarse por métodos mecánicos.

El instrumento realiza la medición de ángulos a partir de marcas realizadas en discos transparentes. Las lecturas de distancia se realizan mediante una ondea electromagnética portadora con distancias frecuencias que rebota en un prisma ubicado en el punto y regresa tomando, el instrumento, el desfasaje entre las ondas. Algunas estaciones totales presenta la capacidad de medir "a sólido", lo que significa que no es necesario un prisma reflectante.

Este instrumento permite la obtención de coordenadas de puntos respecto a un sistema local o arbitrario, como también a sistemas definidos y materializados. Para la obtención de estas coordenadas el instrumento realiza una serie de lecturas y cálculos sobre ellas y demás datos suministrados por el operador. Las lecturas que se obtienen con este instrumento son las de ángulos verticales, horizontales y distancias, utilizando en esta última. Otra particularidad de este instrumento es la posibilidad de incorporarle datos como coordenadas de puntos, códigos, correcciones de presión y temperatura, etc.

La precisión de las medidas es del orden de la diezmilésima de gonio en ángulo y de milímetro en distancias, pudiendo realizar medidas en puntos situados entre 2 y 5 kilómetros según las especificaciones del equipo a utilizarse.

Existen una extensa variedad de fábricas que producen estos equipos, estas son principalmente: Pentax, Topcon, Trimble, Sokkia, Leica Geosystems, Nicon, etc. Sin embargo, a nivel regional la marca Sokkia posee mayor comercialización y reconocimiento.

# **2.2. Procedimiento para un levantamiento topográfico**

## **2.2.1 Especificaciones estación total Sokkia Set 630RK**

 Básicamente las estaciones totales cumplen invariablemente con el propósito con que éstas fueron concebidas, sin embargo, debido a la creciente demanda tecnológica se crean modelos específicos que tiene como principio básico sellar los requerimientos del cliente.

 Dado a que para el levantamiento topográfico del presente trabajo se utilizó la estación total marca Sokkia modelo Set 630RK, a continuación se enumeran características que son propias del equipo:

- 1. Distanciómetro ultra fino que permite mediciones sin prima más lejanas, más rápidas y precisas hasta un máximo de 150 metros lineales.
- 2. Función de puntero láser para tareas de alineación, replanteo y nivelación.
- 3. Capacidad de almacenamiento de 10,000 puntos en la memoria base, con módulos opcionales que permiten ampliar la memoria hasta una capacidad de 4,608,000 puntos.
- 4. Luz guía de de replanteo, que ayuda a mejorar notablemente la eficiencia en el replanteo de puntos.
- 5. Dispone de función de clave de seguridad para evitar la utilización del equipo a personas ajenas a éste.
- 6. Mínima distancia de enfoque de 1.3 metros.
- 7. Control remoto alfanumérico.
- 8. Precisión con un prisma de  $\pm$ (2+2ppm) mm al igual que si se utilizan tres prismas.

# **2.2.2. Levantamiento topográfico**

El procedimiento para manejar una estación total durante la ejecución de un levantamiento topográfico se resume en los pasos siguientes:

- 1. Se centra el aparato con el nivel de burbuja; para luego nivelarlo con el nivel tubular.
- 2. A continuación se enciende el aparato y se gira tanto en sentido vertical como horizontal para inicializarlo y obtener la pantalla de trabajo.
- 3. Del paso anterior se obtiene la pantalla con las funciones principales de la estación total.

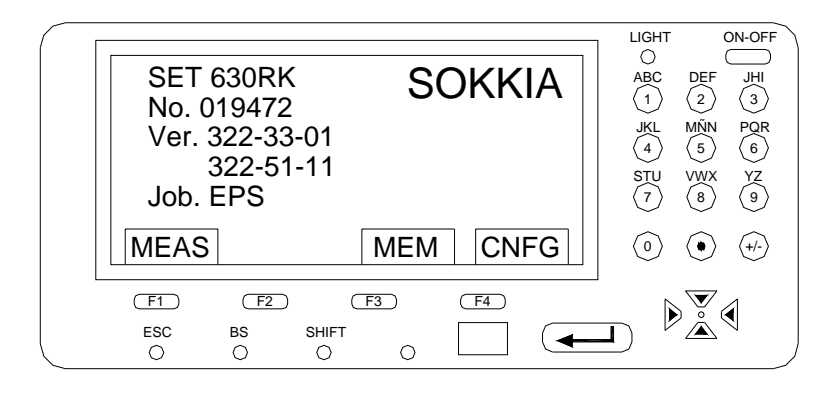

#### **Figura 6. Menú principal de una estación total**

4. Para entrar a las funciones la estación total tiene unas teclas enumeradas de F1 hasta F4 cada una de ella represente la opción que arriba se observa en la pantalla. La primera opción que se necesita para iniciar el levantamiento es MEM (menú de memoria), seguido JOB y se selecciona en JOB SELECTION en el cual se define el trabajo y se edita el nombre del proyecto.

**Figura 7. Menú para selección de un trabajo nuevo** 

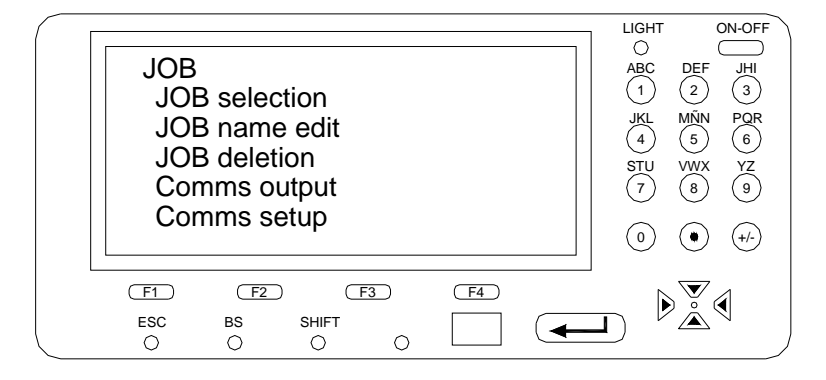

5. Se presenta ahora en pantalla dos opciones, la primera es para seleccionar el trabajo nuevo y la segunda para seleccionar una memoria de puntos si ya se ha realizado un levantamiento anterior y se necesita información de ella para salir con puntos conocidos, de lo contrario se selecciona el mismo trabajo y se presiona ENTER.

**Figura 8. Selección del trabajo y coordenadas a grabar** 

.

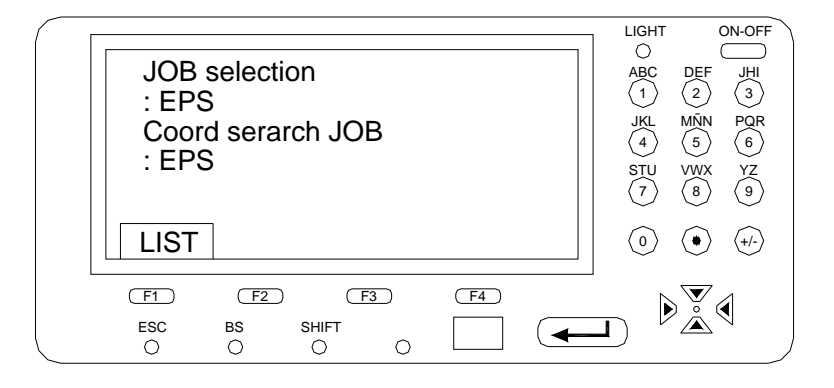

6. Ahora se selecciona la función MEAS (menú de medición), esta función tiene varias funciones que se pueden observar mediante la tecla FUNC (cambia el menú de la pantalla dentro de cualquier función).

Se busca un norte arbitrario o si se quiere se coloca la brújula tubular en la estación total y se encuentra el norte magnético, se selecciona la función 0SET y se presiona F4, con ello se está inicializando el ángulo horizontal cero grados, cero minutos, cero segundos.

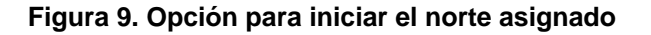

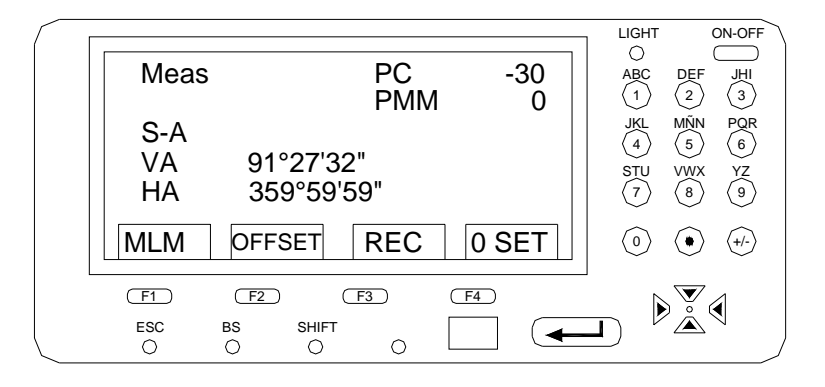

7. Se está listo para grabar la estación de inicio donde se ha centrado el equipo, para ello se selecciona la función REC siempre dentro de MEAS e ingresamos a STN DATA con un ENTER.

La estación total pedirá el ingreso de una coordenada norte y este, elevación inicial, altura del instrumento, numeración para los puntos, descripción, fecha, nombre del operador, clima, viento, temperatura del ambiente donde se esté trabajando y presión barométrica.

 $\overline{\overline{\mathsf{LIGH}}}$ ON-OF N0: 1046.032 ABC<br>(1) DEF JHIE0: 1224.730 2 3 Z0: 211.697 JKL MÑN PQR 4) (5 6 Pt. 4009 STU VWX YZ Inst.h: 1.474m 7) (8) (9 **OK** READ EDIT 0)(●)(+/- $F1$   $F2$  $F_3$  $(F4)$  $\mathbb{D}^{\nabla}_{\mathbb{A}}$ ESC BS SHIFT<br>
O O O  $($   $\leftarrow$  $\circ$ 

**Figura 10. Asignación de coordenadas, elevación, número de punto de inicio** 

8. Luego de introducir y grabar el primer punto con F1 (OK), en el menú que despliega la pantalla seleccionaremos la función COORD DATA o DIST+COORD DATA, en la cual servirá para grabar los puntos que se seleccionen con el prisma, la información se puede grabar automáticamente o haciendo una observación para chequear los datos.

A cada punto se le puede dar diferente código, nombre o abreviatura y eso se realiza haciendo una observación del punto y luego con las flechas de manipulación de pantalla que aparecen en la estación total se editan.

9. Cuando se observa que estando en la primera estación ya no se pueden seguir grabando más puntos por razones de distancia, arbustos ó de algún accidente topográfico, se requiere un cambio de estación.

10. Se recomienda siempre llevar en un cuaderno o libreta, las estaciones que se van grabando así mismo los cambios de estación que se realizan pues son los dos puntos que se introducen a la estación total cuando se realiza la conservación de azimut ó conocida como vista atrás.

Se hace un traslado al punto de cambio y nuevamente se nivela el aparato se inicializa la pantalla con el giro vertical y horizontal y se busca la función HANG, BACK SIGHT dentro de MEAS.

#### **Figura 11. Menú para realizar la conservación de azimut**

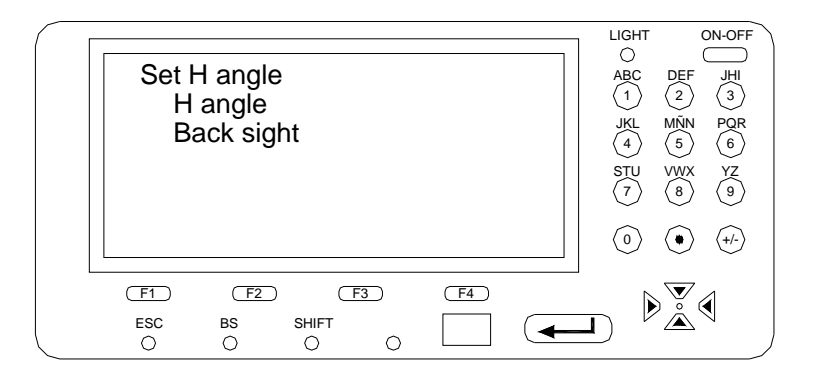

La información que necesita la estación total debe llevar un orden, el primer punto es donde se hará la vista o estación anterior y luego el punto donde se está ubicado o nueva estación, para confirmar la conservación del azimut se teclea F4.

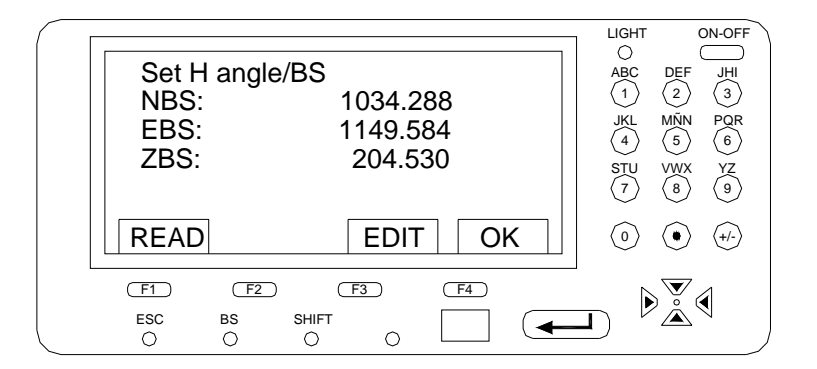

#### **Figura 12. Selección de coordenadas para la conservación de azimut**

11. Seguidamente se ingresa a REC en MEAS se graba como estación el punto donde se esté ubicado (paso 8) y luego se comienza a radiar más puntos del levantamiento topográfico.

# **2.3 Traslado de información de campo de la estación total a la Computadora usando pro link**

Para llevar a cabo la tarea de trasladar la información de campo recolectada en la memoria de la estación total hacia la computadora, se hace necesario el uso de un programa auxiliar, en este caso se explicara el procedimiento general para llevar a cabo dicha tarea utilizando el programa Sokkia Pro link versión 1.5, describiéndose a continuación:

- 1. Después de acceder al ambiente Windows se procede a entrar al programa Pro link, lo cual se hace de forma directa dando doble clic al icono de dicho programa.
- 2. Se crea el proyecto en FILE, NEW PROJECT y se despliega en pantalla el libro o field book a trabajar del proyecto.
- 3. Luego se selecciona el cuarto icono que aparece, la cual recibe la información obtenida en campo y esta se visualiza en pantalla activando el sexto icono, ver figura 12.
- 4. Al desplegarse la información recolectada en la estación total sobre la pantalla del computador seleccionamos el séptimo icono que se activara luego del paso 3, pudiendo transformar la información a un archivo con extensión TXT.
- 5. Teniendo el archivo de extensión TXT se procede a importar la información de campo hacia el software de diseño que utilizaremos para el proyecto de topografía donde vamos a crear curvas de nivel.

## **Figura 13. Íconos para realizar el traslado de información al ordenador**

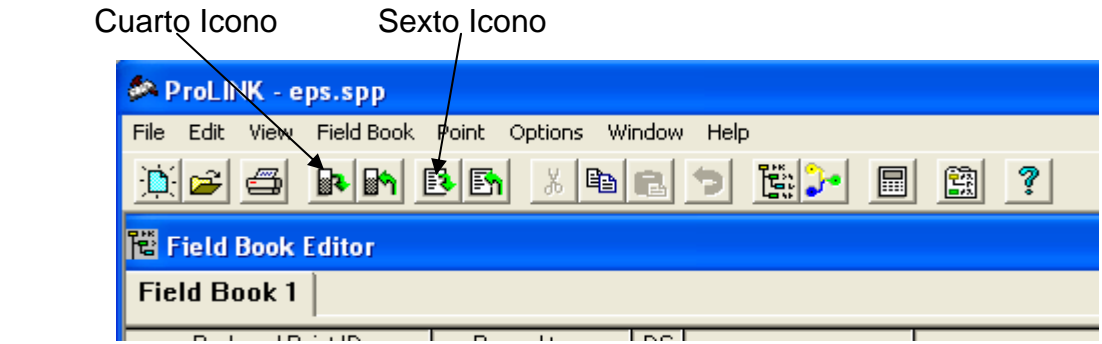

# **3. DISEÑO DE PUENTE VEHICULAR**

## **3.1. Descripción del proyecto**

El proyecto consiste en el diseño estructural y geométrico del puente que se requiere para la conexión de la ruta que comunicará la avenida La Recolección, al poniente de la ciudad de La Antigua Guatemala, con la nueva ruta nacional número 14 (RN – 14), pasando esta interconexión a través de la Finca Retana que colinda con ambas vías.

El diseño estructural será utilizando el método tradicional de concreto armado, con especificaciones técnicas de la American Association of State Highway and Transportation Officials (AASHTO), específicamente utilizando la norma AASHTO H20-44 (camión de doble eje cargado), dado que la proyección que se tiene para la construcción de esta interconexión es que sea utilizado principalmente por transporte de tipo pesado y que se evite con esto el paso por las calles de la ciudad de La Antigua Guatemala. La longitud total del diseño del puente será de 25.00 metros lineales, con dos carriles de tres metros con sesenta centímetros cada uno, dadas las condiciones topográficas del lugar el diseño del puente está esviajado cuarenta grados y cuarenta minutos (40°4´) respecto el eje transversal.

# **3.2 Especificaciones para el diseño de puentes de concreto de sección de viga y losa**

## **3.2.1 Introducción**

Debe diseñarse las estructuras del puente, como en los edificios, para resistir varios tipos de carga.

Generalmente, los mayores componentes de carga que actúan en los puentes de carretera son las cargas muertas y las cargas vivas, las cargas vivas ambientales (temperatura, viento, y las inducidas por terremotos), así como aquéllas que resultan del frenado de vehículos y por colisiones. Las cargas de gravedad son causadas por el peso propio del puente, la carga muerta sobrepuesta, y la carga viva, considerando que las cargas laterales se causan por los fenómenos ambientales como el viento y los terremotos.

Las estructuras del puente sirven con el único propósito de llevar el tráfico sobre un claro dado; con este fin estos se sujetan a cargas que no son estacionarias. También, como una consecuencia, los puentes se sujetan a cargas causadas por las cargas móviles dinámicas, como la fuerza longitudinal de impacto y fuerzas centrífugas.

Los dos mayores componentes para el diseño de un puente son el diseño de la superestructura y el diseño de la subestructura. Con esta perspectiva, las fuerzas que actúan en los puentes pueden ser divididas en dos categorías: (1) aquellas que actúan en la superestructura, y (2) las que actúan en la subestructura y por último no menos importantes y que no están directamente relacionadas con el diseño estructural es la construcción de aproches y obras de protección para la estructura.

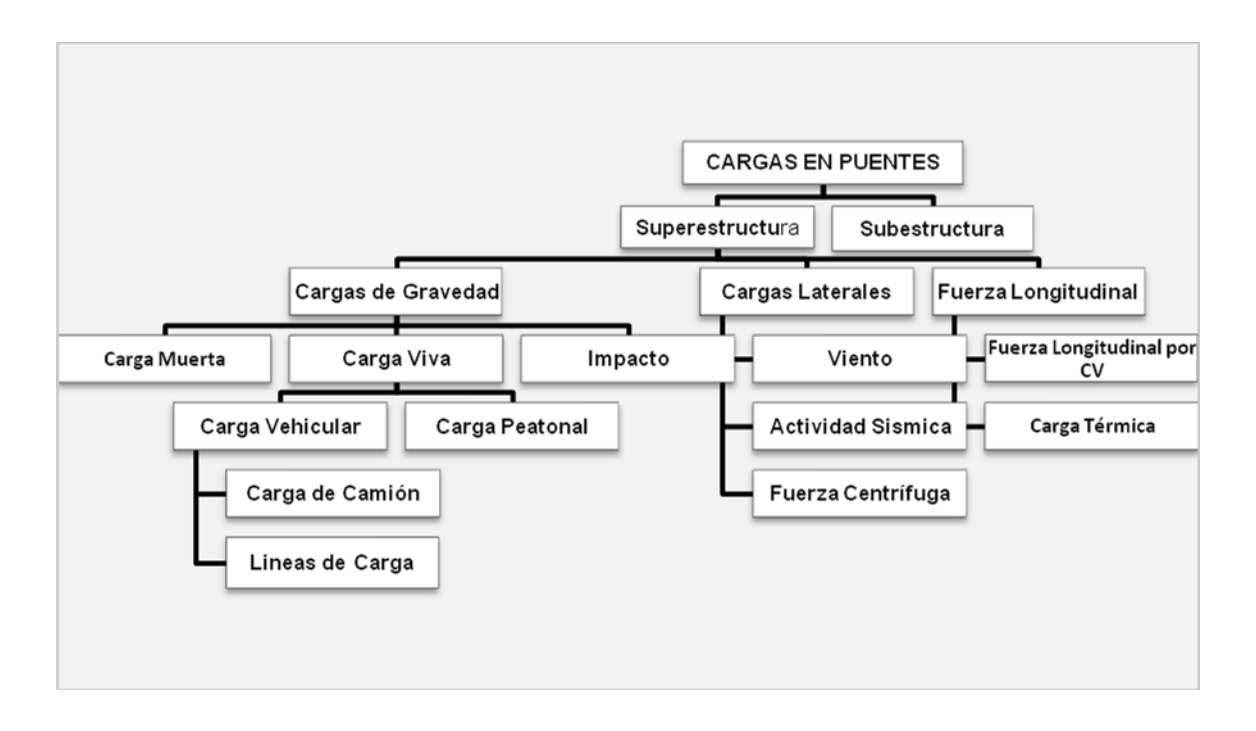

 **Figura 14. Organigrama de cargas que influencian la Superestructura del puente** 

 **Figura 15. Organigrama de cargas que influencian la Subestructura del puente**

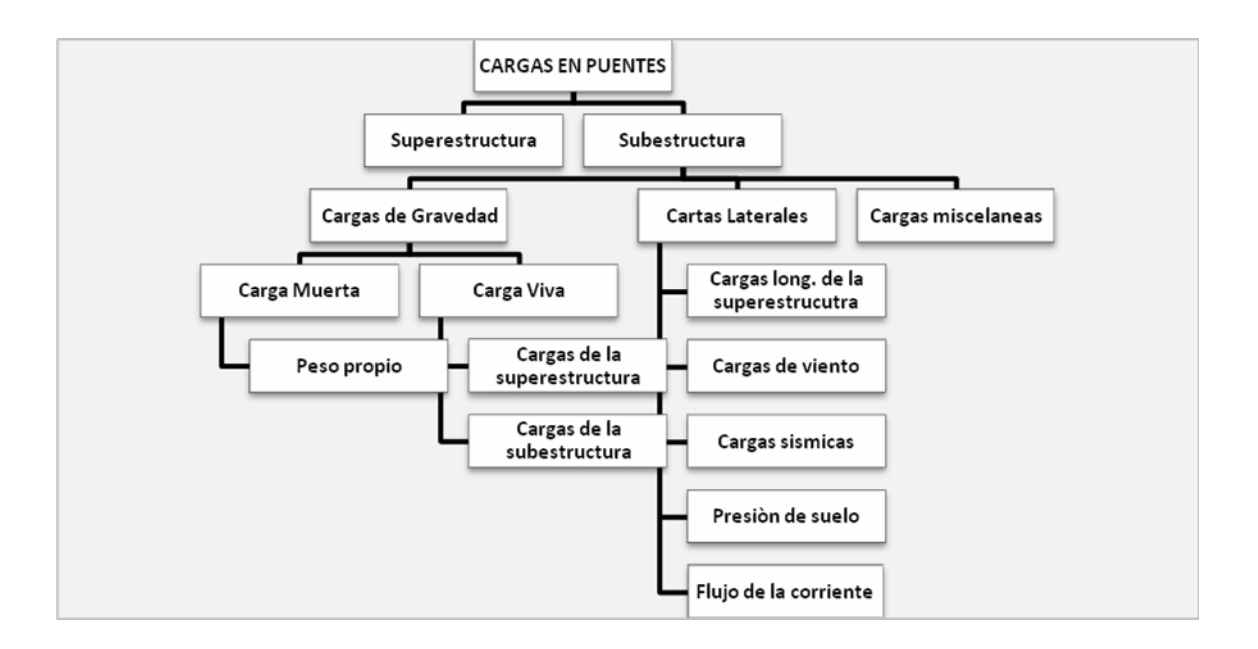

#### **3.2.2. Cargas en la superestructura de puentes**

## **3.2.2.1. Cargas por gravedad**

#### **3.2.2.1.1. Carga muerta**

 Son las que tienen carácter de permanencia sobre le miembro que actúan, por ejemplo, el peso propio de la losa, el peso de la capa de rodadura, el peso de las instalaciones, y el de la viga en un puente. La carga muerta en la superestructura de un puente consiste específicamente del peso de la superestructura más el peso de otros detalles así como otras utilidades que se conducen por tuberías, canalizaciones y cables pueden llevarse a los lados o debajo del tablero, está compuesta por el peso de aceras, restricciones, parapetos, barandas, los apoyos de las vigas, y las vigas de piso.

## **3.2.2.1.2. Carga viva**

Las cargas vivas son aquellas que unas veces pueden estar aplicadas en los miembros y otras no. Por lo tanto, los puentes de carreteras se sujetan a una variedad de cargas no estacionarias, como aquellas debido a los vehículos, motocicletas, bicicletas, jinetes, y peatones. En el contexto de puentes, "las cargas vivas" se refiere a las cargas debido a los movimientos dinámicos de vehículos, por ejemplo las cargas que cambian de posición con respecto al tiempo, es decir, están especificadas mediante camiones y trenes de carga idealizados, o cargas distribuidas equivalentes con ejes de carga concentradas. Los aproches y las obras de protección

## **3.2.2.1.2.1. Carga vehicular**

 El código AASHTO define diversos tipos de cargas móviles que actúan sobre diferentes componentes de los puentes. En este caso específico se utilizará la especificación HS-20-44, que es básicamente un camión idealizado de 3 ejes en el que cada rueda de los 2 ejes posteriores concentra el 80% de la carga de referencia, esto hace un total de 7,264 kg. Mientras que cada rueda del eje delantero concentra el 20% de la carga de referencia, un total de 1,816 kg., la carga de referencia es de 20,000 libras.

 El HS-20-44 es el camión de diseño de puentes para autopistas y carreteras de primero, segundo y tercer orden. Cada carril del puente es cargado con un camión HS-20-44, ubicado en distintas posiciones para obtener el efecto máximo sobre cada elemento del puente.

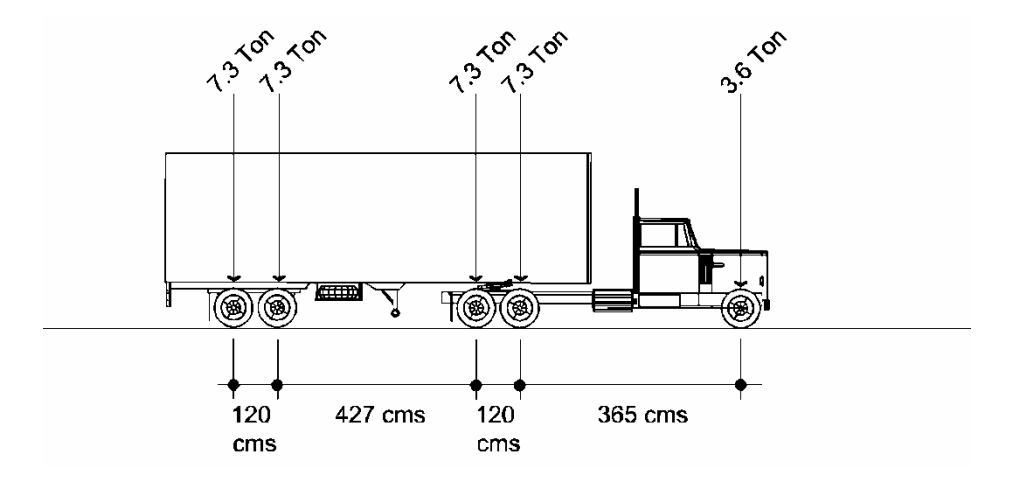

**Figura 16. Esquema de carga de camión de tres ejes** 

También llamado el camión de carga estándar. La norma define que el H de carga y el HS más pesado de carga, la letra S se refiere al camión

articulado. En esta designación, el número 44 se refiere al hecho de que estas cargas fueron estandarizadas y primero se publicaron en las especificaciones de AASHO 1920. Y el número 20 se refiere a la clasificación cargan del camión grande en toneladas.

## **3.2.2.2.1.2. Carga peatonal**

 En la mayoría de los puentes, en la que se les proporcionan aceras y restricciones, la carga viva impuesta en ellos debe darse debido a las consideraciones en el diseño. La AASHTO 3.14 estipula las siguientes cargas a considerar.

- La acera en losa, vigas, y sus apoyos inmediatos: 95 psi.
- Las vigas, vigas maestras o guías, arcos y otros miembros:
- El claro 0-25 pies:  $85 \text{ h/ft}^2$
- El claro 60-100 pies: 60  $\frac{1}{2}$
- El claro mayor de 100 pies: según la ecuación:

$$
P = \left(30 + \frac{3000}{L}\right) \left(\frac{55 - w}{50}\right)
$$

- Tráfico peatonal: 85 lb/ft<sup>2</sup>
- Tráfico de bicicletas: 85  $\mu$ /ft<sup>2</sup>

 No hay ningún ancho mínimo o máximo de acera estipulado en las especificaciones, normalmente se usan anchos entre 0.60 a 2.00 metros.

## **3.2.2.1.3. Carga de impacto**

 Son aquellas cargas que se aplican en un tiempo relativamente corto, o sea, prácticamente súbitas. Desde el punto de vista de la ingeniería, puede definirse la carga de impacto como una carga repentinamente aplicada. En el contexto de puentes, el fenómeno de impacto se relaciona a la interacción del vehículo con el puente.

 La interacción de las cargas móviles y los resultados de la superestructura del puente en la amplificación dinámica de las cargas móviles, producen así las vibraciones y el aumento de las tensiones. Esta respuesta dinámica es considerada en el diseño, según las especificaciones de la AASHTO, atribuyendo el factor de impacto I.

### **3.2.2.2. Fuerzas longitudinales**

 El término de fuerzas longitudinales se refiere a fuerzas que actúan en la dirección del eje longitudinal del puente, específicamente, en la dirección del tráfico. Estas fuerzas se desarrollan como resultado del esfuerzo de frenado y que actúan longitudinalmente sobre los tableros de los puentes, o el esfuerzo de tracción. En ambos casos, la fuerza de inercia del vehículo se transfiere al tablero a través de la fricción entre el tablero y las ruedas.

 Algunas de estas cargas son aplicadas en la combinación de cargas que permiten un aumento permisible en la tensión. Es supuesto que la fuerza longitudinal se transmite al tablero a través de las ruedas de los vehículos en movimiento. El tablero, a su vez, lo transmite a las vigas que transmiten la fuerza longitudinal a los soportes en que éstas se apoyan. El efecto de la fuerza longitudinal en los miembros de la superestructura es muy pequeño, mientras aquel debido a su rigidez axial es grande, por consiguiente, no es considerado en su diseño.

## **3.2.2.3. Cargas de viento**

 Las cargas de viento son el mayor componente de las cargas laterales que actúan en todas las estructuras. En general, estas son componentes de las llamadas cargas medioambientales a las que todas las estructuras se sujetan.

 Los efectos del viento en las estructuras del puente pueden estar compuesta por:

- Presiones estáticas del viento.
- Los movimientos dinámicos (oscilatorios) del viento.
- El golpe entre las estructuras adyacentes.

 Las presiones estáticas del viento son la causa por la cual un puente puede deformarse o desviarse. Los movimientos dinámicos del viento afectan los claros largos y flexibles de los puentes, así como puentes en suspensión y puentes de cables atirantados. Como los puentes son muy propensos a movimientos bajo las fuerzas del viento, estas pueden causar que éstos oscilen en varios modos diferentes, y permitir frecuencias las cuales pueden ser catastróficas bajo condiciones adecuadas de viento.

#### **3.2.3. Cargas en la subestructura de puentes**

## **3.2.3.1. Subestructura**

 La subestructura está formada por todos los elementos que requiere la superestructura para sustentarse, como son apoyos, columnas, pilas, estribos y

cabezales. Su función es la de transmitir eficientemente las cargas de la superestructura a la cimentación.

 Las cargas que actúan en una subestructura son las que le transfiere la superestructura más las cargas laterales como sismo y viento, empuje de tierras y corrientes de agua, entre otros.

# **3.2.3.2. Presión del suelo**

 Los estribos y la pared del ala son porciones de la subestructura que retiene la tierra, consecuentemente ambas son asignadas a las cargas laterales. Los estribos además de retener la pared de relleno, retienen las cargas de gravedad soportadas.

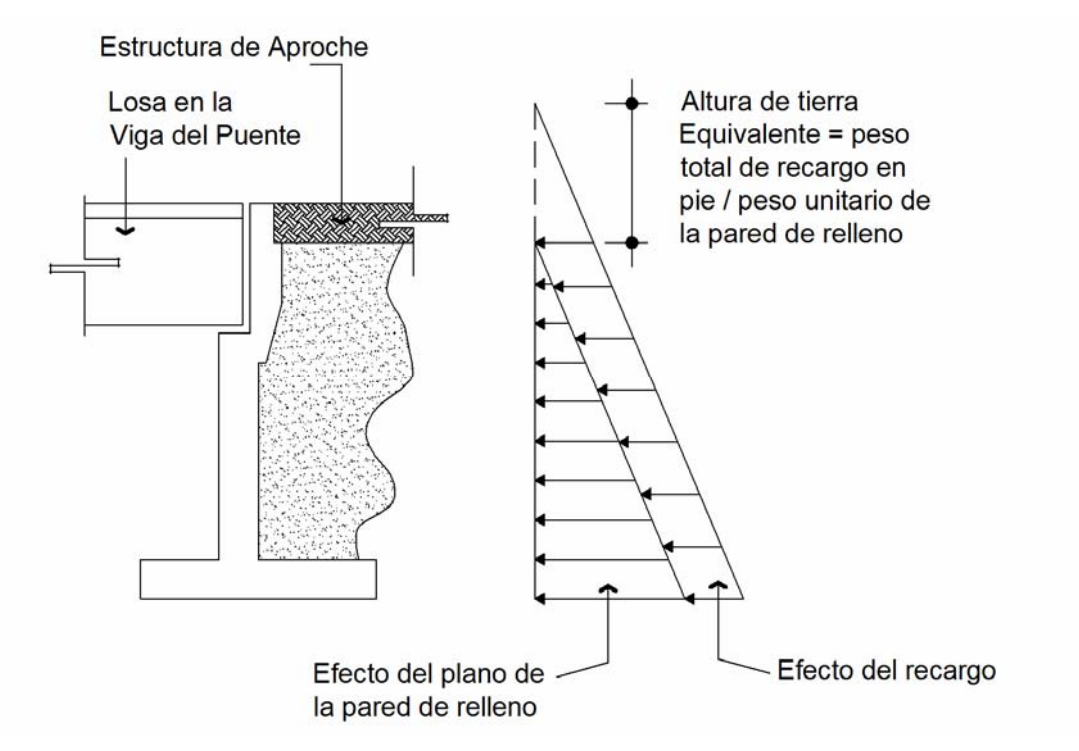

#### **Figura 17. Diagrama de presión del suelo en subestructura**

 Según la norma AASHTO 3.20.1, establece que para la pared de los estribos que retienen la presión de tierra calculada para un fluido equivalente, esta tendrá un valor límite de 30 **b/ple**<sup>5</sup> como mínimo. La distribución de esta presión es triangular o hidrostática.

## **3.2.3.3. Estabilidad del estribo**

 El estribo deberá ser diseñado para proveer seguridad, contra cualquier falla debido al volteo y deslizamiento. El volteo y el deslizamiento son provocados fundamentalmente por las fuerzas longitudinales y transversales aplicadas en dirección horizontal y vertical al estribo, estas fuerzas generan momentos según la dirección que ellas tengan.

 **Figura 18. Diagrama de fuerzas que generan momentos según su dirección** 

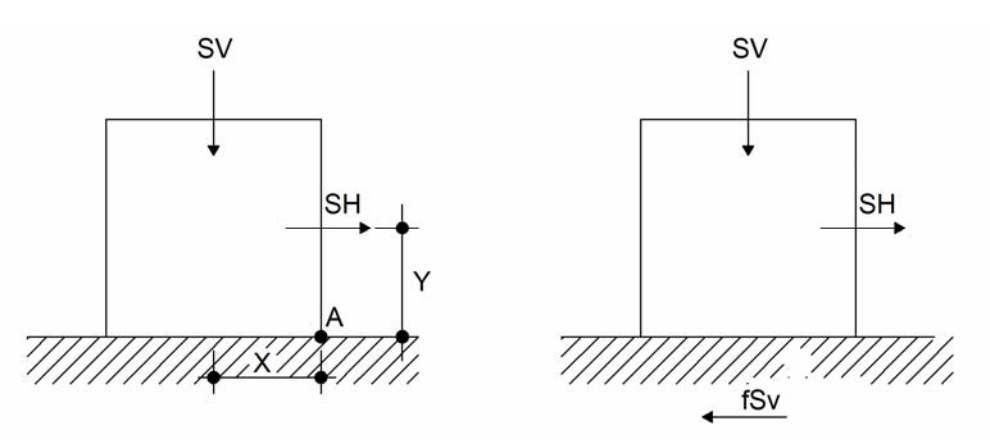

 Como factor de seguridad al volteo generalmente se acepta 1.5. Para suelos cohesivos se sugiere un valor de 2. Para estribos en pie de extensión deberá ser diseñado par un  $F_{sw} \geq 2$  según la AASHTO 7.5.2.1

## **3.2.3.4. Cargas sísmicas**

 Las cargas sísmicas han sido modeladas como equivalentes estáticos y como efecto dinámico en las estructuras. Junto con el viento, las cargas sísmicas constituyen otro componente de las fuerzas medioambientales que todas las estructuras deben poder resistir. Hay otras utilidades presentes que deben tomarse en cuenta como el traslado de la electricidad, gas, agua, y las telecomunicaciones. Es por consiguiente sumamente importante que estos puentes se construyan bajo normas de seguridad con respecto a los sismos, de manera que puedan ser seguro ante un posible terremoto y estar en condiciones de servir en todo momento bajo estas circunstancias.

 Las cargas sísmicas en un puente o en cualquier otra estructura dependen de muchos factores, principalmente:

- Las características de la estructura ante respuestas dinámicas.
- Las características de la respuesta dinámica del suelo.
- La proximidad de sitio ante un desperfecto activo conocido.
- La intensidad del evento sísmico.

### **3.2.3.5. Fuerzas de carga muerta**

 La carga muerta se distribuye a varias vigas de acuerdo a su ancho tributario. En la mayoría de los casos, las vigas son espaciadas igualmente, produciendo así igual ancho tributario para todas las vigas. Por consiguiente, se asume que todas las vigas llevan cantidades iguales de carga muerta. Esencialmente, la carga muerta consiste de la losa de tablero, la superficie de rodamiento, aceras, parapetos, restricciones y barandas.

#### **3.2.3.6. Fuerza cortante**

 La distribución del factor de carga viva para cortante en las vigas especificado en la AASHTO 3.23.1. De acuerdo con esta especificación las diferentes distribuciones del factor será usado por:

- Cortante debido a carga de rueda al final de la viga.
- Cortante debido a ruedas y otras posiciones en el claro.

 Para el cálculo de cortante, una simplificación se asume para cada porción de la losa entre los dos apoyos adyacentes y es considerada como apoyos simples en la reacción R, en la viga bajo consideración y se puede determinar fácilmente por el método de la regla del brazo, por la AASHTO 3.23.1.1 donde especifica que el cortante al final y en la dirección transversal de las vigas de piso deberá ser calculado asumiendo que la rueda o la carga de eje adyacente analizada al final no es distribuida longitudinalmente, es decir, que para propósitos de cálculo del cortante máximo en una viga o en la viga de piso, la carga de rueda trasera, se colocará al final de la viga directamente sobre el apoyo, para causar el máximo cortante y deberá ser tratado como una carga concentrada actuando directamente en el miembro.

## **3.3. Líneas de influencia**

#### **3.3.1. Condiciones generales**

Si bien en el tratamiento del tema, por simplicidad se refiere a casos de vigas, la generalización a otros tipos de estructuras es casi inmediata y no requiere de nuevos conceptos a los necesarios.

La posibilidad de cargas móviles implica la necesidad de obtener:

- a.Las solicitaciones, deformaciones, etc., que produce una carga (o estado de carga) para distintos puntos de aplicación de la misma.
- b. El estado más desfavorable de aplicación de la carga, que trae aparejada las mayores solicitaciones o deformaciones, y con las cuales tiene que ser evaluada una sección dada.

 Estas dos necesidades deben ser tenidas en cuenta en todas las secciones de la viga, o por lo menos, en varias secciones características según las circunstancias.

 El trazado de diagramas o líneas de influencia nos permite una adecuada respuesta a las dos necesidades y su utilización es casi imprescindible en el caso de estudios de puentes, puentes grúa, etc., donde las cargas móviles tienen una cierta importancia como respecto a peso propio o carga permanentes.

# **3.3.2. Definición de líneas de influencia**

 Se define como líneas de influencia de una solicitación o deformación, en la sección A-A, aun diagrama tal, que su ordenada en un punto i, mida una determinada escala, el valor de la solicitación o deformación en la sección A-A, cuando en el punto i de referencia actúa una carga de valor unitario.

En el caso de la figura 18, se dice que  $\eta M_f(A)$  es la línea de influencia del momento flector en A, si se cumple que la ordenada  $\delta_i$  representa el valor del momento flector en A para una carga P = 1 aplicada en el punto i.

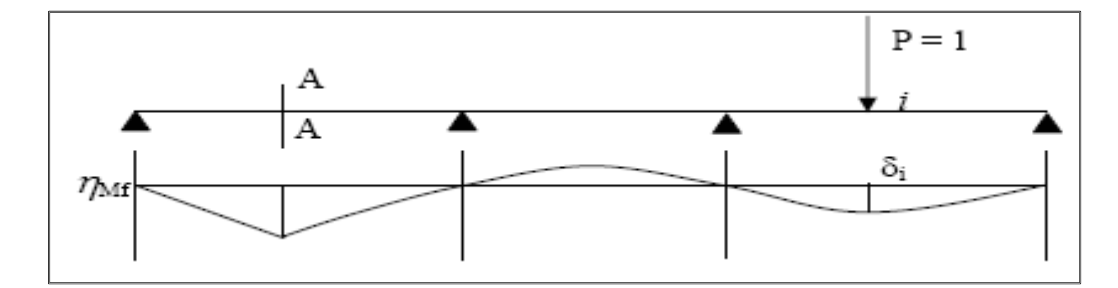

 **Figura 19. Diagrama de líneas de influencia** 

 $M_r(A) = l$  aplicada en i  $Si$   $P \neq$  *l* se complirá:  $M_f(A) = P * S_i * (escala de len t)$ 

 Esto mismo puede aplicarse para otros estados de carga y otras solicitaciones, reacciones, deformaciones, etc.

#### **3.4. Estudios de campo**

 Los estudios de campo, comprenden todos los estudios que han de realizarse previamente al diseño propiamente dicho de la estructura. Estos abarcan a la topografía, las condiciones hidráulicas de cimentación de la corriente de agua, la predicción del gasto de diseño y el tipo de suelo y su resistencia, las circunstancias locales para ejecutar la obra y las características de la vía de la que forman parte el puente.
Par analizar un proyecto, en este caso un puente, es necesario tener presente varios estudios a efectuar, si se quiere realizar determinada estructura con buena base, estos estudios se basan en lo siguiente.

- Estudios de campo
- Estudios de gabinete
- Estudios de construcción.

Para realizar los estudios de campo se han clasificado en cuatro tipos de la siguiente manera:

- Estudios topográficos
- Estudios hidráulicos
- Estudios hidrológicos
- Estudios de cimentación

### **3.4.1. Estudios topográficos**

 Una obra no puede considerarse como una estructura independiente, sino que forma parte de otra obra en la cual realiza una función específica: dar paso a las aguas de una corriente, cruzar sobre otra vía o salvar un vano, por lo tanto, la ubicación del puente y las características del terreno en que deba construirse obligan a realizar los estudios topográficos.

 Para estudiar la posición en la cual se ubicará el puente se realizó un reconocimiento de la zona para conocer las condiciones generales del terreno, el punto exacto donde se construirá el puente ya está previamente definido y es considerado punto obligado ya que este puente esta directamente ligado a la construcción de la ruta que comunicará la avenida La Recolección con la Ruta Nacional 14 (RN-14), pasando a través de la finca Retana, en la ciudad de La Antigua Guatemala, ruta que previamente a este trabajo ya ha sido diseñada por lo que existe la limitación de un alineamiento previamente definido por lo que la geometría del puente es un punto casi obligado. Los lineamientos que rigieron el levantamiento se enlistan a continuación.

- Se reconoció la zona de construcción, aguas arriba y aguas abajo.
- Se definieron las cotas de un banco de marca previamente definido por el levantamiento que se realizó para la construcción de la carretera, para utilizar como referencia.
- Se definió una línea paralela al cauce del río partiendo de la cota de referencia, para poder trazar a partir de ésta, las secciones perpendiculares al río.
- Teniendo definido el eje central de la carretera a construirse se definieron cinco puntos de cada lado de la línea central con una separación de 5 metros para sacar la topografía especial del cauce del río
- El levantamiento se realizó con la ayuda de una estación total marca Sokkia, modelo Set 630 RK, el procedimiento de utilización de este equipo se definió previamente en el capitulo anterior de este trabajo. Además se requirió del apoyo de un par de cadeneros y un par de ayudantes para realizar limpieza del área para el levantamiento.
- Aproximadamente se estudió una longitud perpendicular al cauce del rio de 20 metros de cada lado tomando puntos de elevaciones en los lugares donde se consideró que existían variaciones considerables del nivel del terreno y dentro del cauce del río se tomaron puntos en las coronas de la cuenca, en el nivel de agua existente, en el fondo del río, esto en cada lado de la cuenca.

 A continuación se presenta la planta general con curvas de nivel del levantamiento que se realizó del área objeto del estudio, además de una sección típica del cauce.

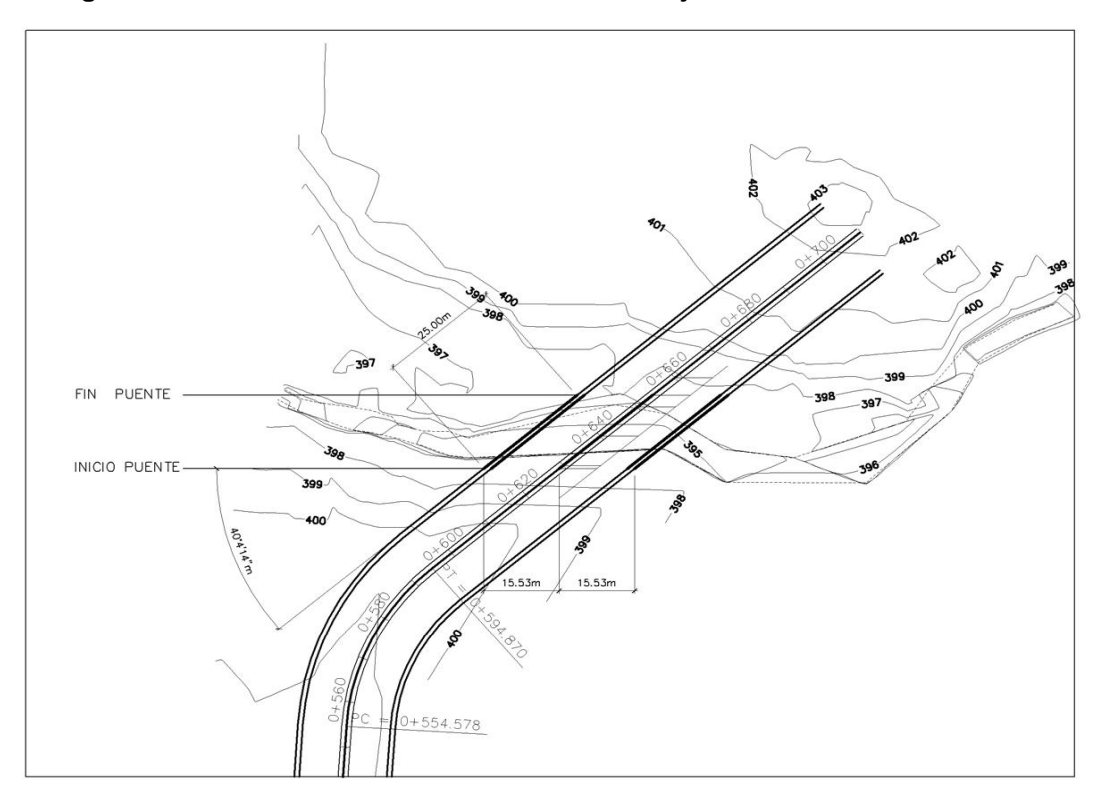

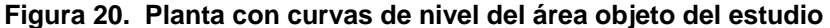

 Las condiciones de la cuenca del rio Guacalate en el área del levantamiento, son similares, es decir, la secciones del cauce son bastante homogéneas y mantienen una pendiente constante sin variaciones considerables, a continuación se presenta una sección típica de la cuenca del rio en el área de estudio.

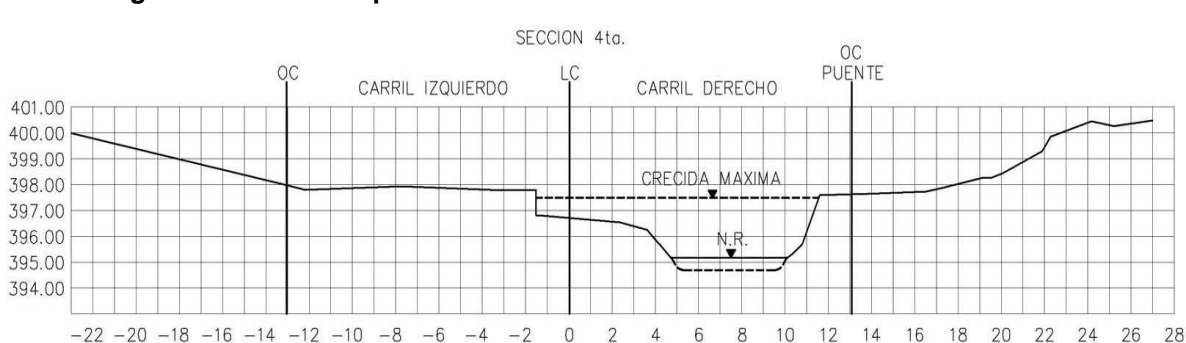

**Figura 21. Sección típica de la cuenca del río**

#### 45 **3.4.2. Estudios Hidráulicos**

 La importancia que tienen estos estudios es grande, debido a que el caudal máximo durante las avenidas, la velocidad que alcanza el agua cuando éstas tiene lugar, la frecuencia con que se presentan dichas avenidas, la duración de las mismas, el nivel que llega el agua, las zonas que inunda, la dirección del a corriente en crecidas, en la sección del cruce en estudio, el alineamiento del río, así como el buen funcionamiento ya construido.

 Se determina el nivel de agua para el gasto de diseño con lo cual se obtiene el ancho inundado o espejo del agua. Si el puente abarca todo el ancho inundado, la obstrucción a la corriente es solo debido a las pilas, si las hay.

 Para realizar los estudios hidráulicos se realizaron los siguientes procedimientos y se encontraron los siguientes resultados.

- Se levantaron 6 secciones transversales del río, con una separación entre cada una de 5 metros.
- Se definió el coeficiente de rugosidad de unificado para las secciones.
- Se estudio el diámetro máximo de los cuerpos arrastrados por la corriente en crecidas, se definió que no existen cantos o grava de sobre tamaños, básicamente arrastra limo arenoso, un porcentaje pequeño de arcilla, canto de diámetros no mayores de 35 centímetros en cantidades bajas, en su mayoría, arrastra desechos de aguas servidas, y una gran cantidad de basura.
- Se definió para cada sección el nivel de agua mínimo(MAMIN), el nivel de agua máximo ordinario(NAMO) y el nivel de agua máximo extraordinario (NAME). Tomando como referencia para nuestro estudio el NAME producto de la tormenta Stan el año 2,005.
- Se levantó un perfil del fondo del rio en una longitud aguas arriba de 100 metros y 100 metros aguas abajo, a partir del eje central del diseño del puente.

### **3.4.3. Estudios Hidrológicos**

 Estos estudios tienen como objetivo determinar el gasto de diseño para una avenida cuya probabilidad está definida por la importancia de la vía para la cual se diseñará el puente.

 Como se indicó anteriormente se tiene definido para nuestro diseño de sección de la estructura se nuestro tirante máximo que será equivalente al nivel de agua máximo extraordinario(NAME), dato que fue verificado y corroborado de dos formas la primera obteniendo información del Instituto Nacional de Sismología, Vulcanología, Meteorología e Hidrología (INSIVUMEH), donde se proporcionó los datos obtenido de las estaciones de observación que se encuentran una en Parramos, Chimaltenango y la otra en Alotenango, Sacatepéquez. La otra fuente fue la de personal que trabaja y habita en los al redores del cauce del río, dentro de la finca Retana, área donde se realizaron los estudios para este trabajo.

 La información de las dos fuentes es similar, la variación no es considerable, sin embargo, se decidió utilizar para este estudio la información obtenida por los pobladores del lugar ya que da un resultado levemente más alto al del INSIVUMEH. Nuestro nivel de crecida máxima extraordinaria para este estudio será de 3.98 metros de altura, a partir del fondo del rio.

 Para verificar que nuestro dato de tirante máximo de agua es el correcto para nuestro diseño se planteará la siguiente hipótesis: El caudal que fue arrastrado por el río a consecuencia de la tormenta Stan deberá ser mayor al caudal calculado por el Método Racional, tomado como caudal máximo en condiciones de invierno normales para un retorno de 100 años. De lo contrario, utilizaremos para el diseño el caudal que nos proporcione el cálculo resultado de la utilización del método.

## **3.4.3.1. Cálculo de caudal utilizando tirante máximo**

 Confirmando que nuestro dato de tirante máximo es el que dio por resultado las condiciones de la tormenta Stan, tenemos que:

## $Y_{MAX} = 3.98 m.$

De las siguientes tablas proporcionadas por el INSIVUMEH, tenemos que:

| $Tr($ años) | $\mathbf{2}$ | 5       | 10      | 20              | 25     | 30      | 50      | 100     |
|-------------|--------------|---------|---------|-----------------|--------|---------|---------|---------|
| A           | 21.810       | 105.300 | 639,800 | 319,800 311,660 |        | 302,850 | 290.500 | 283.480 |
| B           | 35.000       | 45.000  | 70.000  | 65.000          | 65.000 | 65.000  | 65.000  | 65.000  |
| n           | 1.451        | 1.701   | 1.954   | 1.819           | 1.812  | 1.805   | 1.794   | 1.787   |
| <b>Rz</b>   | 0.995        | 0.983   | 0.987   | 0.985           | 0.985  | 0.985   | 0.984   | 0.984   |

**Tabla II. Tabla de datos para cálculo de tasa de concentración** 

#### **Tabla III. Valores de C, coeficiente de escorrentía en la fórmula Racional**

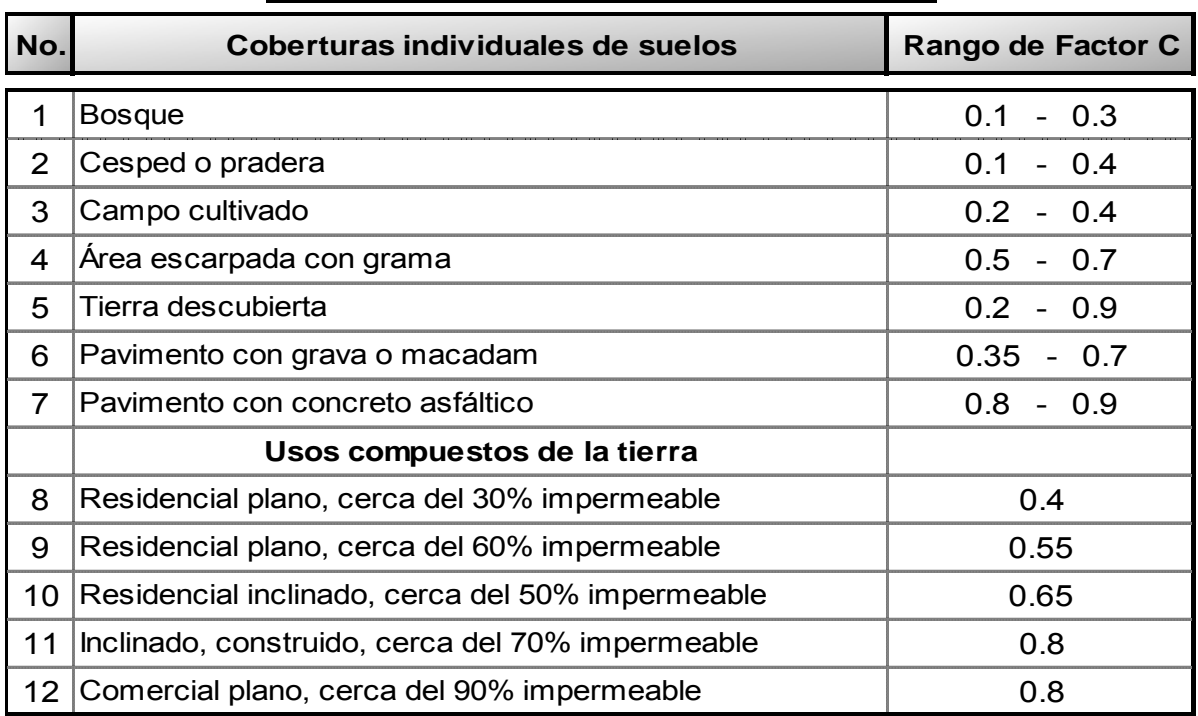

## **TIPOS DE SUPERFICIE O USO DE SUELO**

 La recomendación para considerar el valor C, es que para pendientes muy suaves o suelos permeables se utilicen los valores bajos del rango y para pendientes más inclinadas o suelos impermeables se usen los valore más altos del rango.

 Las condiciones donde se efectuó el estudio son de una finca dedicada estrictamente al cultivo del café, es decir, es un área que combina bosque con campo cultivado, con una pendiente media de escorrentía, según el estudio realizado del 3%, por lo que se considera baja. Con estas condiciones se definió un coeficiente de escorrentía C = 0.3

Para la utilización del método Racional también se requiere tener definida el área tributaria a la cuenca del rio Guacalate, y la longitud de éste hasta el punto donde se realizará el diseño y el diferencial de alturas entre el inicio del río y el punto donde se realiza el estudio.

Para esto se hizo uso de planos cartográficos proporcionados también por el INSIVUMEH, para definir el área tributaria y la longitud de desarrollo de la cuenca.

#### **Figura 22. Ubicación geográfica del área tributaria del rio Guacalate**

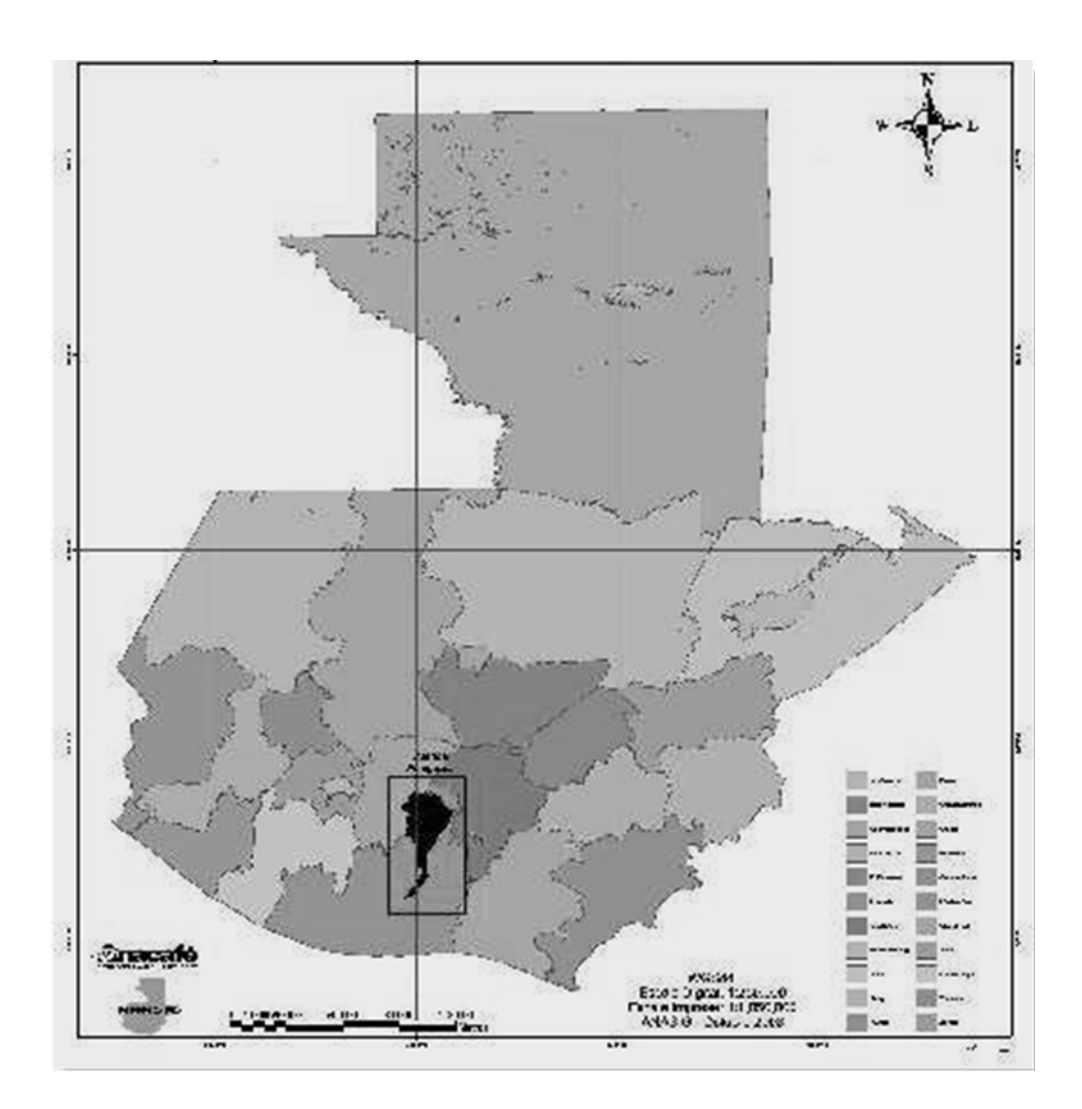

 **Figura 23. Definición del área tributaria a la cuenca del Guacalate** 

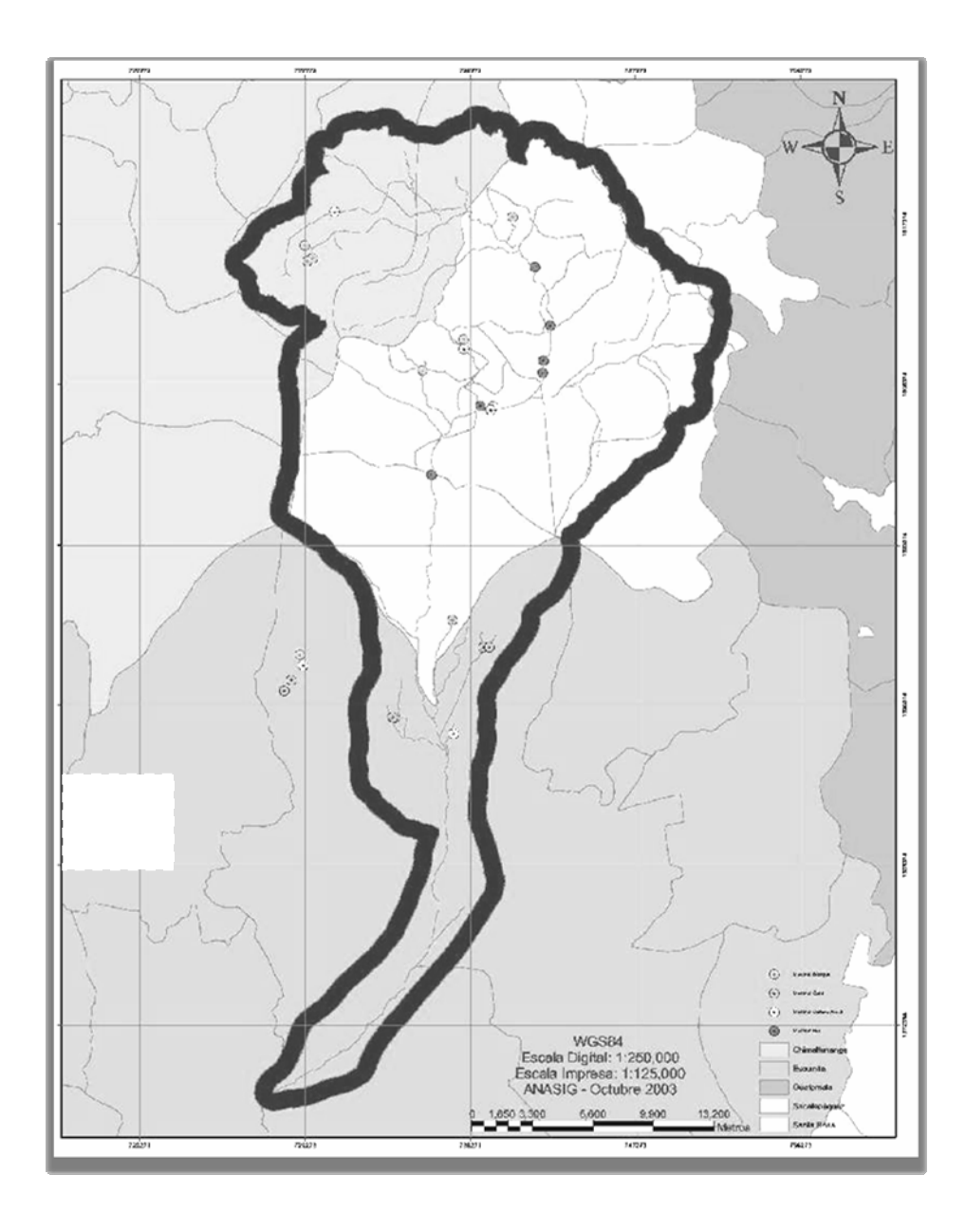

 Del estudio de los planos cartográficos se definió el área tributaria mostrada en la figura anterior, dando un total de 177.55 kms², una longitud del cauce del rio L = 28.1 kms. y un diferencial de altura entre el inicio del río hasta nuestro punto de estudio de ∆H = 0.996 kms.

## • **Cálculo de tasa de concentración**

De lo indicado anteriormente tenemos que:

- Longitud:  $L = 20.1$  kms. =  $20,100$  m.
- Diferencial de alturas:  $\Delta H = 0.996$  kms. = 996 m

 $T_c = 0.0195[(L^{15}/\Delta H^{0.5})]^{0.77}$ 

 $T_c = 0.0195[(28.100^{18}/996^{08})]^{0.77} = 0.0195[149.252.80]^{0.77}$ 

 $T_c = 187.91$  seg.

- Valor de escorrentía:  $C = 0.3$
- Área:  $A = 177.55$  kms.<sup>2</sup>

## • **Cálculo de intensidad**

Utilizando una tasa de retorno de  $T_R = 100$  años, tenemos que:

 $A = 283,480$  $T_c = 187.91$  seg.  $-5 = 65$  $n = 1.787$ 

$$
I~=~\frac{A}{(T_C+B)^n}
$$

$$
I = \frac{285,480}{(187,91+68)^{0.740}} = \frac{283,480}{19,683,41} = 14,40 \text{ mm/s}
$$

ľ

• **Cálculo de caudal** 

$$
Q = \frac{C * I * A}{3.6}
$$

Tenemos que:

- Factor de escorrentía:  $\mathbf{c} = \mathbf{0.2}$
- Intensidad de lluvia:  $I = 14.40$  mm/s
- Área:  $A = 177.55$ kms<sup>2</sup>
- $\frac{0.2(14.40)(177.55)}{2} = 142.04 \text{ m}^3/\text{s}$ 3.6
	- **Cálculo de caudal a partir de crecida máxima extraordinaria**

 Para este cálculo se utilizará el método de continuidad ya que el tirante máximo del rio es un dato conocido.

Q = V\*A; donde 
$$
V = \frac{1}{n} * R^2 / 3 * S^1 / 2
$$

Por lo que tenemos que:

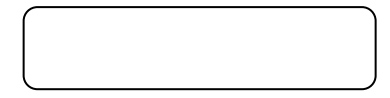

$$
Q = \frac{1}{n} * R^{2/3} * S^{1/2} * A
$$

- Cálculo de área

 La figura del rio es una figura compuesta, por lo que se calculará por segmentos de área para llegar a un área total.

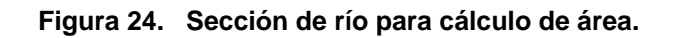

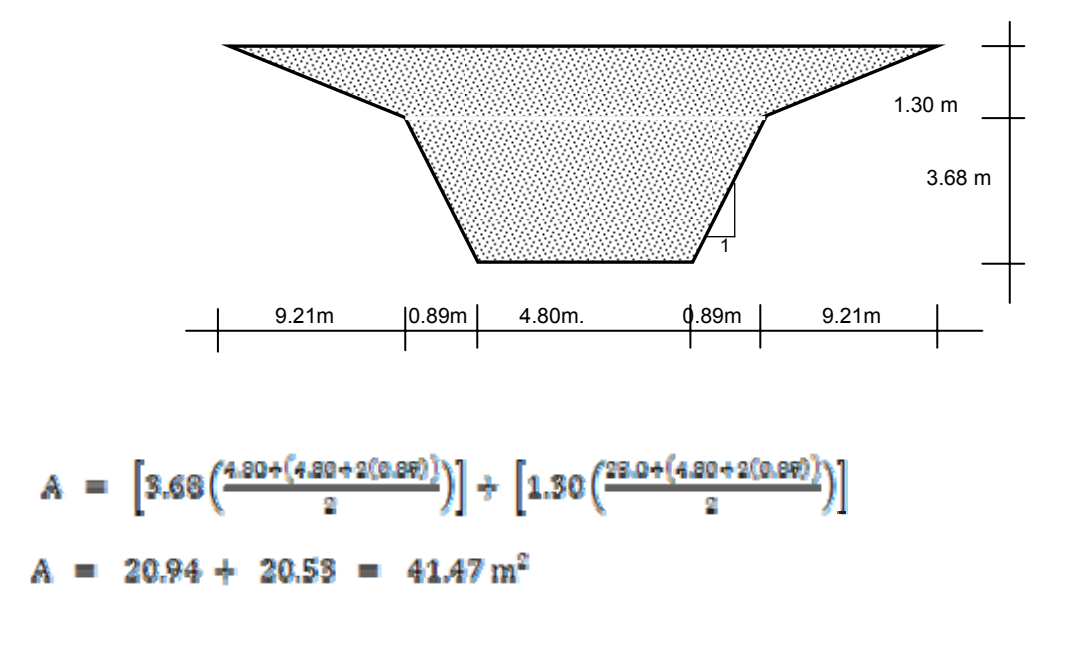

• **Cálculo de radio hidráulico** 

$$
R~=~\textit{A}/\textit{pm}
$$

PM = perfmetro mojado =  $(4.80 + 2(3.78) + 25 + 2(9.30))$  $PM = 55.96 m$  $R = \frac{41.47}{55.96} = 0.74$  m.  $\mathcal{E}_\mathrm{c}$ 

Tenemos que:

- $n = 0.030$
- $S = 3\% = 0.03$
- $A = 41.47m^2$
- $R = 0.74$  m.

$$
Q = \frac{1}{0.030} \Big( (0.74)^{\frac{5}{2}} \Big) \Big( (0.03)^{\frac{1}{2}} \Big) (41.47) = 33.33(0.82)(0.173)(41.47)
$$

$$
Q = 196.10 \text{ m}^2/\text{seg}
$$

Dados los resultados anteriores tenemos que:

 $<$  Q<sub>MANIMO</sub> EXTRAORDINARIO Q<sub>maximo ordinario</sub>

 Se define que para el presente diseño se utilizará el dato  $Y_{\text{MAX}}$  = 3.98 m. y considerando las especificaciones de las normas AASHTO en las se indica que como medida de seguridad para el diseño, se debe dar un mínimo de 1.5 metros de sobre altura del nivel de la  $Y_{\text{MAX}}$ , por tanto se considera un tirante máximo de diseño de 5.48 metros.

### **3.4.4. Estudios de cimentación**

 El cruce de las corrientes naturales de agua es el resultado del arrastre continuo de las partículas del terreno por donde circulan dichas corrientes. En los puentes como en cualquier otro pio de estructuras se utilizan diferentes tipos de cimientos, sin embargo, tomando en cuenta las dificultades constructivas, el fenómeno de socavación y como en general los puentes al salvar a los ríos, los apoyos están muy cerca del cauce donde las condiciones de cimentación no son las mejores, requieren un estudio adecuado de los cimientos. Estos tipos de estudio analizan las propiedades del suelo, su resistencia, deformación, así como la elección del tipo de cimiento y su dimensionamiento.

 El principal peligro de fracaso de un proyecto de un puente es la socavación, si el nivel de desplante de la subestructura no queda a salvo de la socavación se producirá la falla de la estructura por esto mismo, y la pérdida total o parcial de la inversión. Si por desconocer la profundidad de la socavación y temiendo sus efectos, se profundiza exageradamente la cimentación, se hace una inversión innecesariamente grande que afectaría la economía en lo invertido sin ningún provecho.

 Para obtener las características del suelo es necesario extraer muestras de los diversos estratos que lo componen, para analizarlos y conocer la influencia que posee la cimentación en la determinación de las luces parciales del puente.

 Para ejecutar el diseño de este puente se realizaron estudios previos de las calidades del suelo existente, basados en los resultados de estos se diseñaron los estribos del puente tomando en cuenta el valor soporte del suelo, además de otras consideraciones que debían ser tomadas en cuenta.

57

# **3.4.4.1. Procedimiento para realización de estudios del suelo**

#### **3.4.4.1.1. Generalidades**

 Lo primero que hay que consignar en la obtención de una muestra es que ésta sea representativa del terreno. Un muestreo adecuado y representativo es de primordial importancia, pues tiene el mismo valor que el de los ensayos en sí. A menos que la muestra obtenida sea verdaderamente representativa de los materiales que se pretende usar, cualquier análisis de la muestra solo será aplicable a la propia muestra y no al material del cual procede, de ahí la necesidad de que el muestreo sea efectuado por personal conocedor de su trabajo.

 Las muestras pueden ser de dos tipos: alteradas o inalteradas. Se dice que una muestra es alterada cuando no guarda las mismas condiciones que cuando se encontraba en el terreno de donde procede, e inalterada en caso contrario.

La muestra deberá ser identificada fácilmente en laboratorio, por este motivo deberá indicar: nombre del proyecto, ubicación, N° de pozo, horizonte, profundidad, N° de muestra, fecha de obtención, ítem a que pertenece, nombre de la persona que la tomó y si está contenida en uno o más envases.

### **3.4.4.1.2. Obtención de muestras**

 Todo estudio geotécnico debe iniciarse con un reconocimiento detallado del terreno a cargo de personal experimentado. El objetivo de este reconocimiento es contar con antecedentes geotécnicos previos para programar la exploración.

58

 Mediante la observación de cortes naturales y/o artificiales producto de la erosión o deslizamiento será posible, en general, definir las principales unidades o estratos de suelos superficiales.

 Especial importancia debe darse en esta etapa a la delimitación de zonas en las cuales los suelos presentan características similares y a la identificación de zonas vedadas o poco recomendables para emplazar construcciones, tales como zonas de deslizamiento activo, laderas rocosas con fracturamiento según planos paralelos a la superficie de los cortes, zonas pantanosas difíciles de drenar, etc. Este reconocimiento se puede efectuar por vía terrestre o por vía aérea dependiendo de la transitividad del terreno.

 El programa de exploración que se elija debe tener suficiente flexibilidad para adaptarse a los imprevistos geotécnicos que se presenten. No existen un método de reconocimiento o exploración que sea de uso universal, para todos los tipos de suelos existentes y para todas las estructuras u obras que se estudian.

 Generalmente se ejecutan pozos distanciados entre 3.00 a 6.00 metros, aparte de los que deban ejecutarse en puntos singulares. Pueden realizarse pozos más próximos si lo exige la topografía del área, naturaleza de la depositación o cuando los suelos se presentan en forma errática. Asimismo deben delimitarse las zonas en que se detecten suelos que se consideren inadecuados.

#### **3.4.4.1.3. Procedimiento para muestreo**

 Para la ejecución de los estudios de suelo específicos del puente el procedimiento que se utilizó fue el siguiente:

59

- 1. Se ubicaron específicamente dos puntos de prospección a distancias aproximadamente iguales, aquellos sectores que soportarán la carga de la cimentación, así como toda la estructura en sí del puente.
- 2. Se definió hacer una perforación a cielo abierto y como primer paso se limpio el área circular de diámetro aproximado de 2 metros extrayendo cualquier impureza existente así como la denominada capa vegetal que era de aproximadamente 40 centímetros.
- 3. Del punto A se realizó una perforación de 2.5 metros de profundidad, encontrando en este dos tipos básicos de suelos:
	- a. Del nivel de suelo hacia abajo una capa de material de espesor aproximado de 80 centímetros un material definido como suelo lino arenoso color café claro, según la clasificación que dan las normas AASHTO, definida como una A-2-4.
	- b. La siguiente capa con un espesor de 1.7 metros es un material que se define como un suelo limo arenoso color café oscuro, definido por las normas AASHTO con la clasificación A-1-3.
- 4. De la segunda capa, antes descrita, se tomó una muestra de aproximadamente 100 libras de peso para realizar estudios de CBR, equivalente de arena, limites de attenberg, granulometría y proctor tipo mejorado.
- 5. Posterior a esto se procedió a cerrar de nuevo la excavación realizada con el mismo material extraído para evitar cualquier tipo de percance que pudiera ocurrir al dejar expuesta la excavación.
- 6. Por último se procedió a identificar la muestra colocando dentro del costal una bolsa de nylon y dentro de ésta, una hoja donde se colocó el nombre del proyecto, la ubicación, fecha, persona responsable y el detalle de los estudios que se requería que se realizaran para dicha muestra.
- 7. Del punto B, establecido del otro lado del cauce del río de donde se sacó la muestra A, se repitieron los puntos 4, 5 y 6 anteriormente descritos, con la única diferencia que en este punto única y exclusivamente se extrajo una muestra inalterada de 100 $\rm cm s^3$ , extraída con un cilindro especial al cual se confinó con parafina, tanto del lado de abajo como del lado de arriba para mantener sus condiciones naturales de humedad y consistencia. Esta muestra se utilizó para realizar el ensayo de carga triaxial para definir el grado de cohesión del suelo y el ángulo de fricción interna.

 Las muestras fueron enviadas para su análisis al laboratorio de control de calidad de la empresa Pavimentos Diseños y Construcciones Sociedad Anónima, donde tienen todo el equipo y personal adecuados para la ejecución del los estudios de suelos, así como un ingeniero responsable del control de calidad de la empresa.

 Los informes y resultados de los estudios del suelo realizados fueron entregados por la empresa debidamente firmados, sellados y abalados por el jefe de laboratorio de suelos de la empresa y el ingeniero jefe de la sección. El resumen de los resultados obtenidos se define a continuación.

### **3.4.4.2. Estudios de calidad del suelo**

Los estudios que se le hicieron al suelo existente son los siguientes.

- Equivalente de arena
- Granulometría
- Limites de Attenberg
- Clasificación del suelo
- Proctor mejorado.
- C.B.R.
- Ensayo de carga triaxial.

Los resultados de estos se presentan a continuación:

## • **Equivalente de arena**

Dos muestras estudiadas, resultado promedio 19.90.

## • **Granulometría:**

- Retenido máximo 3/8", porcentaje: 2.30%
- Retenido mínimo No. 200, porcentaje 74.70%

## • **Limites de Attenberg**

- Suelo no líquido
- Suelo no plástico

## • **Clasificación del suelo.**

Tipo A-1-3, limo arenoso color café oscuro.

### • **Proctor mejorado**

- Peso unitario seco máximo (P.U.S. Max.): 1,483 kg/m<sup>3</sup>.
- % de humedad óptima: 17.00%
- Factor de hinchamiento: 0.00%

## • **C.B.R.**

Al 95% de compactación: 46.24

- **Ensayo de carga triaxial** 
	- Ángulo de fricción interna:  $\Phi = 36.78$ <sup>e</sup>
	- Cohesión del suelo:  $C_U = 24.38 \text{ ton/m}^2$ .

 Para el diseño de los estribos el resultado de cohesión del suelo se aproximo por conveniencia y tener un pequeño factor de seguridad a 24.50  $\text{ton/m}^2$ 

## **3.5. Diseño del puente.**

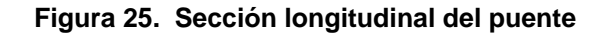

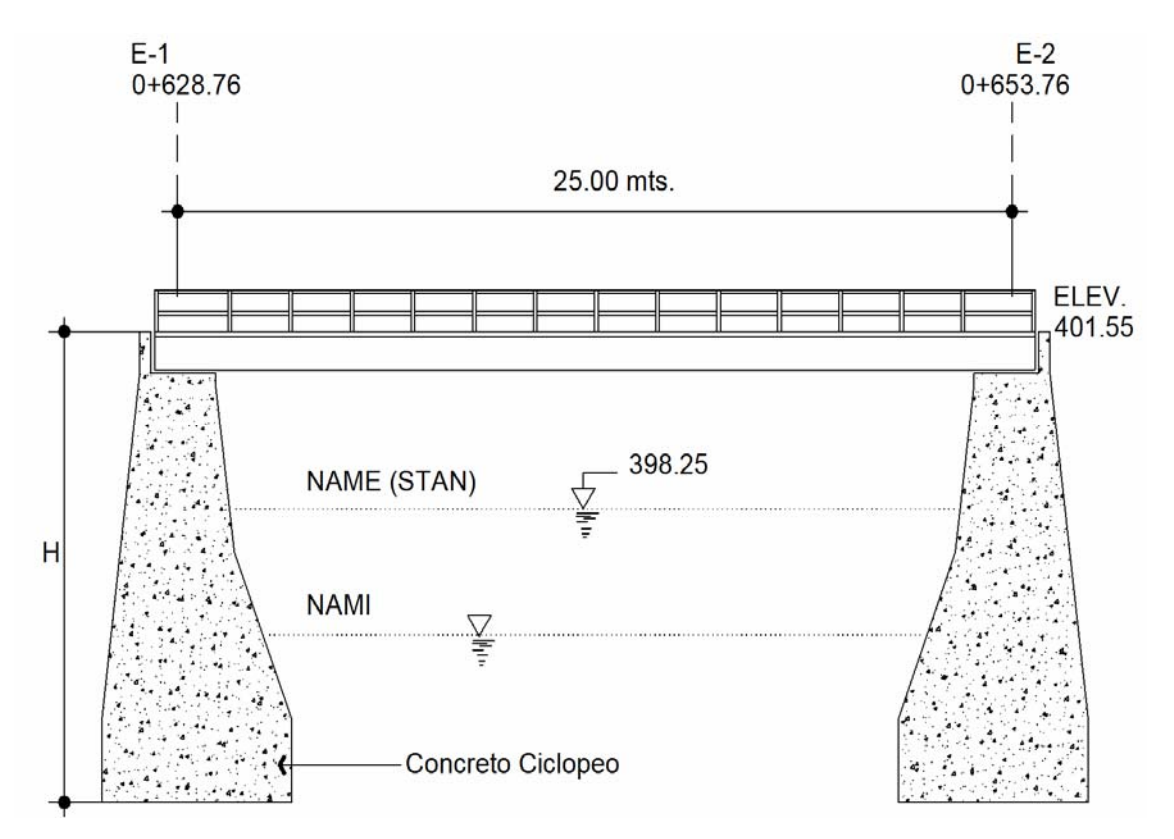

**Figura 26. Sección transversal del puente**

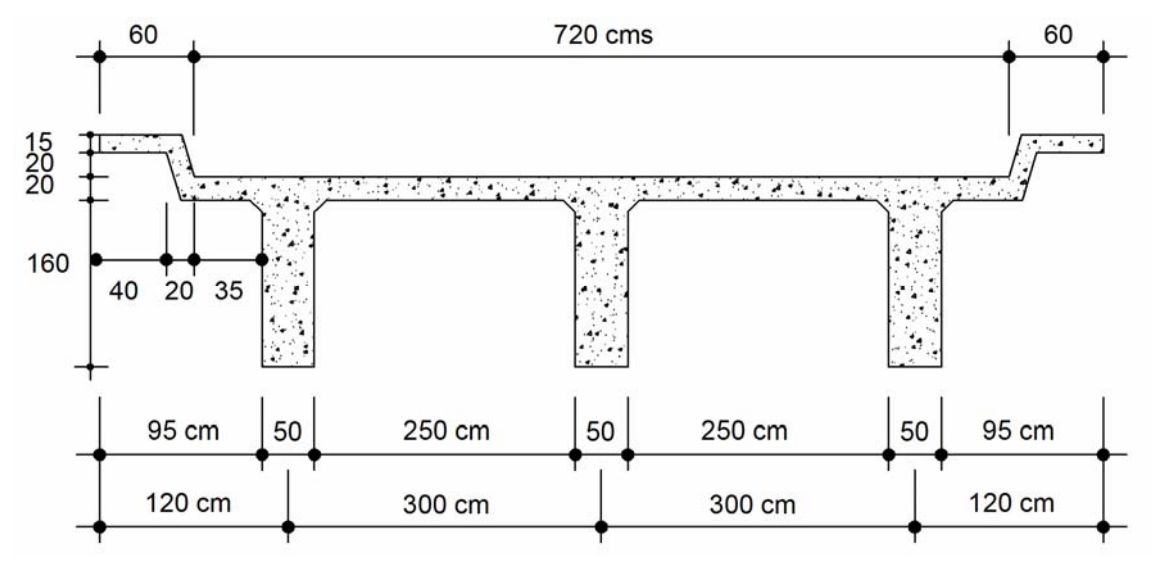

 **3.5.1. Diseño de superestructura** 

### **3.5.1.1. Dimensionamiento de elementos del puente**

Inicialmente se definen condiciones generales para la construcción del puente, datos que regirán condiciones de los elementos que componen la estructura, a continuación se definen dichas condiciones.

Tenemos que:

- Carga Viva utilizando la Norma AASHTO HS20-44
- Dos pistas de 3.60 metros cada una
- Acera de 2" ó 0.60 metros de ancho.
- Concreto: 3,000 kg/m<sup>3</sup>
- $f'c = 280 \text{ kg/cm}^2$ ; (4,000 psi)
- $fy = 4,200 \text{ kg/cm}^2$  (60,000 psi)
- $H =$  Altura desde la rasante.

#### **Observaciones:**

- El claro se mide a partir de los ejes.
- Para el apoyo de las vigas, se consideran 2 centímetros por el claro.

## **3.5.1.1.1. Losa**

El peralte se considera dentro del parámetro de 15  $\leq$   $\leq$  25 por lo que se considera para este caso t = 20 cms.

### **3.5.1.1.2. Vigas**

Para no realizar la revisión por deflexión, se toma un peralte no menor a L/16 y la base no deberá ser menor que el peralte entre 3.5 para no revisar por alabeo. Considerando que las secciones en I y las rectangulares son las más aptas para trabajar a flexión.

 $H \leq 3.58$ 

 Despejando:  $B \leq H/3.5$ 

Tenemos:

 $H = 25/16 = 1.56$  m.  $\approx 1.60$  m.

 $B = 1.56/3.5 = 0.45$  m.  $\approx 0.50$  m.

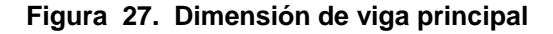

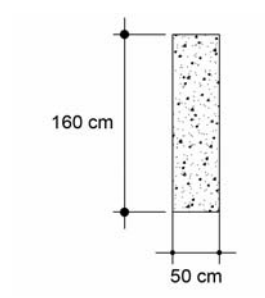

## **3.5.1.1.3. Diafragma extremo**

Para este caso, se tendrá diafragmas extremos e intermedios.

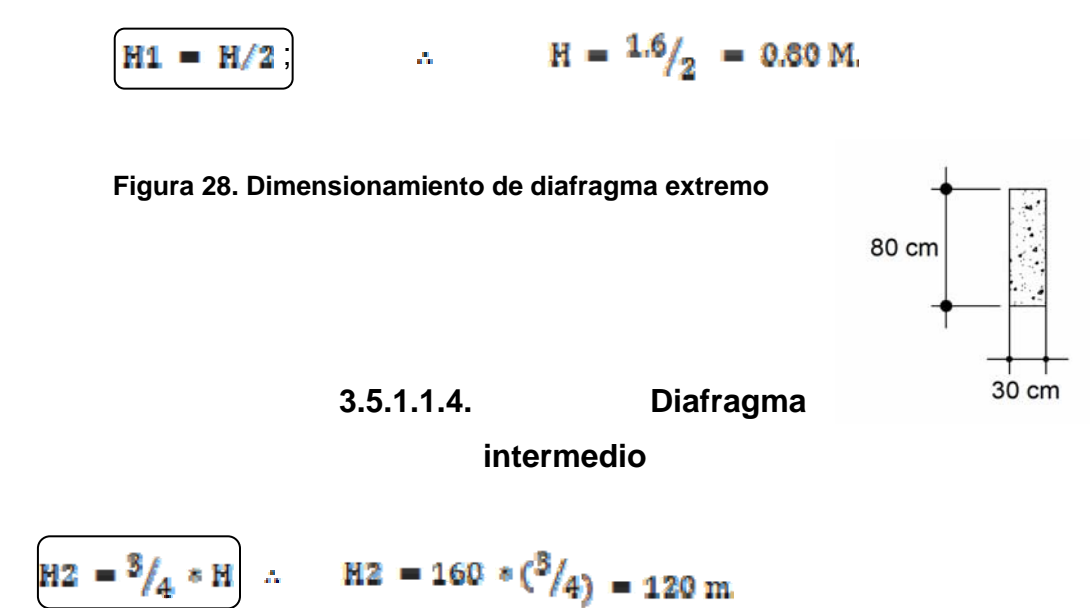

**Figura 29. Dimensiones de diafragma intermedio** 

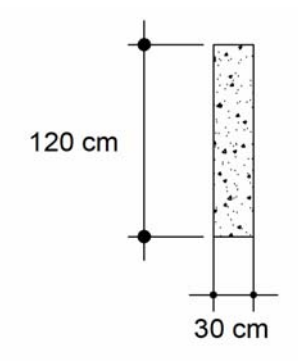

**3.5.1.1.5. Viga de apoyo** 

- Su espesor o altura  $0.40 \leq h$
- La base =  $2 \text{ cms.}$  Por metro del claro.  $\therefore$

 $b = 2 * 25 = 50$  cms.

 $h = 40$  cms.

**3.5.1.1.6. Cortina** 

 $b = 30$  cms.  $h = 160$  cms.

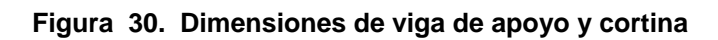

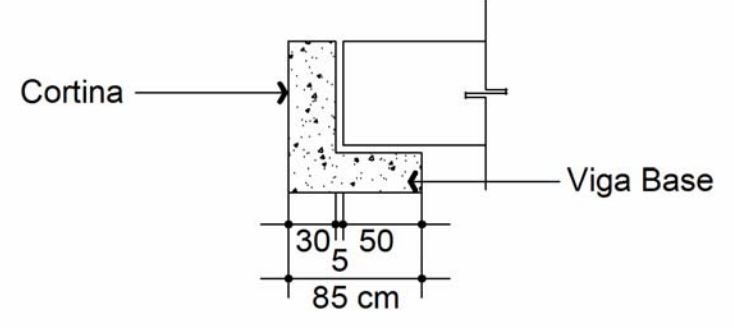

**3.5.1.2. Diseño de losa** 

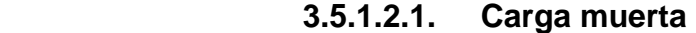

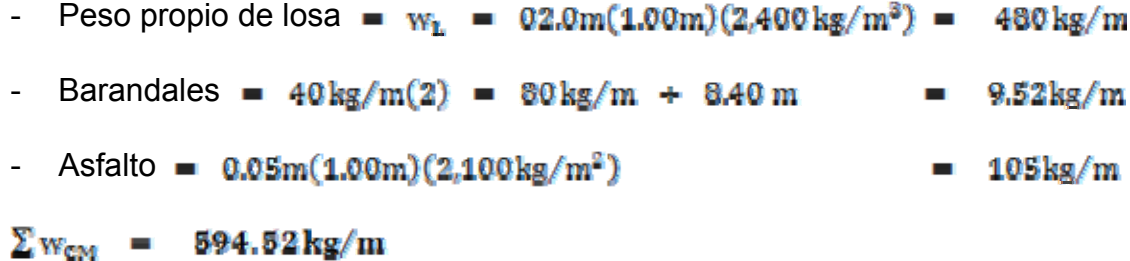

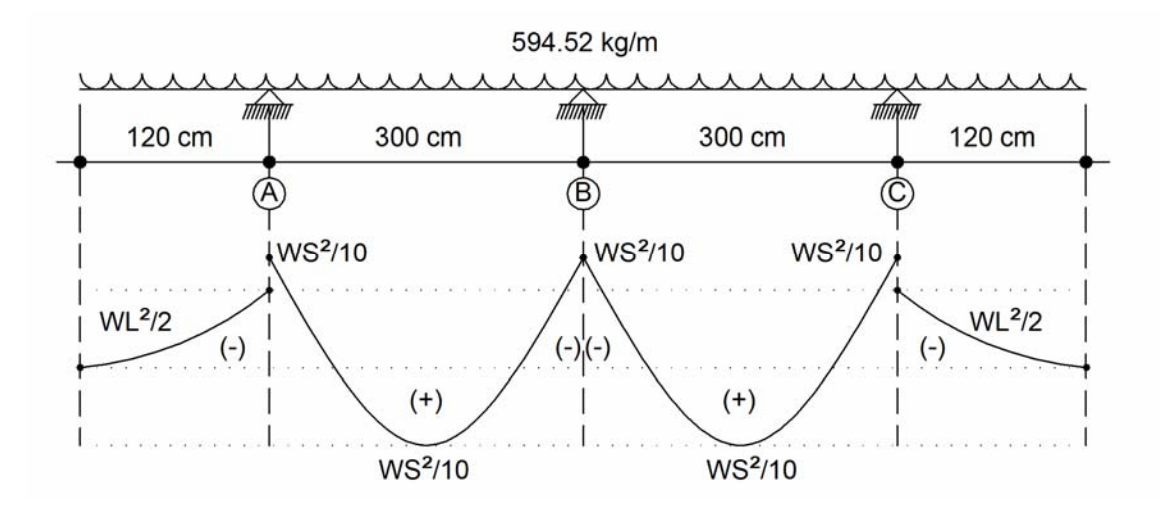

#### **Figura 32. Diagrama y modelo de carga muerta en losa**

• **Análisis de la carga, obtención de momento máximo** 

Para el análisis se tomará el momento de mayor valor numérico.

• **Momento en el voladizo** 

 $M_{\text{CM}} = w l^2 / 2$  $M_{CM} = (594.52 * 1.20<sup>2</sup>)/2$ 428 kg — m.

• Momento en el claro  $\overline{AB} = \overline{BC}$ 

```
M_{\text{CM}} = \text{wl}^2/10
```
 $M_{cm} = (594.52 * 3.00^2)/10 = 535.07 kg - m$ A.

Se considera el momento de 535.07 kg-m, para realizar el análisis.

## **3.5.1.2.2. Carga viva**

Para este análisis se considera la carga vida del camión HS-20- 44 (peso total 32.80 ton), tomado de las normas AASHTO.

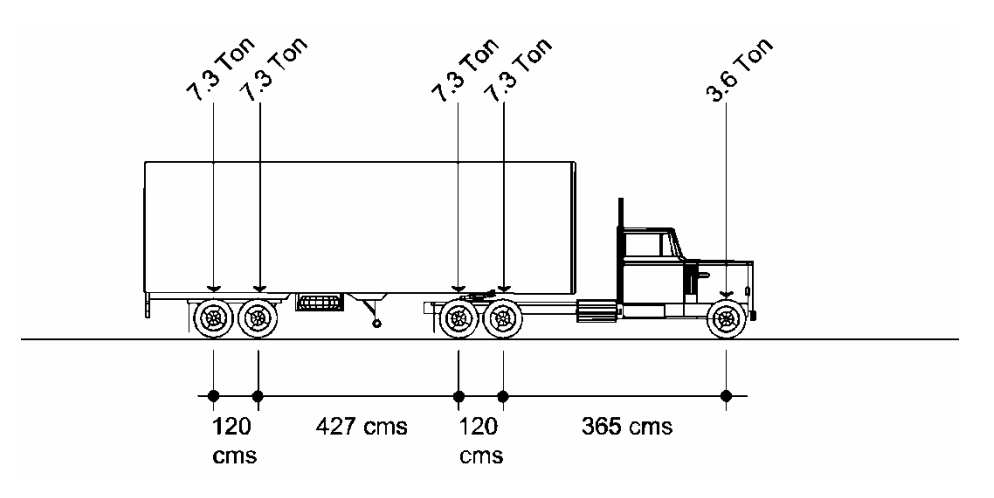

 **Figura 32. Gráfico de distribución de cargas críticas** 

 **Figura 33. Diagrama de carga de rueda sección transversal** 

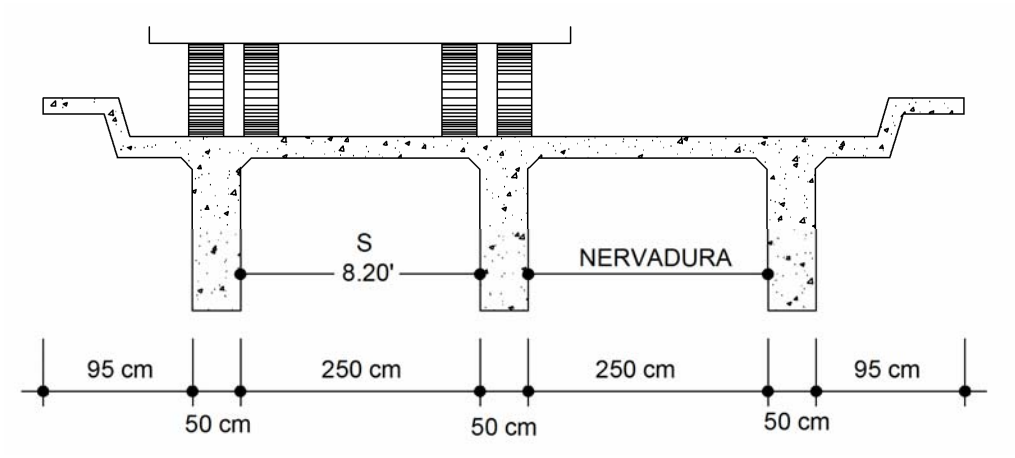

Debido a la configuración de la superestructura, la acción de la rueda genera diversas reacciones en el voladizo como en el claro entre vigas, variando el ancho de distribución de la acción de la rueda.

 Como la losa se considera como una viga apoyada en tres puntos, en los cuales ocurren reacciones y momentos, por lo tanto, el armado de la losa será normal al eje del camino.

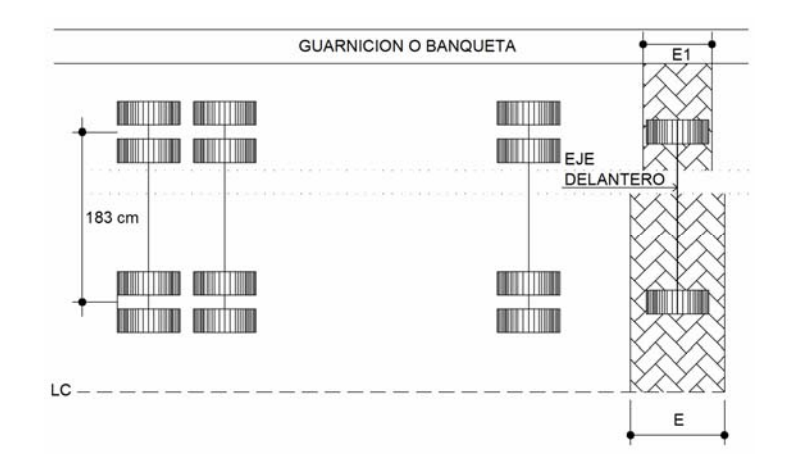

#### **Figura 34. Esquema de distribución de ejes de carga**

### • **Determinación de la carga viva**

Analizando el eje trasero y el eje del remolque del tipo de carga viva HS-20- 44, para un peso total de 32.80 ton.

Peso de ejes traseros  $P = 14.60$  ton.

 **Figura 35. Diagrama de cuerpo libre de cargas**

Carga de Rueda = 
$$
7.32/2 = 3.65
$$
ton

 $P = 7.30 + 7.03 = 14.60$  ton.

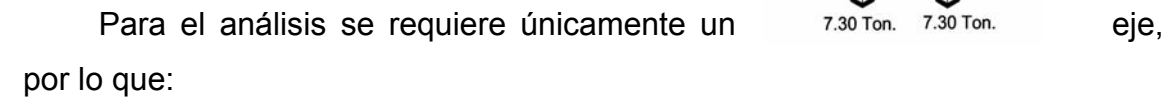

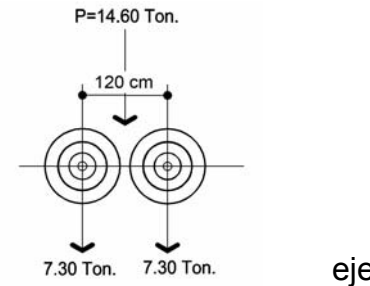

$$
R_V = \frac{P}{2} = 14.60 \text{ton} = 7.30 \text{ton} = 7.300 \text{ kg.} \left(\frac{\text{lb}}{0.454 \text{kg.}}\right)
$$

- $R_x = 16.079$ lb. Carga puntual.
	- **Obtención del momento por carga viva aplicando la norma AASHTO 8.24.3.1.**

Donde

\n
$$
M_{CV} = 0.80 * \left(\frac{(s+2)}{32}\right) * P
$$
\n
$$
M_{CV} = \text{Momento de carga viva (lb - p)}
$$
\n
$$
S = \text{Distanceal entre vigas a paño (p)}
$$
\n
$$
P = \text{Carga puntual del camion (lb)}
$$
\n
$$
M_{CV} = 0.80 * \left(\frac{(8.20 * 2)}{22}\right) * (16.079) = 4.100.15 lb - p \implies
$$
\n
$$
4.100.15 lb - p * \left(\frac{0.434 kg}{116}\right) * \left(\frac{0.3048 m}{1 p}\right) = 867.38 kg - m
$$

## • **Momento de carga por impacto**

 Se debe principalmente por la aplicación e cargas dinámicas producidas por los camiones, se efectúan de forma violenta, produciendo incrementos notables en las fuerzas internas de las estructuras.

 Se calcula como una fracción de la carga viva en un porcentaje, de acuerdo a la norma AASHTO 1.2.12:

$$
\left[1 = \left(15.24/_{(L + 38)}\right)\right]
$$

Donde la norma AASHTO considera este porcentaje no mayor del 30%.

$$
I = \left(\frac{15.24}{(2.50 + 38)}\right) = 0.375 \approx 0.38 = 38\% > 30\% \Rightarrow
$$

Considerar el 30%

• **Cálculo de momento ultimo (norma AASHTO 1.2.22**)

$$
M_{\rm u} = 1.30 \left[ M_{\rm cm} + \frac{s}{3} \left( M_{\rm cv} * I \right) \right]
$$
  
\n
$$
M_{\rm u} = 1.30 \left[ 535.07 + \frac{s}{3} \left( 567.38 * 1.30 \right) \right] = 2,293.71 \text{ kg} - \text{m}
$$

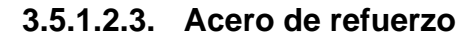

### • **Cálculo de acero de refuerzo entre vigas por flexión**

- Recubrimiento (según norma ASSHTO 8.22). Para las losas arriba de 5 cms., considerando  $\varnothing$  #4.
- Según  $\binom{1.27}{2}$  = 0.63  $\approx$  0.5 + 5 = 5.5; se considerará 5.5 cms.
- Peralte

 $d = H - 5.5 = 20 - 5.5 = 14.80$  cms.

 $M_U$  = 2,293.71 kg - m.  $\left(\frac{100 \text{ cm s}}{1 \text{ m.}}\right)$  = 229,371.00 kg - cm.

Entonces tenemos que:

- $M_{\rm tr}$  = 229,371.00 kg cm
- $f'c = 281 \text{ kg/cm}^2$  (3,500 psi)
- $fy = 42,000 \text{ kg/cm}^2$  (60,000 psi)
- $b = 100$  cms. -
- $d = 14.50$  cms.

De la ecuación

$$
M_{\text{U}} = \phi bd^{2}f^{2}ew(1 - 0.59w), \text{ tenemos;}
$$
\n
$$
M_{\text{U}}/(\phi bd^{2}f^{2}c) = w(1 - 0.59w)
$$
\n
$$
\left[ 229.371.00 \text{ kg} - \text{cm}/(0.90 * 100 * 14.50 * 281) \right] = w - 0.59w^{2}
$$
\n
$$
0.043 = w - 0.59w^{2} \implies 0.59w^{2} - w - 0.043 = 0, \text{ ecuaction de } 2^{o} \text{ grado}
$$
\n
$$
w = \left\{ \left[ -(1) \pm \sqrt{1^{2} - 4(0.59)(0.043)} \right] / 2(0.59) \right\}
$$
\n
$$
w_{1} = \frac{(1 + 0.9479)}{1.18} = 1.65076
$$
\n
$$
w_{2} = \frac{(1 - 0.9479)}{1.18} = 0.04415
$$

Sustituyendo estos valores en la ecuación

 $\overline{\phantom{0}}$ 

<u> 1989 - Johann Barbara, politik eta politik eta politik eta politik eta politik eta politik eta politik eta p</u>

$$
w = \frac{\rho f y}{f r_c}
$$
, Tenemos;  

$$
\rho_1 = w f^{\prime c} / f_y = (1.65076 * 281) / 4200 = 0.1104
$$

$$
\rho_2 = \text{wf}^{\prime} \text{c}_{f} = \frac{(0.04415 \times 381)}{4200} = 0.00295
$$

**-** Revisión de la cuantía

$$
\rho_{\text{MAX}} = 14.10 /_{f_y} = 14.10 /_{4,200} = 0.003357
$$
\n
$$
\rho_{\text{MAX}} = \left\{ \left[ (0.50\,\text{Bf}^{\text{c}}) /_{f_y} \right] \left[ 6000 / (6000 + f_y) \right] \right\}
$$
\n
$$
\rho_{\text{MAX}} = \left\{ \left[ (0.50 * 0.85 * 281) /_{4,200} \right] \left[ 6000 / (6000 + 4,200) \right] \right\} = 0.01422
$$
\n
$$
\text{Pero como } \rho < \rho_{\text{MIN}} \text{ se debe utilizar la } \rho_{\text{MIN}}
$$
\n
$$
A_s = \rho h d = 0.003357(100)(14.50) = 4.87 \text{ cm}^2
$$

Utilizando  $\phi = 4$ ; A = 1.27 cms<sup>2</sup>

No. 
$$
\text{\#4} = \frac{4.87 \text{ cm}^2}{1.27 \text{ cm}^2} = 3.83
$$

Separación entre diámetros.

$$
S = \frac{100}{3.83} = 26.07 \approx 26 \text{ cm s (por flexión)}.
$$

Tensiones: @ 50 cms. Riel + bastón: @ 50 cms.

# • **Acero adicional por esviaje de puente**

 Las normas AASHTO LRFD, especifican que para puentes con un esviaje con mayor al 25% con respecto al eje de la línea central se debe incrementar entre un 2 ó 3 por ciento del acero a tensión en la parrilla en cada arista de la misma, en forma de bastones colocados de forma diagonal en las esquinas de la losa, con una separación mínima de 25 centímetros

En esta losa se colocarán 16 bastones en cada arista, diámetro No. 4 @ 30 centímetros, con una longitud cada uno de 1.5 metros, para cumplir con este requisito.

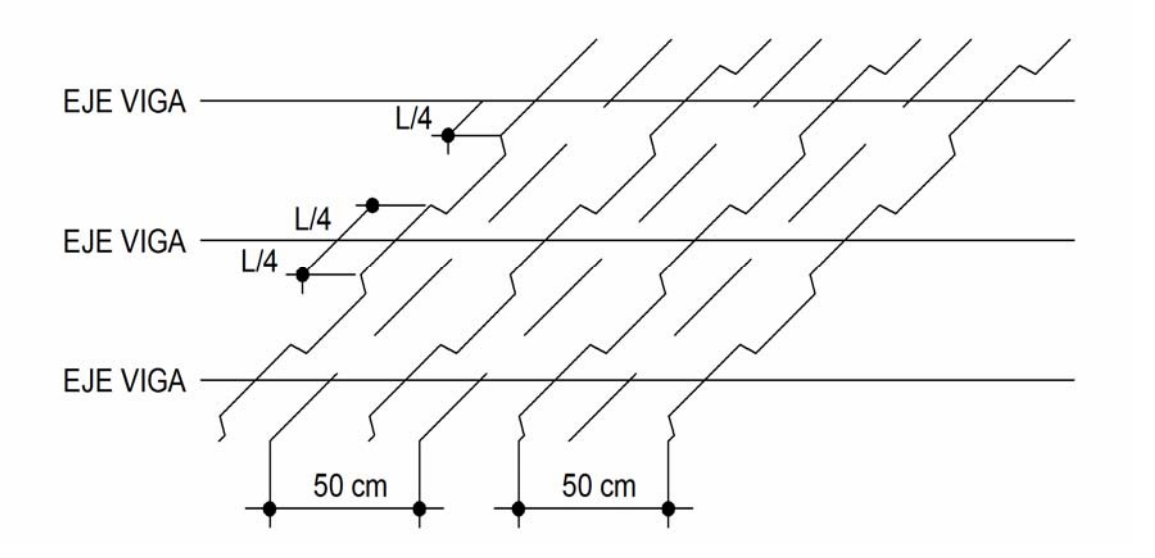

 **Figura 36. Armado de acero en losa** 

• **Cálculo del refuerzo longitudinal, cama inferior y superior, según norma AASHTO 3.24.10.2.** 

Está en función del acero requerido por flexión igual al 50% de la ρ balanceada.

Acero longitudinal =  $FL_{AS}$  =  $2.20/_{\sqrt{S}}$  ≤ 67%

- S = Separación entre palo de vigas.
- $-S = 8.20'$

 $FL_{AS}$  =  $\frac{2.20}{\sqrt{8.20}}$  = 0.77 = 77% > 67% a

Utilizar el porcentaje permitido 67%  $\sim 10$   $M_{\odot}$ 

 $A_{SFR}$  = 4.87 cms<sup>2</sup> \* 0.67 = 3.26 cms<sup>2</sup>

Utilizando  $\phi$ #4; A = 1.27 cms<sup>2</sup>

No. de barras =  $3.26/1.27$  = 2.57

Separacion de bardas =  $\frac{100}{2.57}$  = 38.96  $\approx$  39 cms.  $\approx$  40 cms.

. @#4 @ 40 cms. Lecho inferior y superior, paralelo a las vigas.

#### • **Acero por temperatura**

De acuerdo a la normas AASHTO, no puede ser inferior a 2.64 cms<sup>2</sup>, en cada dirección, por lo que.

 $A_{\text{STEMF}}$  = 0.002bd = 0.002(100)(14.50) = 2.90 cms<sup>2</sup> Utilizando  $\mathcal{O}$ #4. A = 1.27 cms<sup>2</sup> No.  $\phi$ #4 =  $2.90 \text{ cms}^2/_{1.27 \text{ cms}^2}$  = 2.28  $S = \frac{100}{2.28} = 43.80 \approx 44 \text{ cm s}$ 

Separación máxima = 3H, donde H es el espesor de la losa.

- $S_{MAX}$  = 3(20) = 60 cms.
- Como  $44 \leq 60$  cms, la condición es aceptable.

### **3.5.1.3. Drenaje del puente**

El drenaje del puente básicamente será el bombeo propio de la rodadura de éste, se mantendrá el mismo bombeo del diseño de la ruta que pasa por el puente que es del 2%. De allí se evacuará el agua colocando segmentos de tuvo galvanizado de Ø 3" por 20 cms. de largo equivalentes al espesor de la losa con un distanciamiento de 5 metro entre cada segmento de tubo. Según norma AASHTO, para la instalación de tubo de drenaje se deberá respetar el mínimo de recubrimiento de 5 cms. por lo que los tubos se colocarán a ese espaciamiento con respecto a la longitudinal del voladizo de la banqueta.

## **3.5.1.4. Diseño de pasamanos**

#### • **Datos de pasamanos**

- Carga de diseño: P/4 de carga estandarizada de norma AASHTO
- Altura de pasamanos: 1.05 m.
- Carga vertical: 149.1 kg/m.
- Carga horizontal: 447.3 kg/m.

#### **Figura 37. Detalle de cargas aplicadas para diseño de poste**

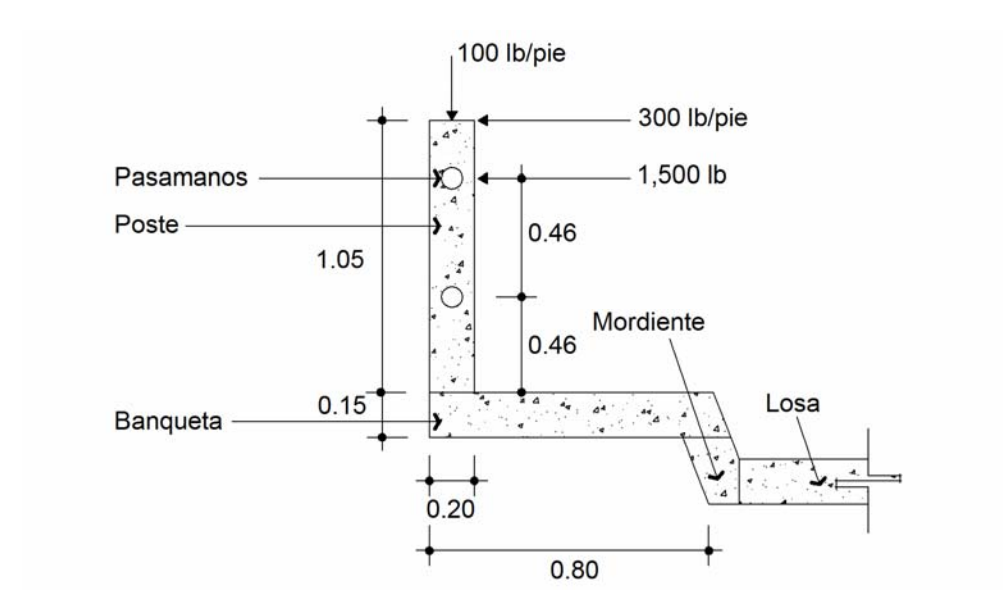

## • **Análisis para resistencia del tubo**

 Son miembros longitudinales que se diseñan como vigas continuas, donde P de diseño será 150 lb/pie (223.63 kg/m). por cada pasamanos y la separación entre postes será de 6.56 pies (2 m). Utilizando tubos de hierro galvanizado de 2"Ø.

Tenemos que:

- $-f = 20,000 \, pst$
- 3.65 lb/ple  $W_{H\text{CGL}^n}$ Н
- 2.375" **EXTERIOR**
- $\varnothing_{INTERIOR}$ 2.067"
- $I = 0.665 \, \text{pl} \, g^2$
$$
\begin{aligned}\n\mathcal{C} &= \frac{\emptyset \text{exponent}}{2} = \frac{2.378}{2} = 1.1875 \text{plg.} \\
\left(\frac{l}{c}\right) * f &\ge \frac{w2^2}{10} \\
\left(\frac{0.668}{1.1878}\right) \left(\frac{20,000}{12}\right) &\ge (150 + 3.65) \frac{6.86^2}{10} \\
\text{933.33lb} - \text{ple} &\ge 661.21 lb - \text{ple}\n\end{aligned}
$$

Cumple.

- **Análisis de resistencia de los postes**
- **Cálculo de momento resultante en cargas vivas y muertas**

$$
\sum P = P_T = W_{cm} + W_{tubog} + W_{cvv}
$$
  
\n
$$
P_T = 93.64 + 28.25 + 29.76 = 151.65 kg.
$$
  
\n
$$
\sum M = 0
$$
  
\n
$$
\sum M = 1.5(900) + 0.246(334.17) + 1.5(1,500) + 3(1,500) = 8,182.20 lb -
$$
  
\n
$$
ple = 1,122.66 kg - m
$$

• **Diseño a flexión** 

$$
d = t - \left(\frac{\emptyset}{2}\right) - recubrimtanto
$$

Se utilizará varilla No. 5, Ø = 1.59 cms.

 $d = 20 - (\frac{1.89}{2}) - 2.5 = 16.71$  cms.

Tenemos que:

- $Fy = 2.810 kg/cm^2$
- $f^{\prime}c = 210 \ kg/cm^2$
- $b = 15$  cms.
- $d = 16.71 \text{ cms.}$
- $M_H = 1.122.66kg m.$

Se obtiene:

 $A_{SMIN} = 1.26 \text{ cm}^2$  $A_{\rm s} = 2.93 \text{ cm}^2$  $A_{5MAX} = 4.63cm^2$ 

 Utilizando refuerzo No. 5, el armado se distribuye en 2 No.5 a tensión y 2 No. 3 como refuerzo a compresión.

• **Diseño a corte** 

 $V_U$  = 3,000 + 900 = 3,900 lb = 1,769 kg.

 $V_R = 0.85(0.53)(\sqrt{210})(15)(16.71) = 1,636.33 kg.$ 

Como  $V_u + V_a$ , Se debe reforzar a corte.

Tenemos que:

 $Fy = 2.810 kg/cm^2$ 

 $f^{\prime}c = 210 \ kg/cm^2$ -  $= 15$  cms. -  $-16.71$  cms.  $M_U = 1,122.66kg - m.$ - Varilla No. 3

Se obtiene:

 $E_{SB}$  = 504.40 cms.  $E_{symax}$  $= 10 \, \text{cm}$ s.

Se usará armado de estribos con varillas No. 3 @ 0.10 m.

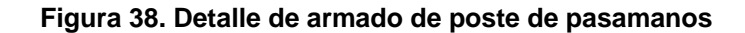

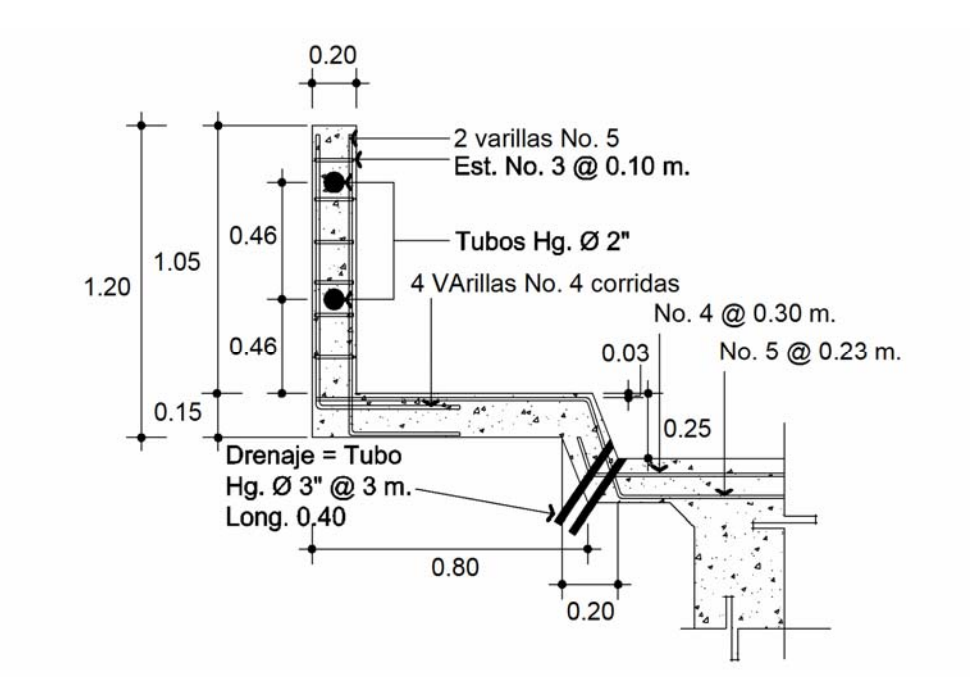

# **3.5.1.5. Diseño de banqueta**

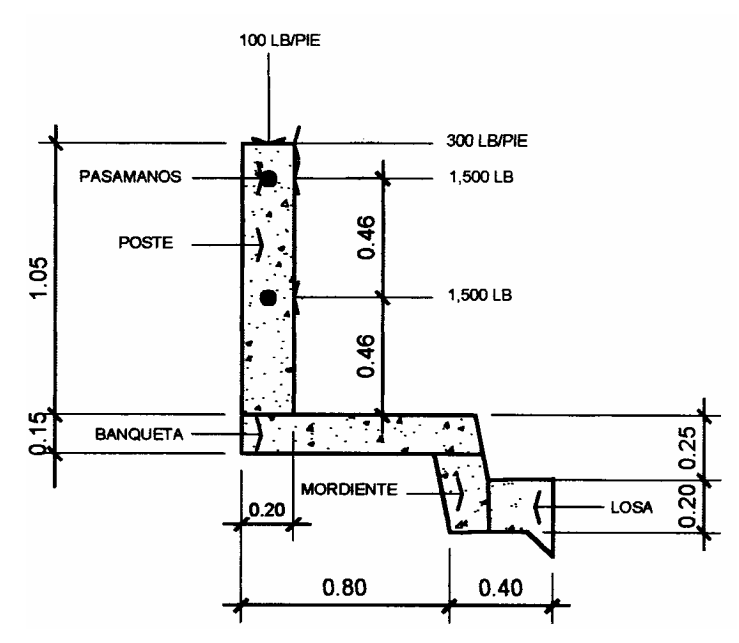

**Figura 39. Detalle de cargas que actúan sobre el voladizo de la banqueta** 

- **Integración de cargas**
- Cargas muertas

#### $\Sigma M = 0$

- $M_T = M_{\text{POSTE HORIZONTAL}} + M_{\text{POSTE VERTICAL}} + M_{\text{BANQUETA}} + M_{\text{MORDIENTER}}$
- $M_T$  = 3,119.28 + 238.26 + 434.6 + 480.93 = 4,273tb p
	- $= 590.76 kg m.$

- Momento último

$$
M_{\mathcal{G}} = 1.3 \Big( 176.41 + \frac{8}{3} (590.76) \Big) = 1{,}509.31 \ kg - m
$$

- Cuantía de acero para voladizo

$$
d = t - \left(\frac{\emptyset}{2}\right) - r
$$

Se utilizará varillas No. 5

$$
d = 15 - \left(\frac{1.88}{2}\right) - 2.5 = 11.71 \text{ cms.}
$$

Tenemos que:

 $F_Y = 2.810 \,\text{kg/cm}^2$  $f'c = 210 \text{ kg/cm}^2$  $b = 100$  cms.  $d = 11.71$  cms.  $M_{\rm U} = 1.509.31 \text{ kg/m}$ - De esto se obtiene  $\Delta$  =  $\sqrt{27 \text{ cm}^2}$ 

$$
ASMIN = 5.87 cm2
$$
  

$$
ASMAX = 5.28 cm2
$$
  

$$
ASMAX = 21.63 cm2
$$

Como  $A_{\text{sum}} > A_{\text{s}}$ , se tomará 5.87 $\text{cms}^2$ .

Utilizando refuerzo No. 3, el armado queda.

# $E_{SP}$  = 1.98 $\left(\frac{100}{2.05}\right)$  = 33.73  $\approx$  30 cms

 Se colocarán #5 @ 0.23 m. para que el refuerzo de la cama inferior de la losa sea corrido con el refuerzo del voladizo. El refuerzo en el sentido longitudinal de la banqueta se colocará por temperatura, el armado será #4 @ 0.23 m.

#### **3.5.1.6. Diseño de diafragma**

 De acuerdo a la norma AASHTO 8.12.2, se recomienda que el diafragma intermedio se coloque en el punto máximo al momento positivo para luces mayores a 40 pies ó 12.10 metros, y su altura debe ser  $\frac{3}{4}H$ , de la altura de la viga principal y su espesor será de 30 cms. Para los diafragmas extremos, su altura H, será la mitad de la altura de la viga principal.

#### **3.5.1.6.1. Diseño de diafragma extremo**

Tenemos que:

- $b = 30$  cms.
- Altura =  $80 \text{ cm}$ s. (altura viga principal = 1.60 m.)
- $d = 80 - 5$  $= 75$  cms.

Se arma con el A<sub>SMIN</sub> en la cama superior como en la inferior.

$$
A_{\text{SMIN}} = \rho_{\text{MIN}} bd = \frac{14.10}{\text{fy}} bd
$$
  

$$
A_{\text{SMIN}} = \frac{(14.10 \times 30 \times 75)}{4.200} = 7.55 \text{ cm s}^2
$$

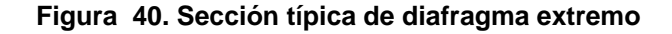

Para el

acero adicional se

recomienda usar el 0.25  $plg^2$  por pie de alto y 5.29 $cm^2$  por metro de alto, según las normas.

 $A_{SMIN}$  = 7.55 cms.<sup>2</sup>

- Utilizando Ø#6 y 5

 $#5 = 1.98 \text{ cm}^2$  $#6 = 2.87$  cms<sup>2</sup>

- $A<sub>8</sub> = 2.87(2) + 1.98 = 7.72 \text{ cm}^3$ -
- **-** Acero adicional.

 $A_{SAD}$  = 5.29 cms<sup>2</sup>  $*$  0.80 = 4.23 cms<sup>2</sup>

Utilizando  $\emptyset$ #4 = 1.27 cms<sup>2</sup> \* 4 = 5.08 cms<sup>2</sup>

 **Figura 41. Armado de diafragma extremo** 

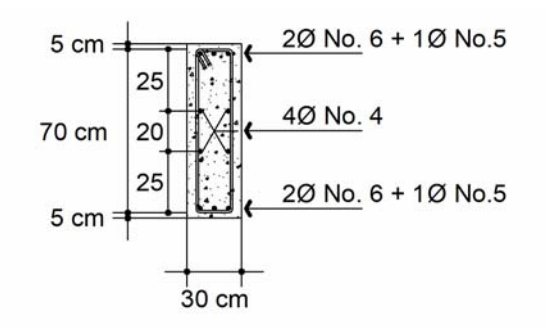

### **3.5.1.6.2. Diseño de diafragma intermedio**

 $H = 1.60 \left(\frac{3}{4}\right) = 1.20 \text{ m.}$ 

Tenemos que:

- $b = 30$  cms.
- $H = 120 \text{ cm}$ s
- $d = 115 \text{ cm}$ s.
- $A_{\text{SMM}} = \frac{14.10}{4200} (30 * 115) = 11.58 \text{ cm}^2$
- $A_{SAD}$  = 5.29 cms<sup>2</sup> \* 1.20 = 6.35 cms<sup>2</sup> -
- • **Área de acero de cama superior e inferior**
- Utilizando  $2\%48 + 1\%45$   $\therefore$   $A_6 = 2(5.07) + 1.98 = 12.12$  cms<sup>2</sup>
- $12.12 \text{ cm}^2 > 11.58$ , la cuantia es correcta
- • **Acero adicional**
- Utilizando  $4\%$ #5,  $A_s = 1.88 * 4 = 7.92$  cms<sup>2</sup>

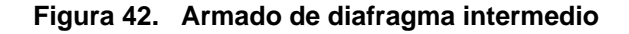

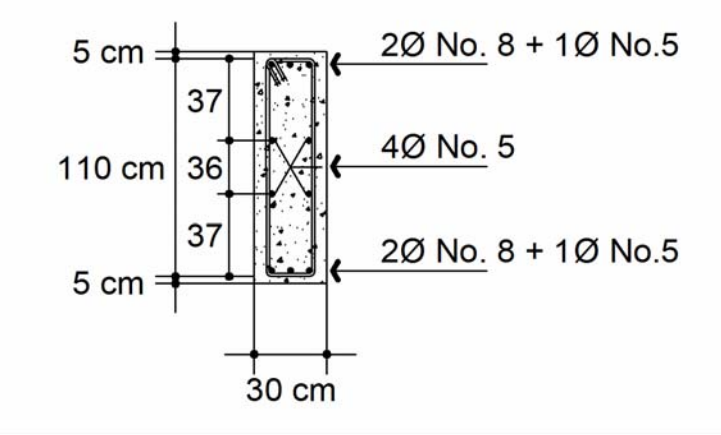

**3.5.1.7. Diseño de vigas** 

# **3.5.1.7.1. Diseño de viga intermedia**

De los datos obtenidos anteriormente, tenemos que

-  $H = 160$  cms.

-  $= 50$  cms. Ъ

 Para darle mayor rigidez a las vigas, se considera dos diafragmas intermedios.

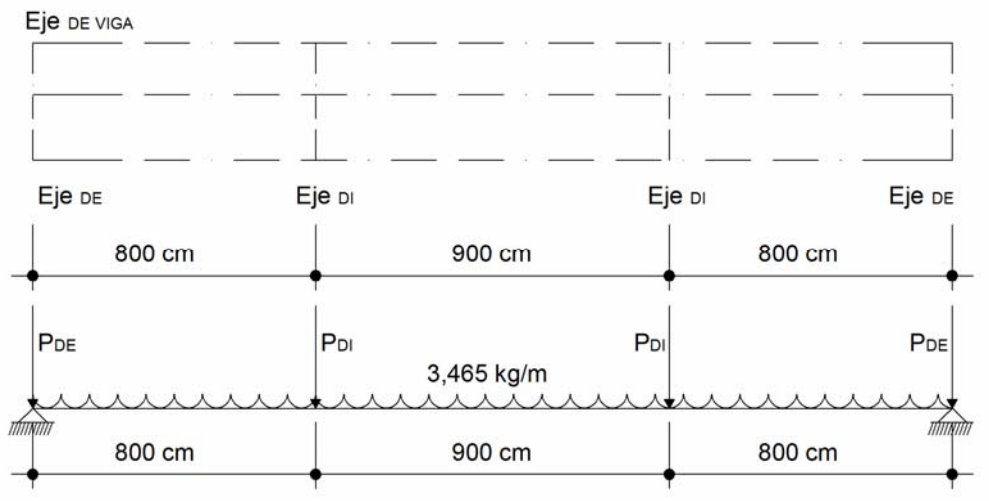

#### **Figura 43. Diagrama de cargas de diafragmas en viga**

### Donde:

- PDE: Peso diafragma externo.
- PDI: Peso diafragma interno.

**Figura 44. Diagrama de áreas tributarias para viga central** 

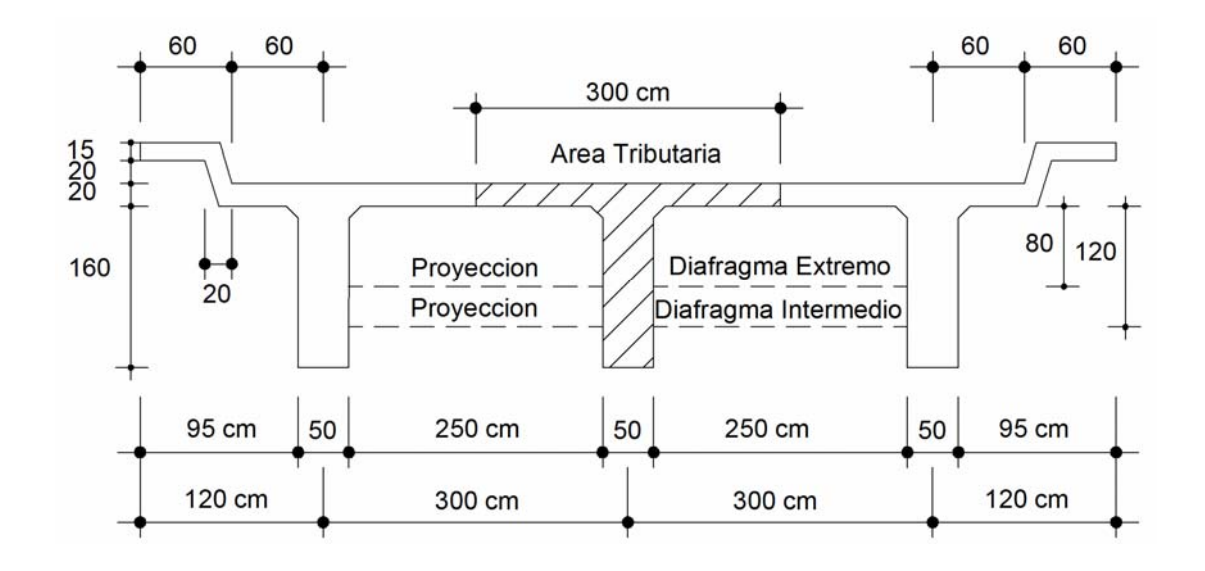

 $C.M = PP \text{ viga } + PP \text{ losa (area tributaria)}$ 

- **Bajada de carga muerta**
- **-** Área Sección: Concreto armado.

$$
A = 0.20(3.00) + 1.60(0.50) = 1.40 m2
$$

 $W/m = 1.40 \text{ m}^2 * 2.400 \text{ kg/m}^2 = 3.360 \text{ kg/m}$ 

**-** Asfalto

$$
W_{\text{cm}} = 0.05 \text{ m}^2 \cdot 2.100 \text{ kg/m}^3 = 105 \text{ kg/m}
$$

 $\Sigma = 3.360 + 105 = 3.465 \frac{\text{kg}}{\text{m}}$ 

- • **Cálculo del peso de los diafragmas** 
	- **-** Diafragma extremo

 $P_{DE}$  = 0.30(0.30)(2.50)(2,400kg/m<sup>2</sup>) = 1,440kg

**-** Diafragma intermedio.

**-**

 $P_{DI}$  = 0.30(1.20)(2.50)(2,400kg/m<sup>2</sup>) = 2,160 kg.

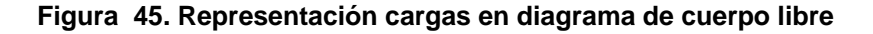

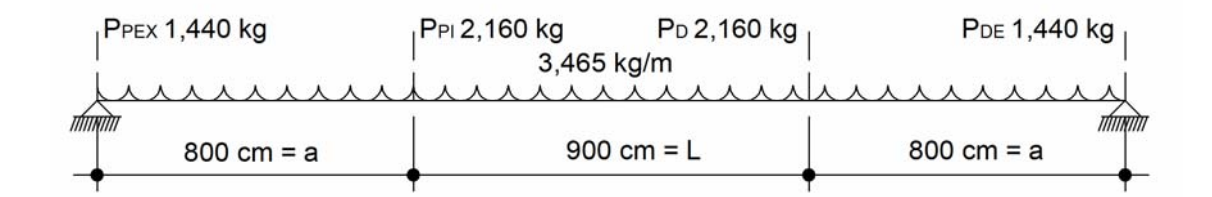

• **Momento máximo C.M. viga simplemente apoyada** 

 $M_{\text{MAX}}$  = PA (Entre ambas cargas concentradas) M<sub>MAXCM</sub>

**-** Del diagrama de cuerpo libre,

 $P_{\text{per}} = S_{\text{ex}}$  se anulan por pasar su línea de acción el eje de la reacción.

• **Momento máximo en el centro de la viga por carga muerta** 

$$
M_{MAXCM} = \frac{3.468(25^2)}{8} + 2.160(8) = 287,983.13 \text{ kg} - m = 287.98 \text{ TON} - m
$$

#### **Figura 46. Diagrama de distribución de carga muerta**

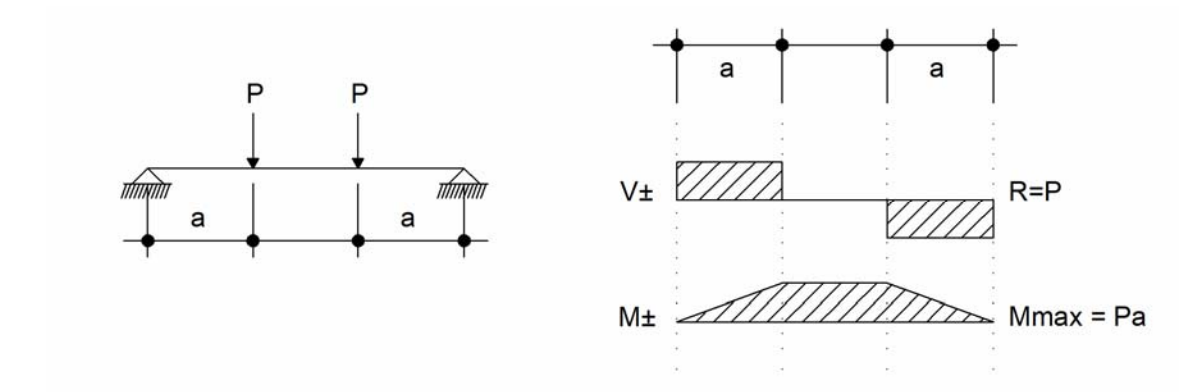

**3.5.7.1.2. Análisis de carga viva** 

 Se analiza como línea de influencia, colocando el camión en el lugar crítico donde se produzca el máximo momento.

Se hacen dos tipos de análisis

### **a. Carga de camión**

Carga concentrada originada por la estandarización de los camiones para el análisis de carga. Para este diseño se utiliza el HS20-44.

**b. Carga de pista** 

Se considera teniendo una fila de camiones (AASHTO 3.7.6), queda como resultado una carga uniformemente repartida y se obtiene el momento máximo.

 Una vez obtenidos los análisis respectivos, se comparan las cargas para el análisis. Se considera la más crítica.

 Las cargas longitudinales se trabajan con líneas de influencia, se busca la envolvente para el momento máximo y a su vez, el cortante máximo también. Para puentes pequeños con un claro hasta 25.00 metros, se considera el peso de un solo camión, debido a que la longitud del puente no permite otra carga simultanea.

 La carga viva puede reducirse dependiendo del número de carriles, es decir:

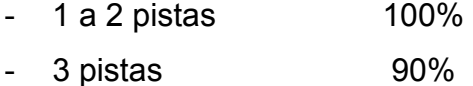

- 4 ó más pistas 75%.

Este análisis consiste en que cuando la carga móvil se encuentra en movimiento, su posición cambia a cada instante, tanto longitudinalmente como transversalmente.

#### • **Momento máximo por carga móvil**

 Ocurre cuando en la carga más cercana al centro de gravedad y esta se encuentra lejos del apoyo como su centro de gravedad del otro.

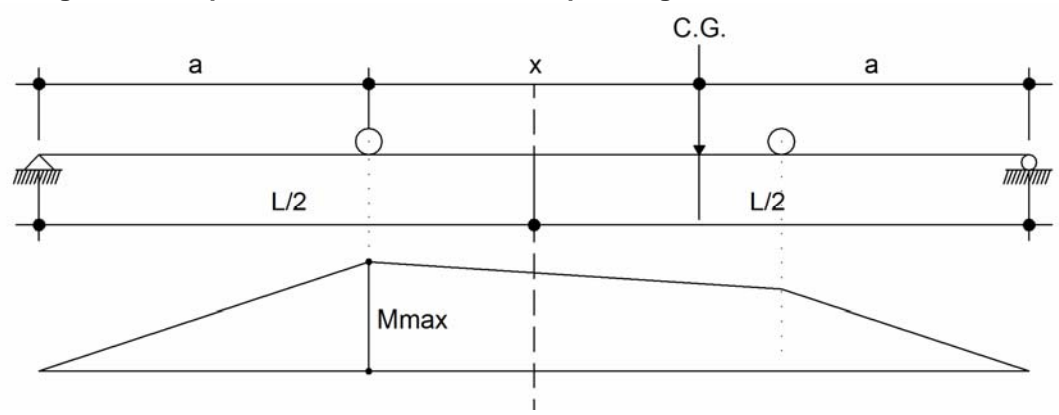

**Figura 47. Esquema de momento máximo por carga móvil** 

• **Corte máximo por carga viva sentido longitudinal**

Ocurre cuando la carga mayor se encuentra sobre el apoyo.

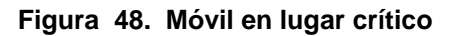

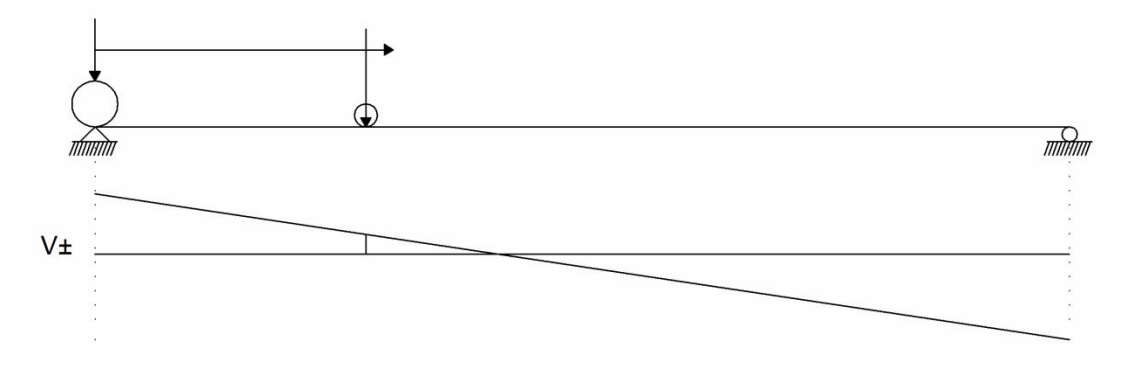

Calculando el centro de gravedad del sistema de carga

$$
\int_{\frac{\text{NS}}{\text{NS}}}^{\frac{\pi}{2}} = 0 = -7.30^{T}(9.30 \text{ m}) + R(x) - 7.30(4.25) = 0
$$
  

$$
x = \frac{73.0(9.72 + 4.28)}{R} = \frac{73.0(13.97)}{16.49} = 6.218 \approx 6.22 \text{ m}.
$$

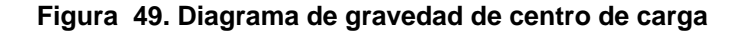

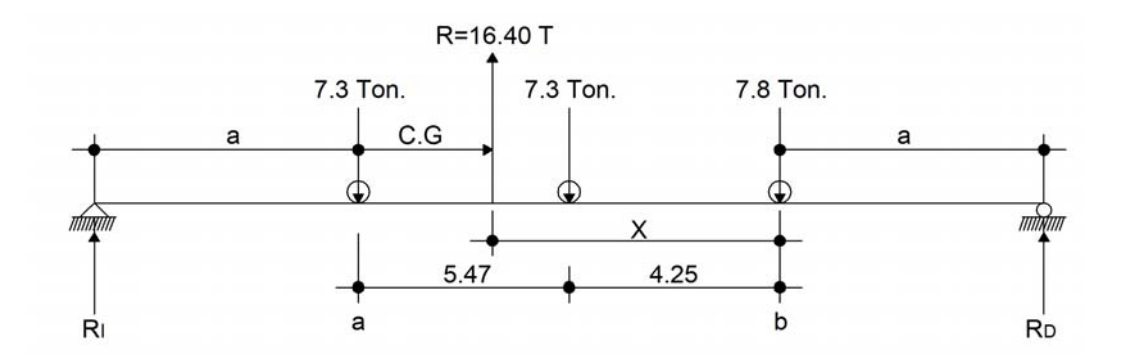

Obtención de a para la ubicación de la carga donde produce el momento máximo con relación a los apoyos.

Se obtiene la siguiente ecuación con los parámetros siguientes:

# $2a + 1.97 = 25.00$

Despejando a:

 $a = \frac{(28.00 - 1.97)}{2}$  $11.52 m$ 

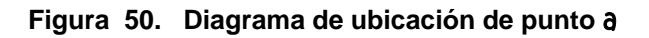

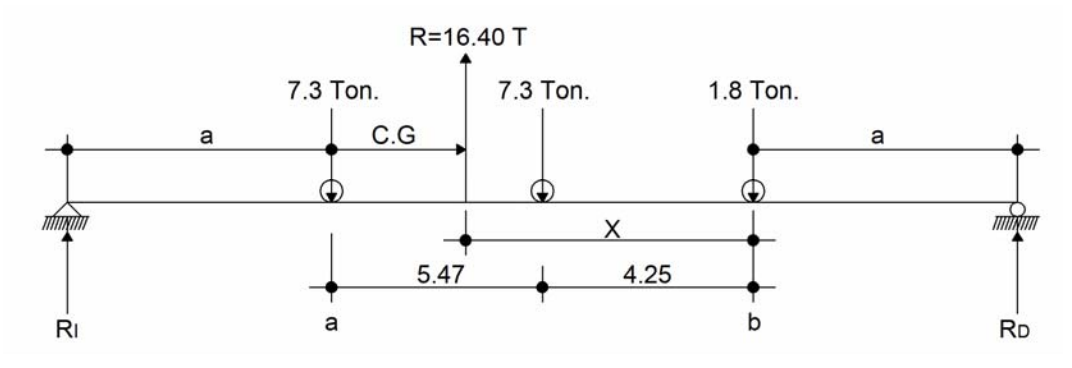

**-** Cálculo de reacciones

$$
\Upsilon \sum_{k=1}^{N+1} M_{D} = 0; R_{1}(25) - 16.40(13.48) = 0
$$
  

$$
R_{1} = \frac{16.40(13.48)}{28} = 8.84 \text{ ton}
$$

**-** Cálculo de

 $8.84 - 16.40 + R<sub>p</sub>$  $\Sigma$  Fy 0  $\blacksquare$  0 - A  $R_p$  16.40 - 8.84 = 7.56 ton.

# • **Cálculo de momento máximo**

 Para el momento máximo por carga viva, se hace un corte entre la sección donde se aplica la carga mayor y la reacción. Par este caso se tomará la reacción  $R_{I}$ 

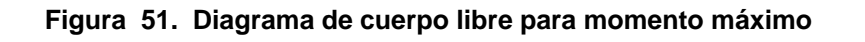

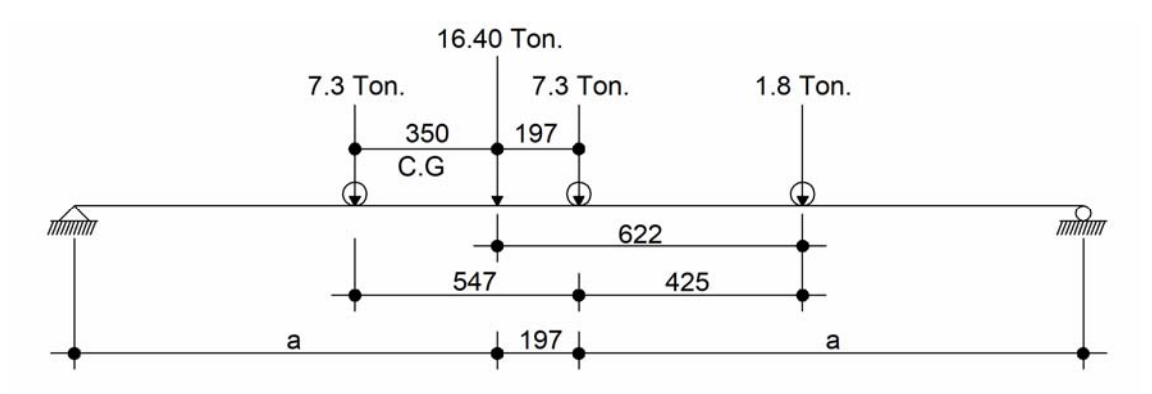

**<sup>-</sup>** Tramo  $\overline{A - RD}$ 

 $\sim \Sigma^+ M_{\rm B}$ ;  $M_{\rm MAX}$  = 8.84 TON(11.52 + 1.97) - 7.30(5.47)  $M_{MAX}$  = 79.32 ton - m.

**-** Tramo:

 $\Omega \Sigma^+ M_A$ !  $M_{AX}$  = 7.56(11.52 + 5.47) - 7.30(5.47) - 1.80(5.47 + 4.25)  $M_{AX}$  = 71.02 ton - m.

Por lo que se toma el momento de 79.32 ton - m.

• **Carga viva por tren de camiones**

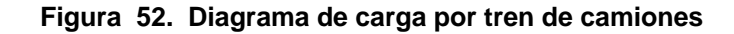

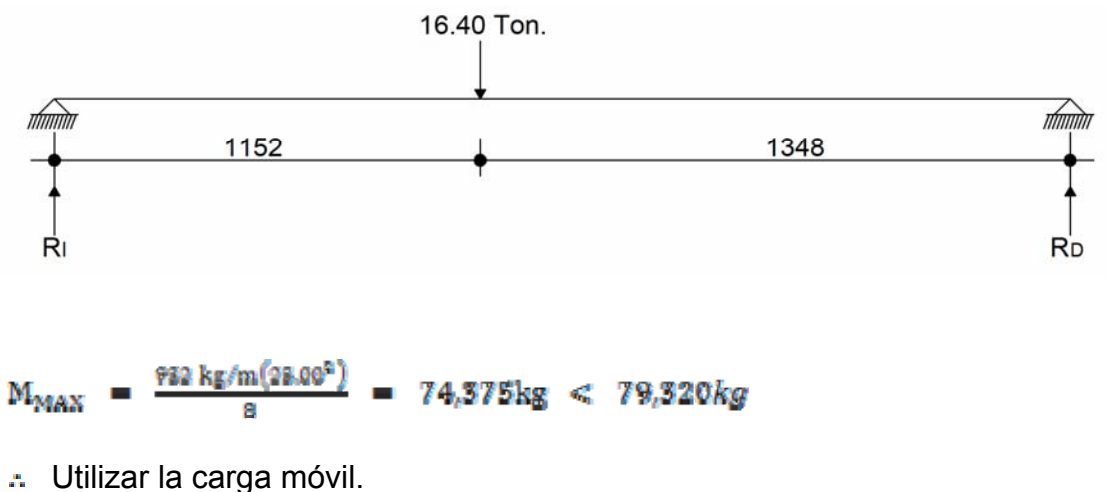

- - **Cálculo de carga por impacto**

 Es el incremento en el momento producido por la carga viva y es igual o menor al 30%. Donde I es la carga de impacto y L es el claro de la viga.

 $1 \le 30\%$ 

- $\frac{13.24}{28 + 38}$  $\frac{15.24}{1.438}$  $\approx$  24.2%  $\mathbf{A} \cdot \mathbf{I} =$  $= 0.242$ 
	- **Cálculo de fuerza de frenado**

Se toma el 5% de la fuerza longitudinal.

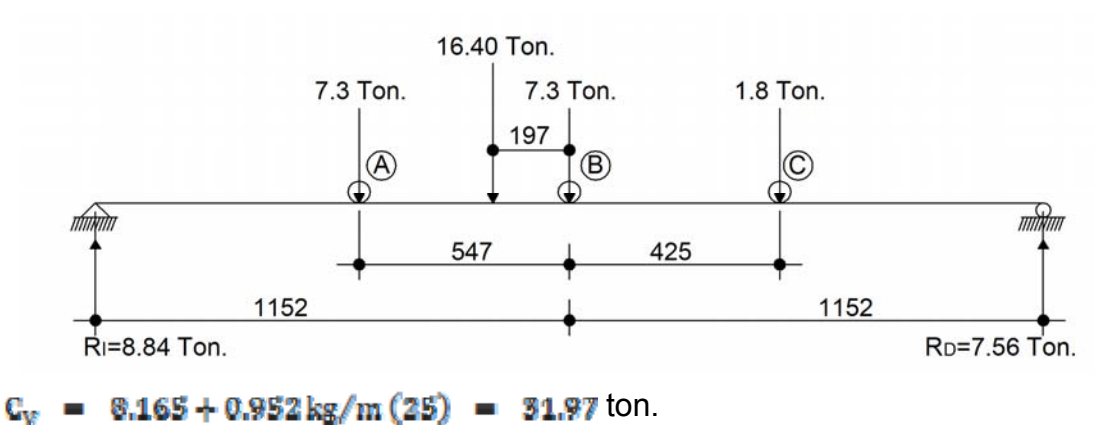

#### **Figura 53. Diagrama de fuerzas de frenado**

 $F_L = 0.05(31.97 \text{tan.}) = 1.60 \text{tan}$  en dos bandas será igual a 3.20 ton.

# • **Cálculo de Momento**

 $M_L = F_L(1.20 + d) = 3.20 \text{ ton} - m.$ 

• **Resumen carga viva** 

 $\Sigma$  M<sub>CV</sub> = 79.320 +  $\frac{640}{3}$ ton – m = 82.52 ton – m.

#### • **Factor de distribución**

Es la proporción de la carga viva que absorbe cada viga.

 Para las vigas exteriores se determina la reacción en función de P, mientras que para las vigas interiores se hace el mismo análisis, es decir para uno de los carriles se determina la reacción en función de P, este resultado obtenido se multiplica por 2 y se obtiene el factor de distribución  $F_{\text{max}}$ 

**Figura 54. Diagrama de cuerpo libre para factor de distribución viga exterior** 

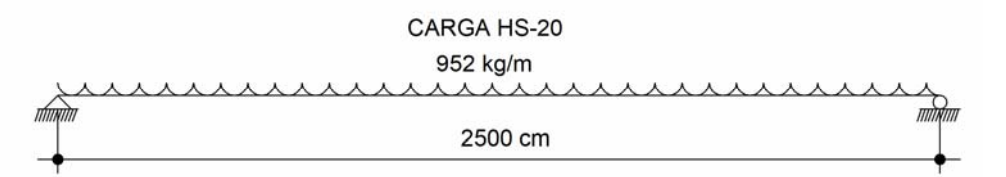

• **Cálculo de factor de distribución para viga interior** 

**Figura 55. Esquema de distribución de carga para factor de distribución viga** 

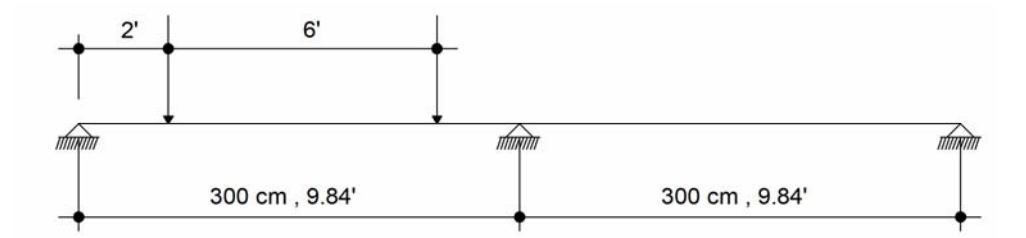

Tomando el segmento entre la reacción vertical y la reacción  $R_{\rm R}$ 

### • **Análisis de momento para viga interior**

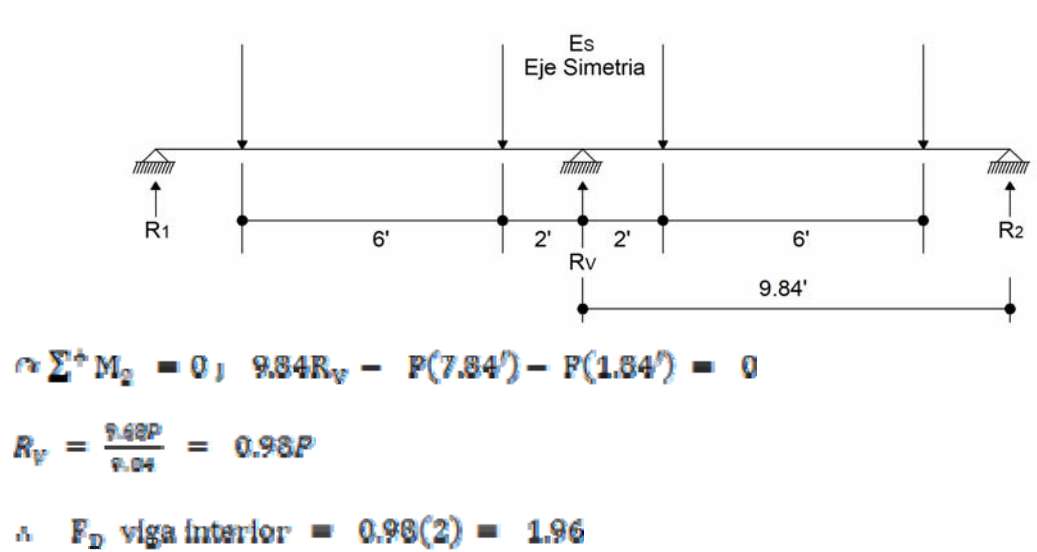

**Figura 56. Diagrama de cuerpo libre de viga interior** 

• Análisis para el 
$$
F_n
$$
para la viga exterior

$$
\alpha \sum^{+} M_{c} = 0 + +9.84' + 2'P + 8P
$$

$$
R_{2} = F_{D_{VEXT}} = \frac{10'P}{9.84} = 1.02
$$

- **Determinación de las cargas últimas**
- **-** Para la viga

$$
M_U = 1.30 \Big[ M_{CW} + \frac{8}{3} (M_{CV} * I * F_D) \Big]
$$

Donde:

- M<sub>CM</sub><sup>1</sup> Momento carga muerta máximo.
- $M_{CV}$  i Momento maximo carga viva.
- $\qquad \qquad I \qquad \text{I}$  Incremento momento máximo por Impacto
- $F_{\rm D}$  : Factor distribución
- **Momento último para la viga intermedia**

$$
M_{\mathcal{U}} = 1.30 [287.98 + \frac{8}{8} (82.52 * 1.24 * 1.96)] \qquad \therefore
$$

 $M_{\rm U}$  : 608.91 ton - m.  $\approx$  60.691.000.00 kg - cm

$$
f^{\prime}c : 281 \text{ kg/cm}^2
$$

$$
f y = 4,200 \,\mathrm{kg/cm^2}
$$

- b : 50 cms.
- d = 153 cms.

$$
M_{U} = \phi bd^{2}f'cw(1 - 0.59w) \Rightarrow \frac{M_{U}}{\phi bd^{2}f'cw} = w - 0.59w^{2}
$$
\n
$$
\frac{80.891,000 \text{ kg-cm}}{0.80(80)(188^{2})(201 \text{ kg/cm}^{2})} = w - 0.59w^{2}
$$
\n
$$
0.273 = w - 0.59w^{2}
$$
\n
$$
0.59w^{2} - w + 0.273 = 0
$$
\n
$$
x = \frac{-(-1) \pm \sqrt{b^{2} - 4ac}}{2a}
$$
\n
$$
w = \frac{-(-1) \pm \sqrt{(-1)^{2} - 4(0.89)(273)}}{2(0.59)}
$$

$$
W_1 = \frac{1+0.8964}{1.18} = 1.353
$$
  

$$
W_2 = \frac{1-0.8964}{1.18} = 0.342
$$

Tenemos que:

$$
w = \rho \frac{f_Y}{\theta_0}
$$
  
\n
$$
\rho_1 = 1.353 \left(\frac{201}{4200}\right) = 0.0905
$$
  
\n
$$
\rho_2 = 0.342 \left(\frac{201}{4200}\right) = 0.0229
$$

• **Revisión de la cuantía** 

 $\rho_{\rm MIN}$  =  $\frac{14.10}{\rm fy}$  $\rho = \frac{14.10}{4200}$ 0.00336

- Cuantía máxima

 $0.50\rho_{\texttt{BALAXCEADA}}$  $\overline{\phantom{a}}$  $\rho_{\rm MIM}$ Ξ

Tenemos:

- 0.50 zona sísmica

$$
\rho_{MAX} = 0.50 \left[ \frac{\text{gftc}}{f_{\text{y}}} \left( \frac{6000}{6000 + f_{\text{y}}} \right) \right] = 0.50 \left[ \frac{0.86^{2} (281)}{4200} \left( \frac{6000}{6000 + 4200} \right) \right] = 0.0142
$$

• **Cálculo del área de acero máxima** 

$$
\left(A_{\rm g} = \rho_{\rm M\AA x} \text{bd}\right) = 0.0142(50)(153) = 108.63 \text{cms}^2
$$

• **Determinación del momento que resiste el** 

$$
M_{MAX} = \Phi \left[ A_{SMAX} f y \left( d - \frac{A_{SMAX} f y}{1.50\% \text{e} b} \right) \right]
$$
  
\n
$$
M_{MAX} = 0.90 \left[ 108.63 \left( 4.200 \right) \left( 153 - \frac{108.63 \left( 4.200 \right)}{1.70 \left( 284 \right) \left( 80 \right)} \right) \right] = 54.981.475 \text{ kg} - \text{m}.
$$

Ļ

• **Obtención del momento que falta por reforzar** 

$$
M_R = M_U - M_{MAX}
$$
 (Momento adicional)  
\n
$$
M_R = 80,891,000 - 54,981,475 = 25,909,525 \text{ kg} - \text{cm}.
$$

• **Cálculo de acero adicional (reforzamiento)** 

$$
A_{SADIC} = \frac{M_R}{\phi \phi d}
$$
  
\n
$$
A_{SADIC} = \frac{28.909.828 \text{ kg}-\text{cm}}{0.90(4.200)(158)} = 44.80 \text{ cm}^2
$$

• **Determinación del acero a tensión** 

 $A_{\text{STENSION}} = A_{\text{SMAX}} + A_{\text{SADIC}}$  $A_{\text{STENSION}} = 108.63 + 44.80$  $= 153.43$  cms<sup>2</sup> • **Cálculo de acero a compresión** 

$$
A_{\text{SCOMP}} = \frac{A_{\text{SADIC}}}{0.75}
$$
  

$$
A_{\text{SCOMP}} = \frac{44.80 \text{ cm}^2}{0.75} = 59.73 \text{ cm}^2
$$

- Proponiendo armado de viga.

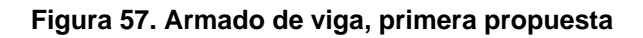

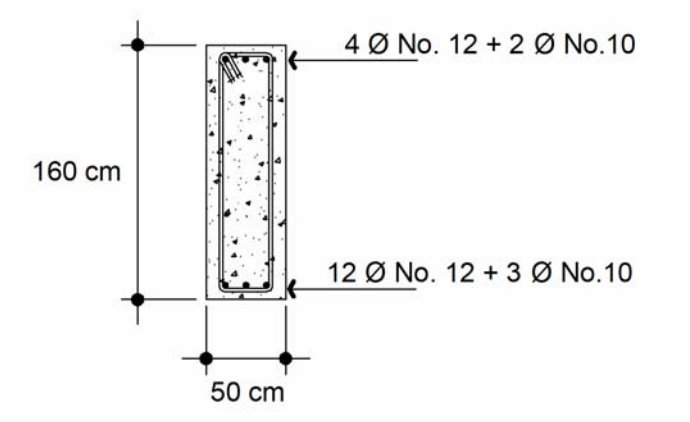

**-** Para acero a compresión

 $40\#12 + 20\#10$  .  $A_{\epsilon} = 4(11.40) + 2(7.92) = 61.44$  cms<sup>2</sup> As Ξ

**-** Para acero a tensión

 $A_S$  = 120#12 + 30#10  $A_S$  = 12(11.40) + 3(7.92) = 160.56 cms<sup>2</sup>

• **Revisión por adherencia** 

 Para barras con separación mínima de 15 cms., la distancia libre de las barras extremas a las caras del elemento debe ser por lo menos 7.5 cms.

El siguiente cálculo es la propuesta de armado y distribución cumpliendo con la adherencia.

- $M_U$  = 80,801,000.00 kg cm
- $f'c = 281 \text{ kg/cm}^2$
- $f_{\rm Y}$  + 4,200 kg/cm<sup>2</sup>
- b : 50 cms.
- d : 149 cms.
- $r \cdot 11 \text{ cm}$ s.

 $M_U$  =  $\phi b d^2 f' cw (1 - 0.59w)$   $\implies$   $\frac{M_U}{\phi b d^2 f' w}$  =  $w - 0.59w^2$  $\frac{80,801,000 \text{ kg}-\text{cm}}{0.80(80)(148^2)(281 \text{kg}/\text{cm}^2)} = w - 0.59w^2$  $0.288 = w - 0.59w^2$  $0.59w^2 - w + 0.288 = 0$  $X = \frac{-(-1) \pm \sqrt{b^2 - 4ac}}{2a}$ W =  $\frac{-(-1) \pm \sqrt{(-1)^2 - 4(0.89)(0.288)}}{2(0.69)}$  $W_1$  =  $\frac{1+0.866}{1.18}$  = 1.327

 $w_2 = \frac{1-0.566}{1.18} = 0.368$ 

Tenemos que:

$$
w = \rho \frac{\theta r}{\theta c} \implies \rho = w \frac{\theta c}{\theta r}
$$
  

$$
\rho_1 = 1.327 \left(\frac{281}{4200}\right) = 0.0888
$$
  

$$
\rho_2 = 0.368 \left(\frac{281}{4200}\right) = 0.0246
$$

• **Cálculo del área de acero máxima** 

$$
A_{\text{SM\&X}} = \rho_{\text{M\&X}} bd = 0.0142(50)(149) = 105.79 \text{cm}^2
$$

• **Determinación del momento que resiste el** 

$$
M_{MAX} = \varphi \Big[ A_{SMAX} f y \Big( d - \frac{A_{SMAX} f y}{1.70 \text{ ft} \cdot \text{c} b} \Big) \Big]
$$
  
\n
$$
M_{MAX} = 0.90 \Big[ 105.79(4.200) \Big( 149 - \frac{108.77(4.200)}{1.70(281)(80)} \Big) \Big] = 52.144.206 \text{ kg} - \text{m}.
$$

• **Cálculo del momento que falta por reforzar** 

$$
M_R = M_U - M_{MAX}
$$
 (Momento adicional)  
\n $M_R = 80,891,000 - 52,144,206 = 28,746,794 kg-cm.$ 

• **Cálculo de acero adicional (reforzamiento)** 

 $A_{\text{SADC}} = \frac{M_R}{\text{afyd}}$  $A_{\text{SADC}} = \frac{28,746,794 \text{ kg}-\text{cm}}{0.90(4,200)(153)} = 156.83 \text{ cm}^2$ 

- **Determinación del acero a tensión**
- $A_{\text{STRN9IO}}$  =  $A_{\text{SMAX}} + A_{\text{SADIC}}$  $A_{SPTENSION}$  = 105.79 + 51.04 = 156.83 cms<sup>2</sup>
	- **Cálculo de acero a compresión**

$$
A_{SCOMP} = \frac{A_{SADIC}}{0.75}
$$
  

$$
A_{SCOMP} = \frac{81.04 \text{ cm}^2}{0.75} = 68.05 \text{ cm}^2
$$

- **Proponiendo armado**
- Para acero a compresión

 $A_5 = 60\#12$   $A = A_5 = 6(11.40) = 68.40$  cms<sup>2</sup>

Requerido 68.05 cms.², propuesto 68.40 cms.², chequea.

- Para acero a tensión

 $A_8$  = 140#12  $A_8$  = 14(11.40) = 159.60 cms<sup>2</sup>

Requerido 156.83 cms², propuesto 159.60 cms², chequea.

• **Acero de refuerzo extra por altura** 

$$
A_{\text{SRENT}} = 5.29 \text{ cm s}^2 * H
$$
  

$$
A_{\text{SRENT}} = 5.29 \text{ cm s}^2 * 1.60 = 8.46 \text{ cm s}^2
$$

Proponiendo:

 $A_{\rm S}$  = 6(1.98) = 11.88 cms<sup>2</sup>  $A_s = 60#S$ A.

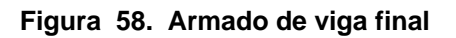

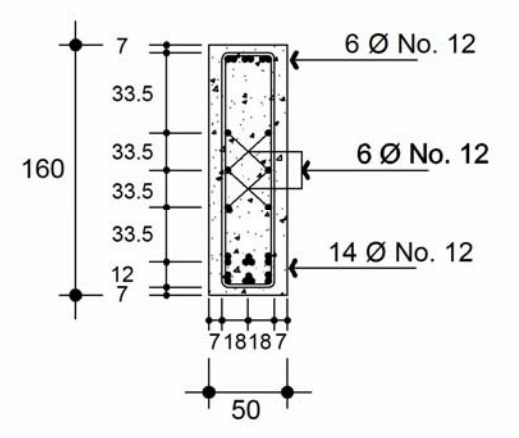

Longitud de desarrollo para la barra a tensión que termina en gancho, donde  $L_{h\bar{b}}$ es la longitud básica de desarrollo con un fy = 4,200 kg/cm<sup>2</sup>.

$$
L_{bh} = \frac{320 \text{ (3.81)}}{\sqrt{8a}}
$$
  

$$
L_{bh} = \frac{320 \text{ (3.81)}}{\sqrt{381}} = 72.7 \approx 73 \text{ cm s}
$$

• **Longitud de desarrollo del acero** 

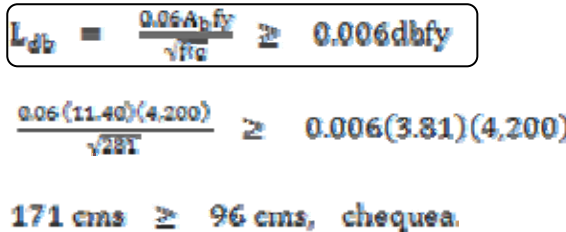

• Factor de modificación por  $A_{SREG} < A_{SFRQ}$ 

 $F_{MOD}$  =  $\frac{A_{EREQ}}{A_{SPRO}}$  =  $\frac{196.83}{189.60}$ 0.98  $L_{db}$  = 171(0.98) = 168 cms.

### **3.5.1.7.1.2. Análisis de carga muerta**

• **Diseño por corte para carga muerta** 

 $W_{\text{CM}} = \frac{W_{\text{L}}}{2} +$ I

Donde P son las cargas de diafragmas

**Figura 59. Diagrama de cortante por carga muerta** 

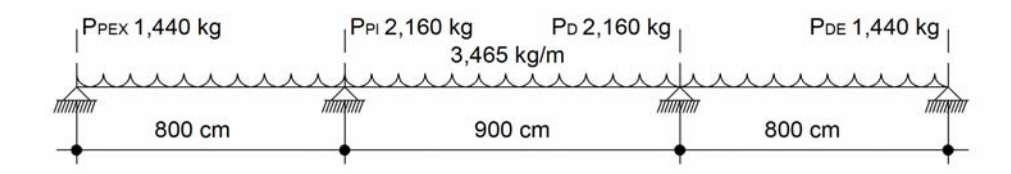

• **Cálculo de cortante por carga muerta** 

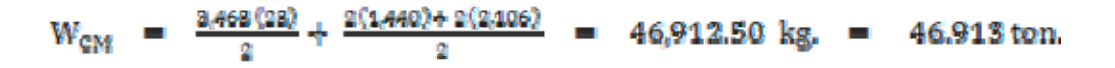

• **Cálculo cortante por carga viva**

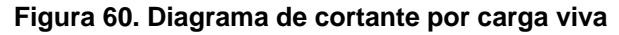

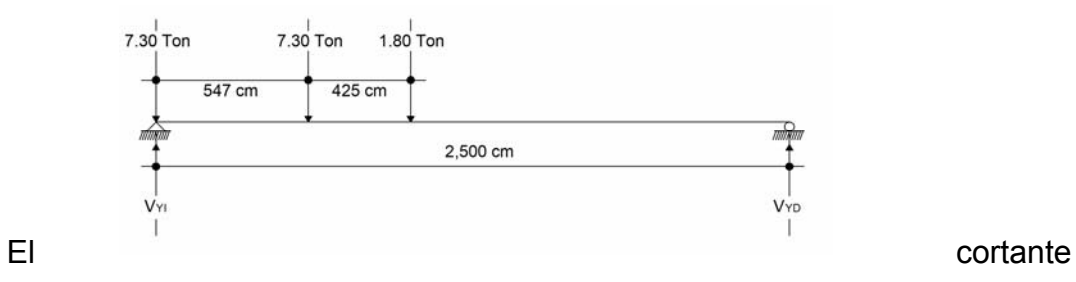

máximo se produce cuando el eje trasero de la carga móvil idealizada se encuentra en un apoyo.

Aplicando:

 $\overline{\phantom{a}}$  $V_{y1}(25) - 7.30(25) - 7.30(19.53) - 1.80(15.28) = 0$  $V_{yI}$  =  $\frac{7.80(25+19.53)+1.80(15.29)}{28.00}$  = 14.19 ton. =  $V_{MAX}$  carga viva.

- Cálculo de  $V_{yD}$ 

Aplicando:

 $\Sigma Fy = 0$  $V_{vD}$  = 7.30(2) + 1.80 - 14.10 = 2.30 ton. • **Cálculo del cortante último** 

$$
\begin{aligned}\n\left[V_{\text{U}} \;\; = \;\; 1.30 \left[ V_{\text{CM}} + \frac{8}{3} \left( V_{\text{CV}} * I_{\text{X}} * F_{\text{D}} \right) \right] \right] \\
V_{\text{U}} \;\; = \;\; 1.30 \left[ 46.913 + \frac{8}{3} \left( 14.10 * 1.24 * 1.96 \right) \right] \; = \;\; 135.24 \text{ ton.}\n\end{aligned}
$$

• **Cálculo del cortante del concreto** 

$$
\begin{aligned}\n\left(\frac{V_{CR}}{V_{CR}} = 0.50 F_R \, bd\sqrt{f' c}\n\right) \\
V_{CR} = 0.50(0.85)(50)(149)(\sqrt{281}) = 53,078 \, kg.\n\end{aligned}
$$

Comparando:  $V_{\text{gr}} = V_{\text{gr}}$ , requiere refurzo por cortante.

$$
\$ = \frac{\$R^2R^3R^{\frac{6}{2}}d}{v_{\text{U}} - v_{\text{RC}}}
$$
\n
$$
S = \frac{0.85(2)(0.71)(4.200)(149)}{135,240 - 83,076} = 9.19 \approx 9.00 \text{ cm/s.}
$$

Considerando el corte a 2.50 m.

12.50 - 135,240 kg. (regla de tres)  
\n10 - 8  
\nx = 108,192 kg  
\n
$$
S = \frac{0.88(2)(0.31)(4,200)(149)}{138,240-88,076} = 13.70 \text{ cm} \therefore \text{ considerar a 13 cm}.
$$

#### $A_{\rm B}$  = 2.50m. E0#3 @ 13 cms.

### • **Determinación de la viga sin confinamiento**

#### **Figura 61. Diagrama de viga sin confinamiento**

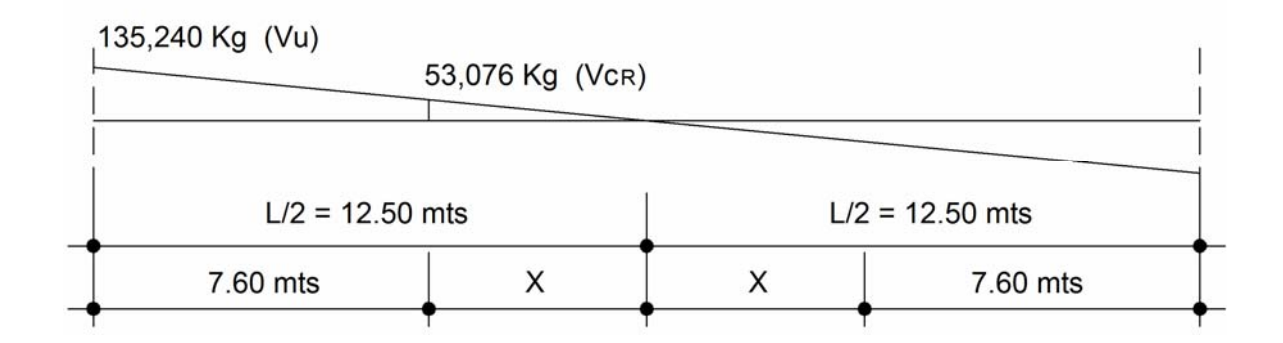

 $V_{\text{CR}}$  = Valor a partir del cual no requiere refuerzo por corte.

135,240 kg.  $12.50 -$ 

53,076 kg.  $\mathbf{x}$ 

 $x = 4.90$  m.  $1.250 - 4.90 =$ 7.60 m. Å.

• **Cálculo de la máxima separación para zona sin confinamiento** 

 $S = \frac{2A_Rf_Y}{3.8b}$ 4,200 40.ZQ I 32.08 N 30 cms.  $3.5(50)$ 

# Como;

$$
V_{\text{SACERO}} = V_{\text{U}} - V_{\text{CR}}
$$

 $V_{\text{SACBRO}}$  = 135,240 - 53,076 = 82,164 kg.

Si:  
\n
$$
V_g \le \sqrt{f'cbd} \rightarrow d/4
$$
  
\n $\sqrt{281}(50)(149) = 124,885kg \Rightarrow 149/4 = 37.25 \text{ cm/s.}$   
\n $S_{max} = 30 \text{ cm/s.}$ 

### • **Determinación del momento que resisten**

 **Figura 62. Diagrama de terminación del momento y armado de viga** 

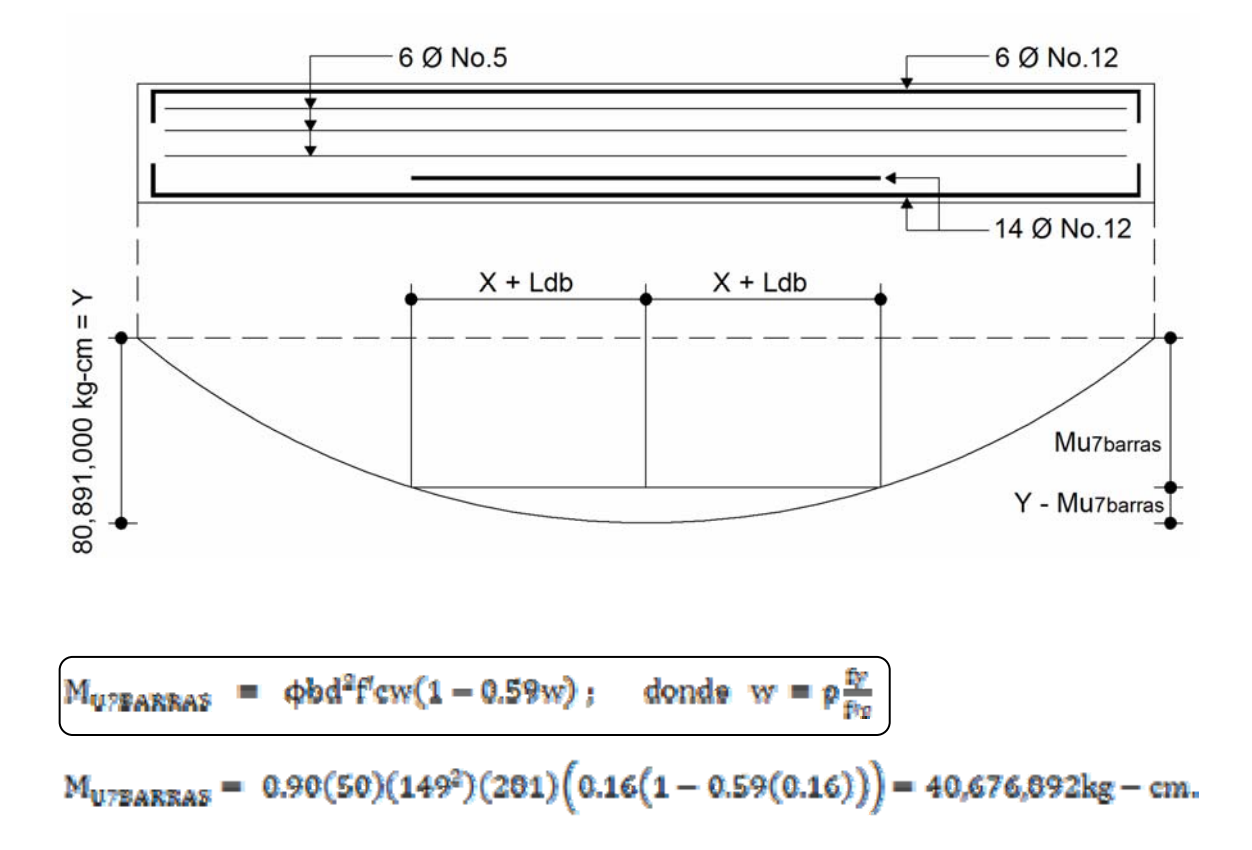

De la gráfica de la parábola tenemos que:

$$
\frac{y}{v} = \frac{x^2}{(k/2)^2} = \frac{40.214}{80.891} = \frac{x^2}{12.8^2}
$$

$$
x = \sqrt{12.50^2 \left(\frac{40.214}{80.891}\right)} = 6.81 m.
$$

Distancia del corte a partir del centro:  $8.81 + 1.68 = 10.49$   $\approx 10.50$  m.

### **3.5.1.7.2. Diseño de viga exterior**

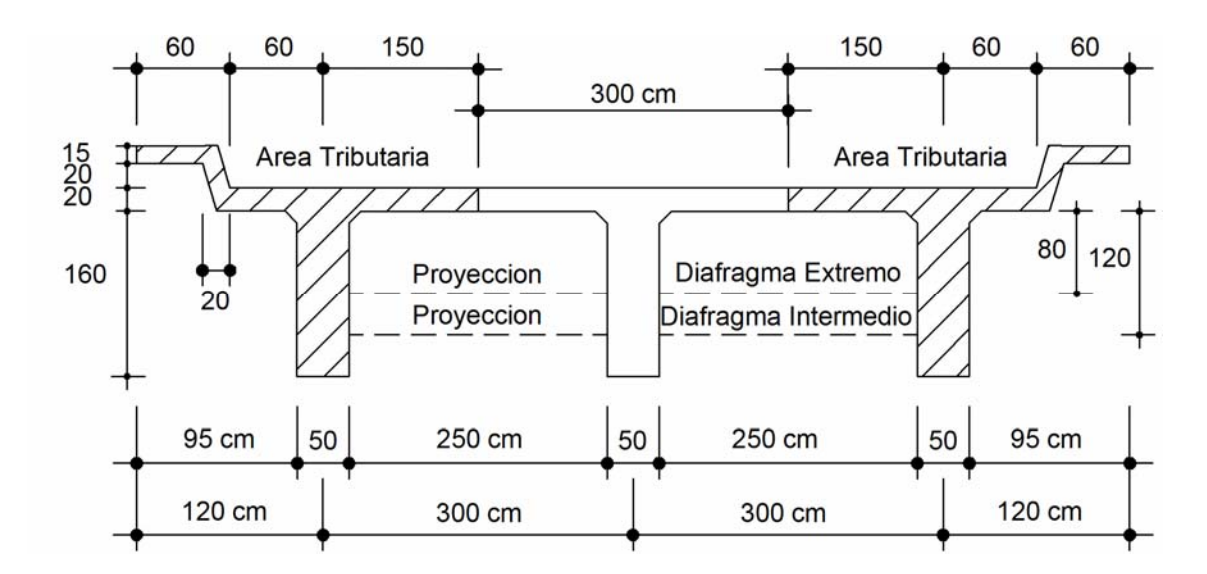

**Figura 63. Diagrama áreas tributarias de vigas exteriores** 

**3.5.1.7.2.1. Análisis de carga muerta**

 $A = 0.15(0.60) + 0.20(0.20) + 2.30(0.20) + 1.60(0.50) = 1.39m<sup>2</sup>$ 

- W =  $1.39m^2(2.400kg/m^3)$  =  $3.336kg/m$
- Barandal =  $9.52$ <sub>kg/m</sub>
- Asfalto =  $2.10 \text{m}(0.09)(2.100 \text{kg/m})$  =  $220.50 \text{kg/m}$

 $\Sigma_{\rm T}$  = 3,336 + 9.52 + 220.5 = 3,566.02 kg/m

- Carga puntual diafragmas

 $D_{EXT}$  =  $1.440 \text{ kg}/2$  = 720 kg

$$
D_{\rm INT} = \frac{2.160 \,\text{kg}}{2} = 1.080 \,\text{kg}.
$$

#### **Figura 64. Diagrama de carga puntual en diafragmas**

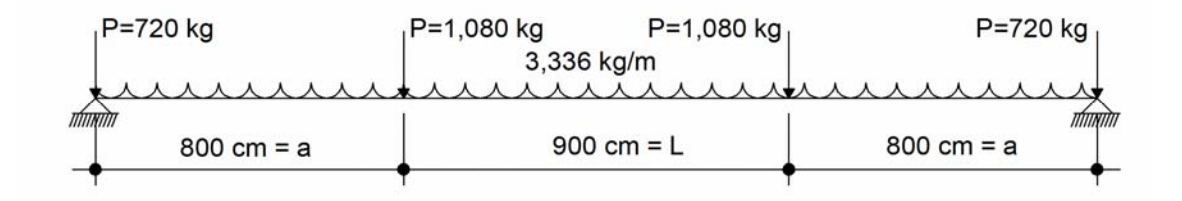

### • **Cálculo de momento máximo**

$$
M_{MAX} = \frac{wl^{2}}{8} + P(a)
$$
  
\n
$$
M_{MAX} = \frac{a \cdot 326 (28^{2})}{8} + 1.080(8) = 269.265 \text{ kg} - m. = 269.265 \text{ ton} - m.
$$

## **3.5.1.1.4.2.2. Análisis de la carga viva**

$$
M_{M\&x_{C.V.}} = 82.52 \text{ ton} - m
$$
  
\nI = 1.24  
\n
$$
F_D = 1.02 \qquad \text{(Análisis f(P))} \text{ para viga exterior}
$$

• **Cálculo del momento último para carga viva** 

$$
M_U = 1.30 \Big[ M_{CN} + \frac{8}{3} (M_{CV} * I * F_p) \Big]
$$
  
\n
$$
M_U = 1.30 \Big[ 269.27 + \frac{8}{3} (82.52 * 1.24 * 1.02) \Big] = 576.19 \text{ ton} - m
$$

 $M_U$  1 57,619,000 kg – cm
$f^{\prime}c$  : 281 kg/cm<sup>2</sup>

$$
f y = -4.200 \,\mathrm{kg/cm^2}
$$

- b 1 50 cms.
- $-$  **d**  $\cdot$  **149 cms.** (por adherencia)

 $\frac{M_U}{\phi b d^2 f^2 c w} = w - 0.59w^2$  $M_{\rm tr} = \phi b d^2 f' c w (1 - 0.59w)$   $\Rightarrow$  $\frac{87.618.000 \text{ kg-cm}}{0.90(80)(148^2)(281 \text{kg/cm}^2)} = w - 0.59 w^2$  $0.205 = w - 0.59w^2$  $0.59w^2 - w + 0.205 = 0$  $-(-1)$  A  $\sqrt{5^2-4\pi a}$ 

$$
x = \frac{-(-1) \pm \sqrt{(-1)^2 - 4(0.59)(0.205)}}{26}
$$
  
\n
$$
w = \frac{-(-1) \pm \sqrt{(-1)^2 - 4(0.59)(0.205)}}{2(0.39)}
$$
  
\n
$$
w_1 = \frac{1 + 0.7105}{1.18} = 1.456
$$
  
\n
$$
w_2 = \frac{i - 0.7105}{1.18} = 0.2386
$$

Tenemos que:

$$
w = \rho \frac{f_y}{f_{tc}} \implies \rho = w \frac{f_{tc}}{f_y}
$$
  

$$
\rho_1 = 1.456 \left(\frac{201}{4200}\right) = 0.0974
$$
  

$$
\rho_2 = 0.2386 \left(\frac{201}{4200}\right) = 0.016
$$

• **Comparando cuantías** 

 $\rho_{\text{MIN}}$  = 0.00336  $p_{\text{mAx}} = 0.0142 < 0.016$  : Viga doblemente armada

• **Cálculo del área de acero máxima** 

 $A_{\text{SMÅX}} = \rho_{\text{MAX}} bd = 0.0142(50)(149) = 105.79 \text{cms}^2$ 

• **Determinación del momento que resiste el** 

$$
M_{\text{MAX}} = \varphi \left[ A_{\text{SMAN}} f y \left( d - \frac{A_{\text{SMAN}} f y}{1.70\% \text{ eV}} \right) \right]
$$
  
\n
$$
M_{\text{MAX}} = 0.90 \left[ 105.79(4.200) \left( 149 - \frac{108.79(4.200)}{1.70(284)(30)} \right) \right] = 52.144,206 \text{ kg} - \text{m}.
$$

- **Cálculo del momento que falta por reforzar**
- $M_R$  =  $M_U$   $M_{MAX}$  (Momento adicional)  $M_R$  = 57,619,000 - 52,144,206 = 5,474,794 kg - cm.
	- **Cálculo de acero adicional (reforzamiento)**

 $A_{\text{SADC}} = \frac{M_R}{\phi f y d}$  $A_{\text{SADC}} = \frac{5.474.794 \text{ kg-cm}}{0.70 (4.200)(147)} = 9.72 \text{ cm}^2$  • **Cálculo de acero a tensión** 

\n
$$
A_{STEN310N} = A_{SMAX} + A_{SADIC}
$$
\n

\n\n $A_{STEN310N} = 105.79 + 9.72 = 115.51 \, \text{cm s}^2$ \n

• **Cálculo de acero a compresión** 

$$
A_{\text{SCOMP}} = \frac{A_{\text{SADIC}}}{0.75}
$$
\n
$$
A_{\text{SCOMP}} = \frac{9.72 \text{ cm}^2}{0.75} = 12.96 \text{ cm}^2
$$

• **Cálculo de acero adicional por altura** 

 $A_{\rm B}$  = 5.29cms<sup>2</sup>(1.60) = 6.46cms<sup>2</sup>

• **Armado de viga exterior** 

Compresión:  $A_g = 30\#8$  ...  $A_g = 5.07(3) = 15.21$  cms<sup>2</sup> Tesión:  $A_5 = 100 \# 12 + 20 \# 6$   $A_5 = 10(11.40) + 2(2.85) =$  $= 119.70 \text{ cm}^2$ 

I

Adicional:  $A_{\odot} = 6(1.98) = 11.88 \text{cms}^2$ 

**Figura 65. Armado de viga exterior** 

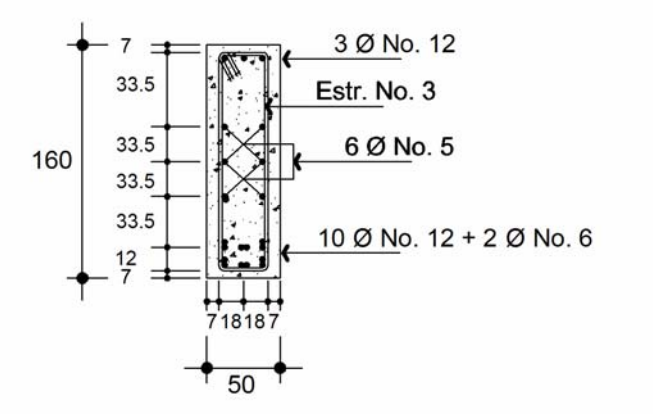

**3.5.1.7.2.3. Diseño por corte** 

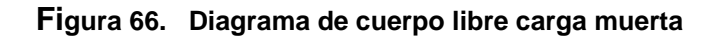

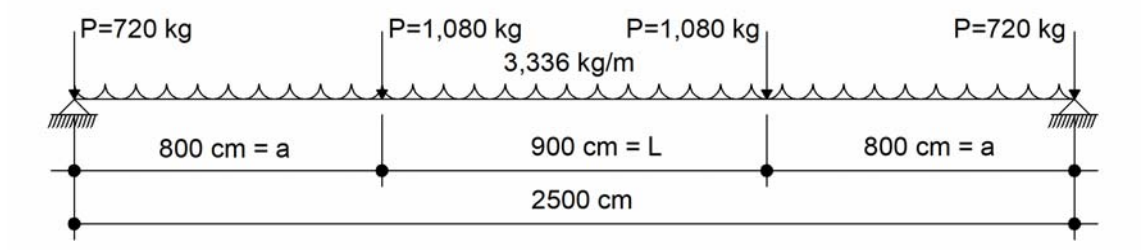

• **Cálculo del cortante por carga muerta** 

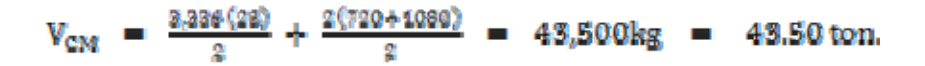

### • **Cálculo de cortante por carga viva**

Del análisis de la viga anterior:

 $V_{Y1} = 14.10$  ton.

• **Cálculo del cortante último** 

$$
V_{U} = 1.30 [V_{CM} + \frac{8}{3} (V_{CV} * I_{X} * F_{D})]
$$
  
\n
$$
V_{U} = 1.30 [43.50 + \frac{8}{3} (14.10 * 1.24 * 1.02)] = 95.19
$$
ton.

• **Cálculo de la separación de los estribos**

Cortante que soporta el concreto sin acero.

 $V_{\text{CR}}$  = 0.50(0.85)(50)(149)( $\sqrt{281}$ ) = 53,076 kg.

Comparando  $V_{\text{or}} \Rightarrow V_{\text{cR}} \Rightarrow \text{Required}$  requiere refuerzo por cortante.

• **Determinación de la longitud de la viga que no requiere refuerzo por cortante** 

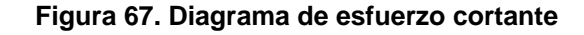

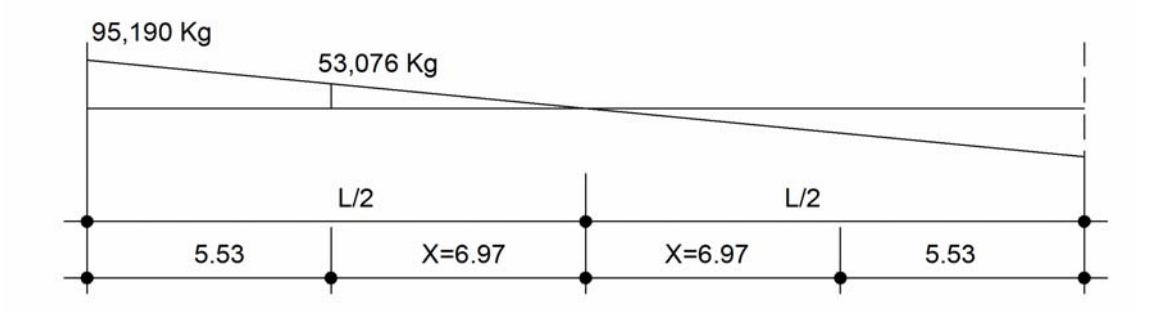

 $V_{\text{CR}}$ : Valor del cortante que absorbe el concreto.

$$
\frac{12.80}{n} = \frac{98.190 \text{kg}}{88.976 \text{kg}}
$$
\n
$$
x = \frac{12.80(88.076)}{98.290} = 6.97 \text{ m}. \quad x = 12.50 - 6.97 = 5.53 \text{ m}.
$$

Por lo tanto del centro hacia los extremos, a una distancia de 6.90 metros colocar estribos a cada 30 cms.

Calculando la separación de estribos en el extremo de la viga.

$$
8 = \frac{F_R A_R f y d}{v_U - v_{CR}}
$$
  
\n
$$
S = \frac{0.86(2)(0.71)(4.200)(1.49)}{95,190 - 63076} = 17.93 \text{ cms.} \approx 15 \text{ cms.}
$$

- Considerando el corte a 2.00 m.

$$
x = \frac{92.180(10.80)}{12.80} = 79.960 \text{ kg}.
$$

- Calculando la separación a 2.00 m.

$$
S = \frac{0.85(2)(0.71)(4,200)(549)}{79.960 - 92.076} = 28.09 \text{ cm s.} \approx 25 \text{ cm s.}
$$

• **Determinación del momento que resisten** 

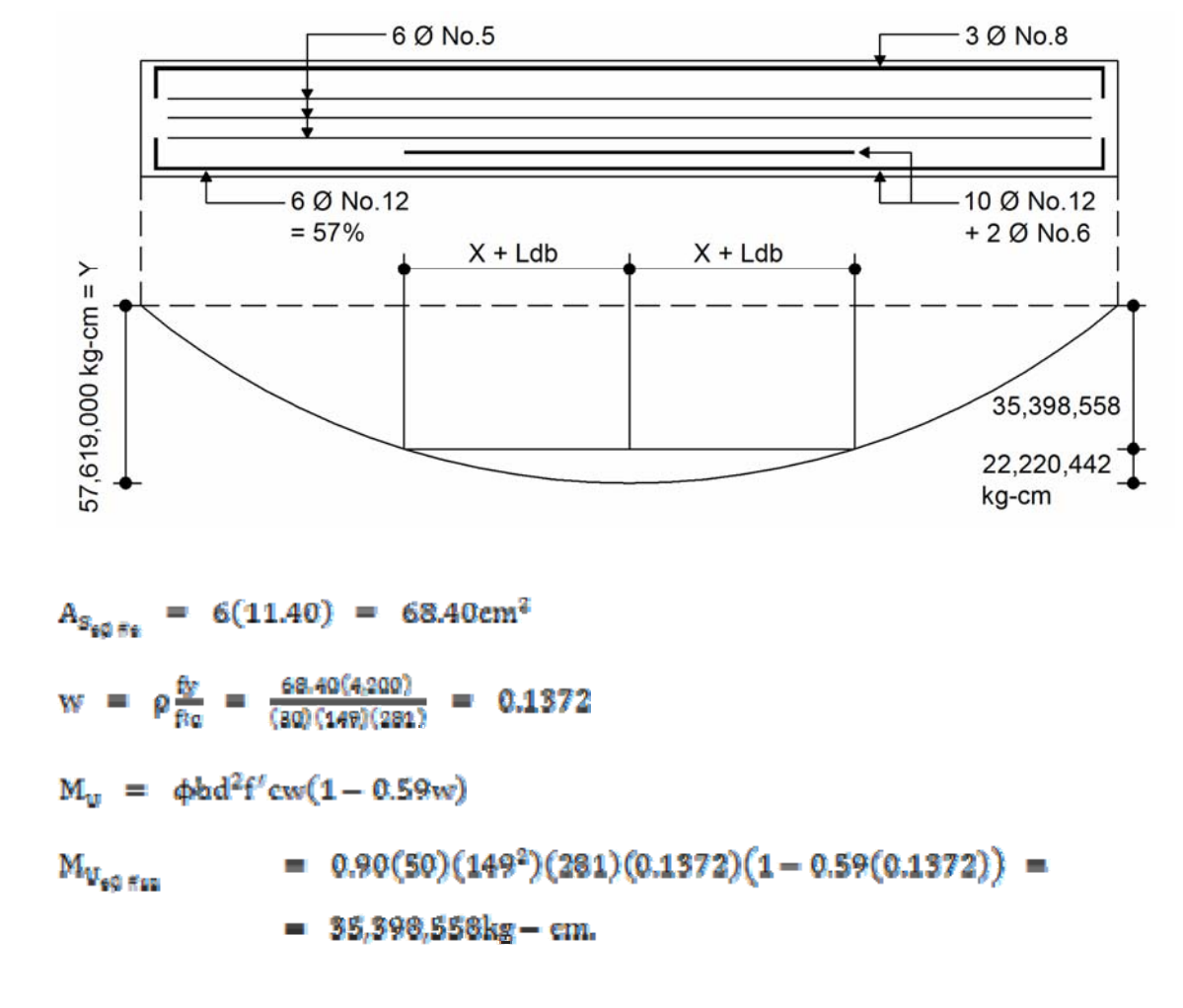

**Figura 68. Longitud de desarrollo por adherencia** 

Obteniendo de  $Y_1$ :

 $\mathbf{Y}_1 \quad = \quad \mathbf{Y} \, - \, \mathbf{M}_{\mathbf{U}_{qQ, \mathbf{K}_{12}}}$  $Y_1$  = 57,619,000 - 35.398,558 = 22,220,442kg - cm. De la gráfica:

 $\frac{Y_5}{\gamma} = \frac{x^2}{(L/_2)^2} = \frac{22,220,442}{87,649,000} = \frac{x^2}{12,8^2}$ 

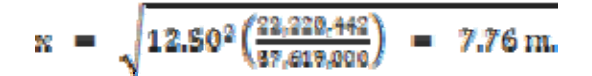

. Incluir longitud de desarrollo  $L_{db} = 1.68$ .

Distancia de corte a partir del centro  $D_{cc}$  = 7.76 + 1.68 = 9.44 9.50 m. ¥

#### **3.5.2. Diseño de subestructura**

#### **3.5.2.1. Diseño de viga de apoyo**

#### **3.5.2.1.1. Diseño de cortina**

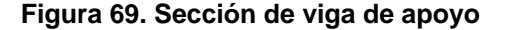

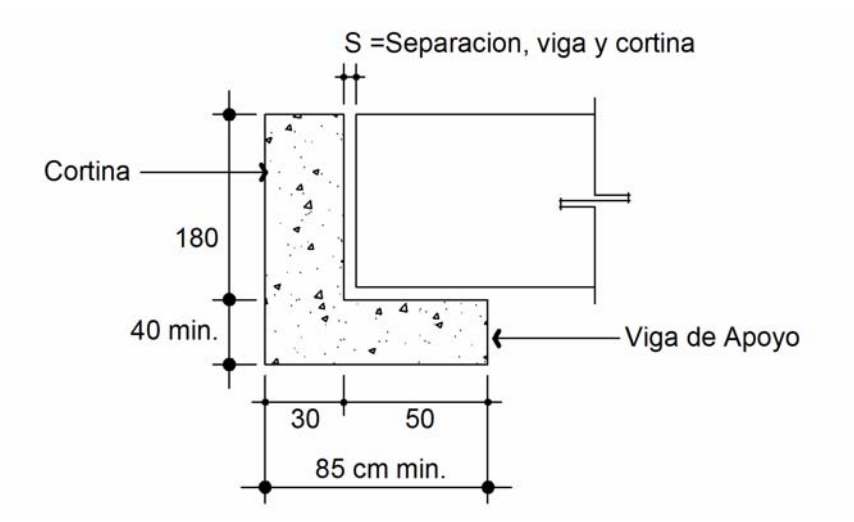

 El espesor de la cortina no deber ser menor de 30 cms. y su diseño se hará a flexión y por corte.

 La viga de base no podrá ser menor a 40 cms. se revisa por aplastamiento y se le coloca refuerzo longitudinal por temperatura.

- **Sección transversal viga de apoyo**
- **-** Claro del puente = 25.00 metros.

Según norma, utilizando 2 cms. por cada metro de longitud del puente, tenemos que:

 $x = 25(2)$  $= 50.00$  cms.

**Figura 70. Esquema de acción de la viga al aplicar carga** 

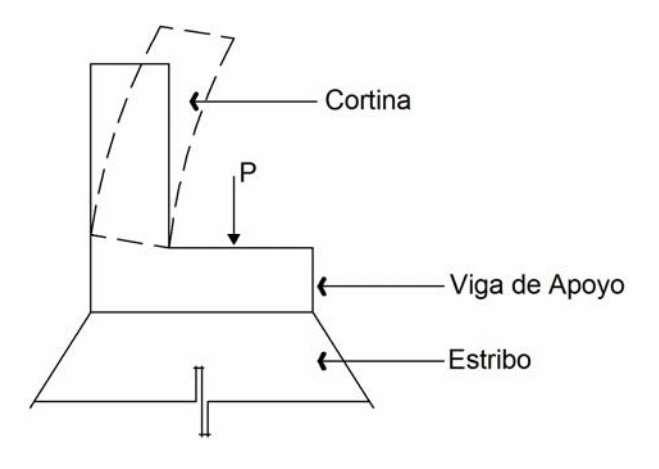

 De acuerdo con la norma AASHTO 1.2.22, la cortina está empotrada sobre la viga de apoyo, sobre ella actúan las fuerzas.

- **-** Empuje de tierra (E)
- **-** Fuerza longitudinal (FL)
- **-** Fuerza por sismo. (S)

De acuerdo con la norma AASHTO. 1.1.19, la estructura deber aplicarse una sobre carga del suelo del equivalente líquido de 480  $\text{kg/m}^3$ , actuando a 2 pies de alto sobre la capa de rodadura.

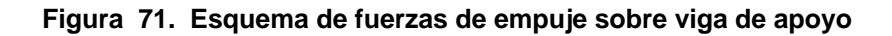

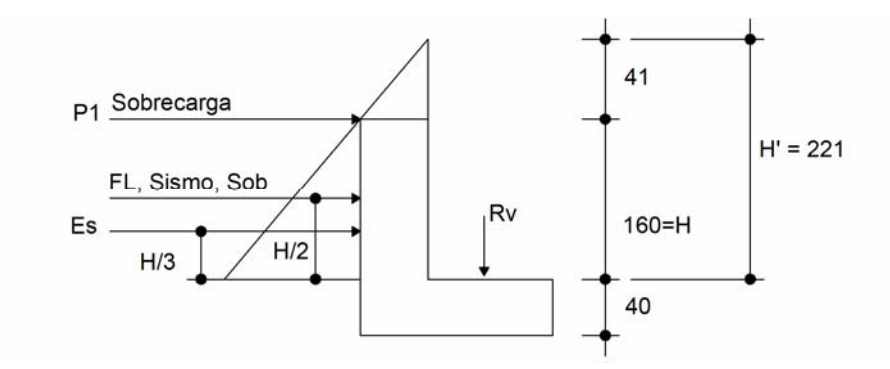

- **Cálculo de las presiones sobre la cortina**
- **-** Sobre carga:

 $s_{ob}$  = 480kg/m<sup>3</sup> (0.61m) = 292.80 kg/m<sup>2</sup>

**-** Presión al pie de la cortina:

$$
S_{cp} = 480 \,\mathrm{kg/m^3} \, (1.60 \,\mathrm{m}) = 768 \,\mathrm{kg/m^2}
$$

- **-** Presión del suelo:
- $P_g$  = 480kg/m<sup>3</sup> (2.21 m) = 1,060.80kg/m<sup>2</sup>
	- **Cálculo de empujes de suelo**

 $E_{\text{SOB}} + E_{\text{S}}$ , donde B  $E_{\text{SOB}}$  = Empuje sobre carga  $E_{\rm s}$  = Empuje del suelo

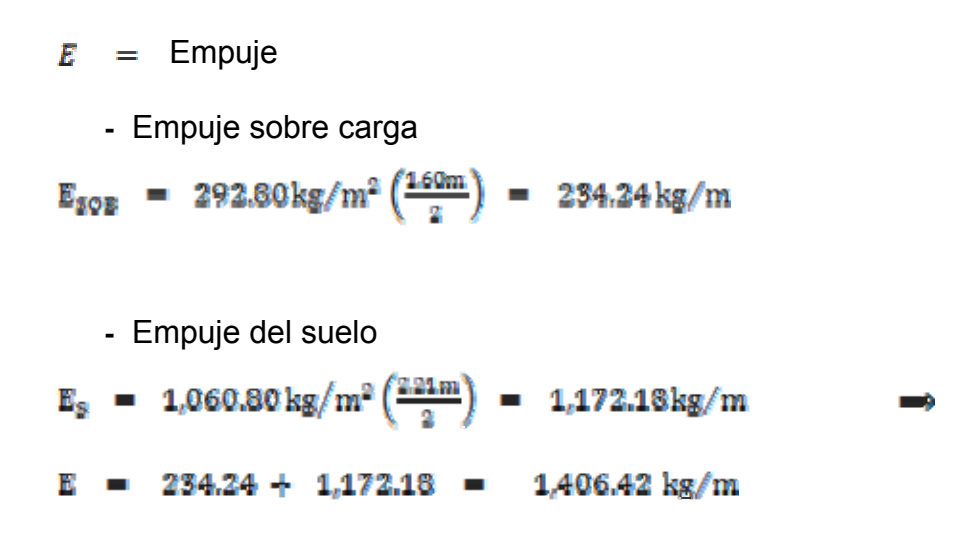

#### • **Cálculo de la fuerza longitudinal (Fuerza frenado)(**

La fuerza longitudinal  $(F_L)$ , es producida por las llantas del camión+remolque en el terraplén ó aproche, la cual es transmitida a la cortina del cabezal del estribo (AASHTO 1.2.13), el centro de gravedad se encuentra a 1.83 m. sobre la superficie de rodadura.

$$
F_{\underline{z}} = 0.50 \frac{P}{2H},
$$

Donde P, es el peso del eje más pesado del camión, actúa a 6 pies sobre la superficie de rodadura.

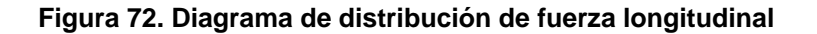

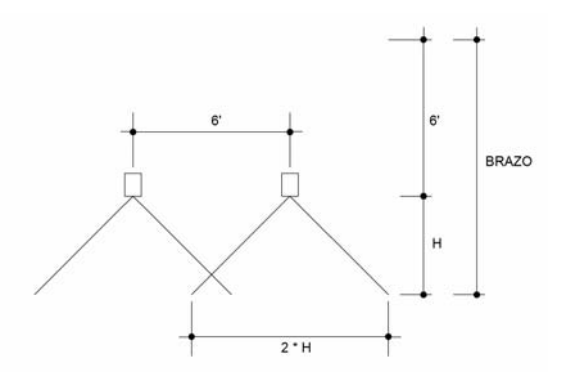

Tenemos que:

- $P = 7,300$ <sub>kg</sub>
- **-** Consideramos H = 2.21 m.

 $7.300k_E$  $F_L = 0.05$ =  $82.60 \,\mathrm{kg/m}$ 

• **Fuerza de Sismo (S).** 

Se considera el 0.12w del peso de la cortina y se aplica al centro de la cortina.

Peso cortina =  $0.30 \text{m}(1.60 \text{m})(2.400 \text{kg/m}^3)$  =  $1.152 \text{kg/m}$ 

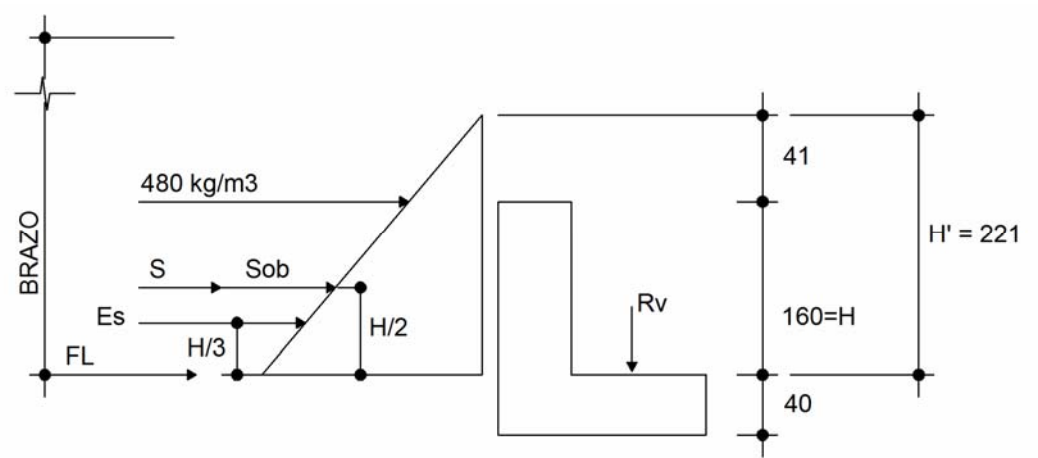

**Figura 73. Esquema de fuerzas aplicadas a la estructura** 

• Cálculo de momentos por grupos. (AASHTO 3.22.1a)

- Grupo III =  $1.30(E_{50B} + E_5 + F_1)$ 

- **-** Grupo VII =  $1.30(E_{SOB} + E_{S} + S)$
- **-** Grupo III

$$
M = 1.50 \left[ 234.24 \text{ kg/m} \left( \frac{221 \text{m}}{2} \right) + 1.172.18 \text{ kg/m} \left( \frac{221 \text{m}}{3} \right) + 82.60 \text{ kg/m} \left( 4.04 \text{m} \right) \right]
$$
  
 
$$
M = 1.892.86 \text{ kg} - \text{m/m}
$$

**-** Grupo VII

$$
M = 1.30 \left[ 234.24 \,\mathrm{kg/m} \left( \frac{2.21 \,\mathrm{m}}{2} \right) + 1.172.18 \,\mathrm{kg/m} \left( \frac{2.21 \,\mathrm{m}}{3} \right) + 138.24 \,\mathrm{kg/m} \left( 2.21 \,\mathrm{m} \right) \right]
$$
\n
$$
M = 1.657.63 \,\mathrm{kg} - \mathrm{m/m}
$$

Predomina el momento del grupo III, por lo tanto

$$
M_{MAX} = 1.892.86 kg - m/m
$$

Tenemos que:

- $M_U$  + 189,286 kg cm
- $f<sup>t</sup>$ c + 250 kg/cm<sup>2</sup>
- fy  $1 4.200 \text{ kg/cm}^2$
- b : 100 cms.
- d : 21.5 cms. donde, d =  $30 8 \frac{127}{2}$  = 21.37  $\times$  21.5 cms.

$$
\rho_{\text{MAX}} = \frac{\text{asc}(\text{ads}^2)(250)}{4.200} \Big( \frac{6000}{6000 + 4.200} \Big) = 0.0126
$$

$$
f_{MIN} = \frac{14.10}{4.200} = 0.003357
$$

• **Cálculo de cuantía**

 $M_U$  =  $\phi b d^2 f' cw (1 - 0.59w)$   $\implies$   $\frac{M_U}{\phi b d^2 f' c w}$  =  $w - 0.59w^2$  $\frac{169,266 \text{ kg-cm}}{0.90(160)(21.6^3)(286 \text{kg/cm}^3)} = W - 0.59w^2$  $0.0182 = w - 0.59w^2$  $0.59w^2 - w + 0.0182 = 0$  $X = \frac{-(-1) \pm \sqrt{b^2 - 4ac}}{2a}$  $W = \frac{-(-1) \pm \sqrt{(-1)^2 - 4(0.59)(0.0182)}}{2(0.59)}$  $W_1 = \frac{1+0.09783}{1.13} = 1.676$  $W_2 = \frac{1-0.8783}{1.18} = 0.0183$ 

Tenemos que:

$$
w = \rho \frac{fy}{\hat{y}_c} \implies \rho = w \frac{\hat{y}_c}{\hat{y}_c}
$$
  

$$
\rho_1 = 0.0183 \left( \frac{250}{4.200} \right) = 0.0011
$$

• **Comparando cuantías** 

 $\rho_{\text{MIN}}$  = 0.003357 > 0.0011

Armar con la cuantía mínima

- **Cálculo del área de acero**
- $A_5$  =  $\rho bd$  = 0.003357(100)(21.5) = 7.22cms<sup>2</sup>
- Proponiendo **Ø#4**

No. de varillas  $= \frac{7.22}{1.27} = 5.69$ Separación =  $100/5.69$  = 17.57  $\approx$  18 cms.

• **Refuerzo longitudinal (horizontal) por temperatura** 

 $A_{\text{STEMP}} = 0.002 \text{bt}$ , donde **-** b = ancho cortina 160 cms.  $-t$  = espesor 30 cms.  $A_{\text{STEMP}}$  = 0.002(160)(30) = 9.60m<sup>2</sup>  $\emptyset$ #4 =  $\frac{\emptyset.60}{1.27}$  = 7.56 N. Separación =  $100/7.56$  = 13.23 cms.  $\approx$  15 cms.

- **Revisión por cortante**
- **-** Grupo III

 $V_{\text{tr}} = 1.30(F + F_{\text{L}})$ 

**-** Grupo VII

 $V_U = 1.30(F + 8)$ 

Donde:

- **-** F : empuje
- **-** fuerza longitudinal

**-** sismo

 El empuje en la cortina (F) se calcula como el empuje de la sobre carga calculada a 2 pies a lo largo de todo el alto de la misma, más el empuje de la sobre carga en la base de la cortina aplicada al centro de la misma.

 $F = S_{OB} * H + S_{OB} * H/$  $F = 234.24 + 1.172.18 = 1.406.42$  kg

Aplicando grupo III

 $V_{U}$  = 1.30(1,406.42 + 82.69) = 1,935.73 kg.

Aplicando grupo VII

 $V_{U}$  = 1.30(1,406.42 + 138.24) = 2,008.06 kg.

 $V_{\rm U}$  = 2,008.06 kg A.

• **Cortante que soporta el concreto sin acero** 

$$
V_{CR} = 0.5 \phi b d \sqrt{f'} c
$$
  

$$
V_{CR} = 0.5(0.85)(100)(21.50)(\sqrt{250}) = 14,447.66 kg. > 2,008.06 kg
$$

• **Figura 74. Detalle de armado de cortina** 

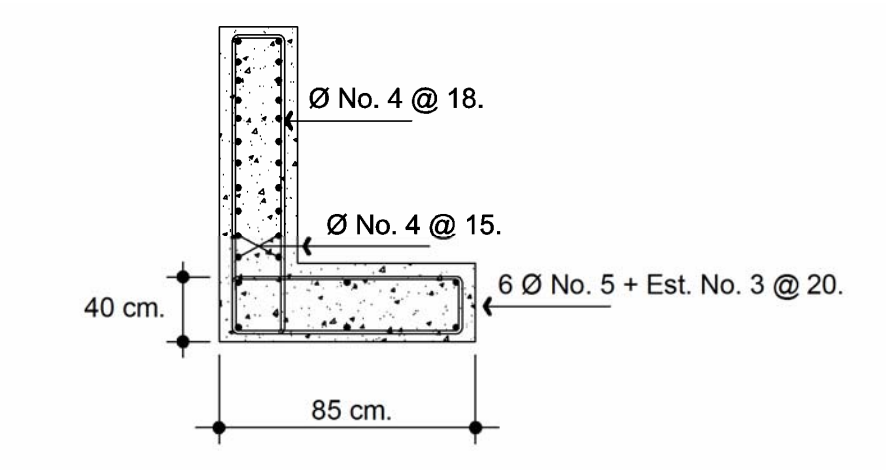

I.

## **3.5.2.1.2. Diseño de viga de apoyo**

Se revisará por aplastamiento y se le colocará el acero mínimo.

$$
A_{2MIN} = \frac{14.1}{fy}bH
$$

Separación acero transversal  $H/2$  @#3

La separación del A<sub>SMIN</sub> no será a más de 40 cms., por tanto:

$$
A_{\text{SMIN}} = \frac{14.4}{4.200} (85)(40) = 11.41 \text{cms}^2
$$

Proponiendo Ø#5

No. de varillas longitudinales =  $11.41 \text{cm} \text{s}^2 / \frac{1.98 \text{cm} \text{s}^2}{1.98 \text{cm} \text{s}^2}$  = 5.76  $\approx$  6

Separación =  $75/3$  = 25 < 40 cms. es correcto

Considerar 6Ø#5

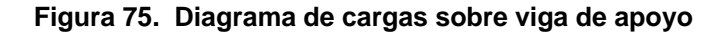

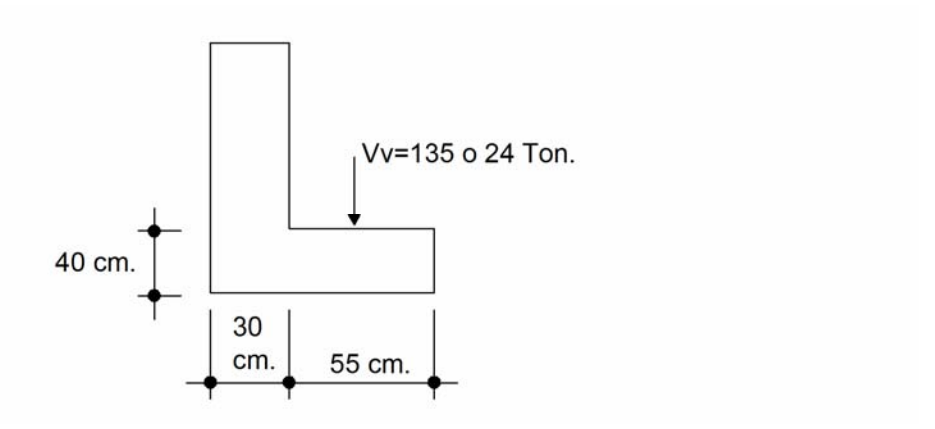

• **Revisión por aplastamiento** 

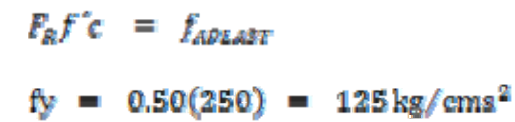

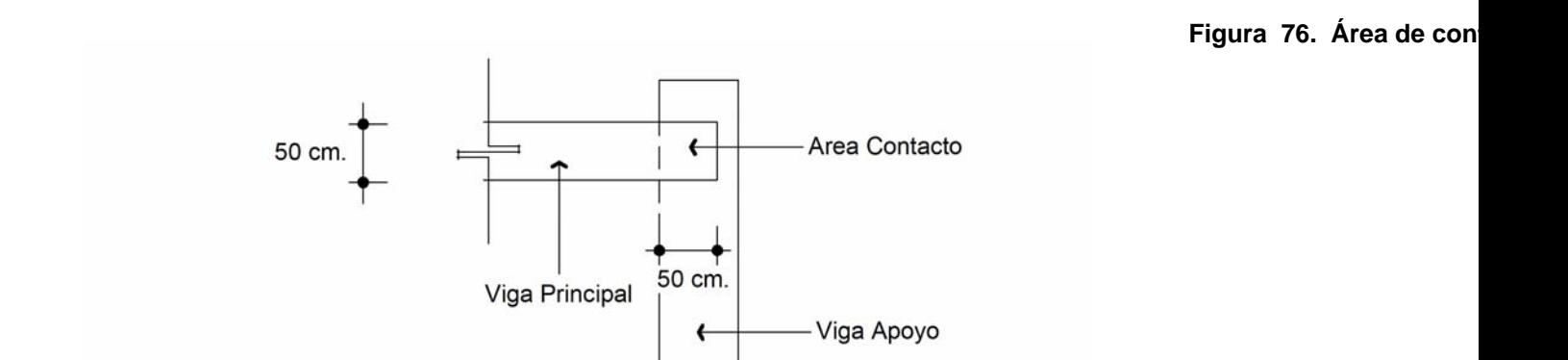

• **Presión sobre viga de apoyo** 

 $\rho = \frac{v_0}{A} = \frac{128.240 k_E}{80^2} = 54.10 kg/cm^2$ 

Comparando.  $125 > 54.10$ 

#### **3.5.2.2. Diseño de apoyo elastomérico**

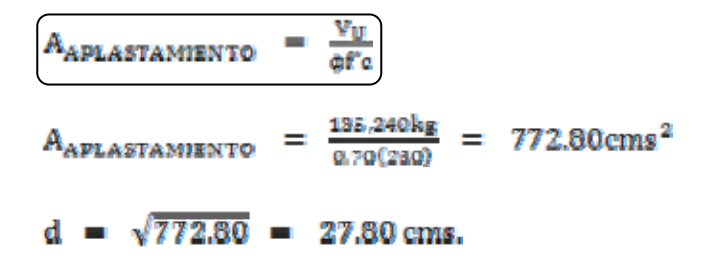

 Proponiendo placa de neopreno de 30x30x2.5 con dos placas de acero de  $\frac{1}{2}$  pulgadas y 3 placas de neopreno con dureza 59 escala shore según norma ASTM-D2240.

#### **3.5.2.3. Diseño del estribo**

 El estribo a diseñar será de concreto ciclópeo, con una resistencia en el concreto de 2,000 psi, se propondrá una sección y se procederá a verificar las tres condiciones siguientes:

- **-** Deslizamiento
- **-** Volteo
- **-** Presiones
- **Cálculo del momento de volteo Figura 77. Sección transversal de estribo propuesto**

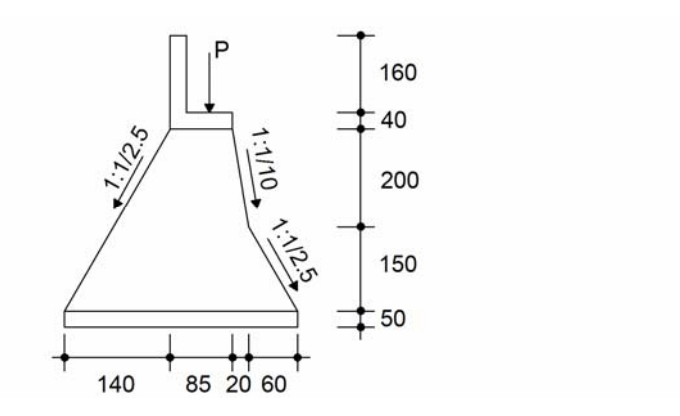

**Figura 78. Diagrama de cargas que influencian al estribo** 

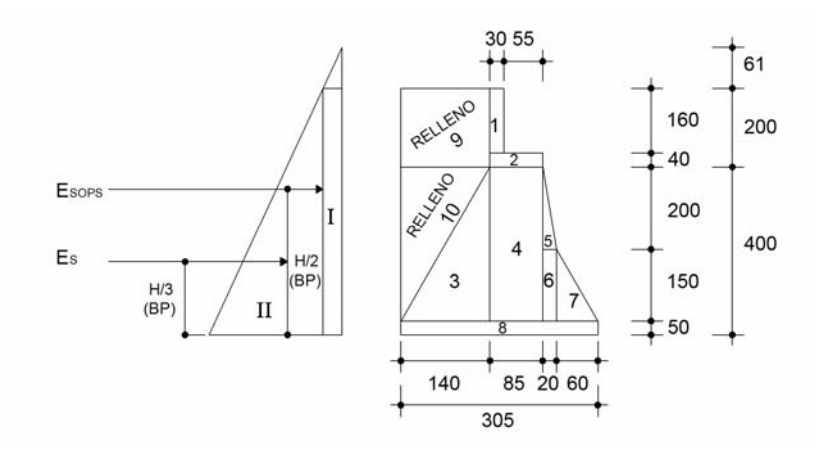

• **Aplicando la sobrecarga (AASHTO 1.1.19.)**  Sobrecarga =  $0.61(480 \text{ kg/m}^3)$  = 292.60kg/m<sup>2</sup>

• **Presión del suelo** 

 $P_{\text{sweto}} = 480 \,\text{kg/m}^3 \,(6.00) = 2.880 \,\text{kg/m}^2$ 

• **Cálculo de empuje y momento de volteo**

**Tabla IV. Cálculo de momentos de volteo primera propuesta** 

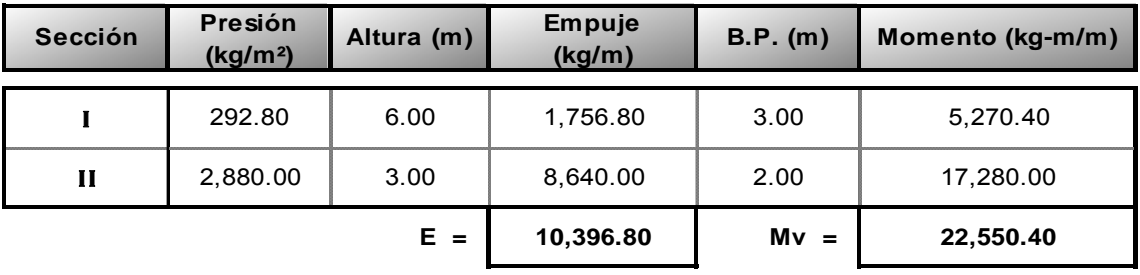

# • **Obtención del momento estabilizante**

 Es producido por el peso de la estructura y por el relleno del aproche. Los datos son obtenidos de la figura anterior.

**Tabla V. Cálculo de momento estabilizante** 

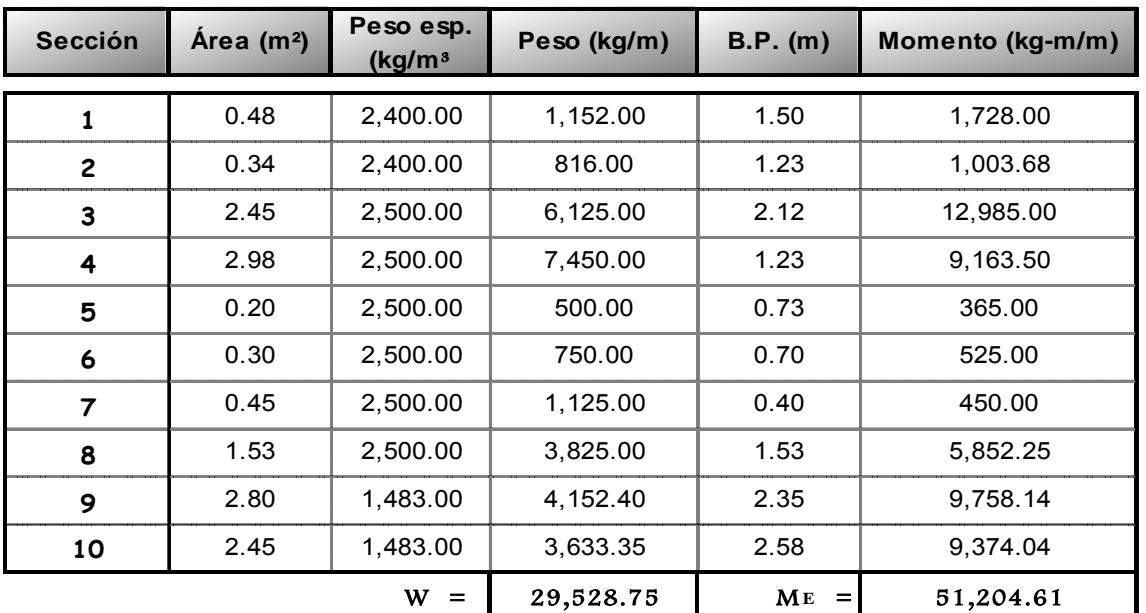

- **Revisión del muro sin la superestructura**
- **-** Revisión como muro de contención por gravedad

$$
VOLTEO = \frac{M_E}{M_V} \geq 1.5
$$

- **-** Deslizamiento
- $D = 0.5 \frac{W}{E} > 1.5$ 
	- **Presiones máxima y mínima**

$$
P_{\text{MAX}} = \frac{w}{a} \left[ 1 + \left( \frac{c_o}{b} \right) \right] < V_s
$$

$$
P_{MIN} = \frac{W}{A} \Big[ 1 - \Big( \frac{6e}{b} \Big) \Big] > 0
$$

Donde:

- **-**  $M_w$  Momento de volteo
- **-**  $M_{\overline{n}}$  Momento estabilizante
- **- W** Peso propio de la estructura
- **-** : Empuje
- **A** : Área de la base b del estribo
- **-** : Ancho base estribo
- **-**  $V_s$  Valor de soporte (qu)
- **-** : Excentricidad

 $M_{\rm B}$  –  $M_{\rm V}$ Donde: a

• **Revisión del volteo** 

$$
\boxed{V = \frac{N_E}{M_V}} = \frac{81,204.61}{22,580.40} = 2.27 \geq 1.5
$$

• **Revisión del deslizamiento** 

$$
D = 0.50 \left( \frac{29,828.78}{10,376.80} \right) = 1.42 < 1.50
$$
 *NO PASA*

 Esto indica que hay que incrementar la sección del estribo para incrementar el peso.

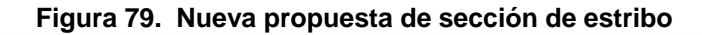

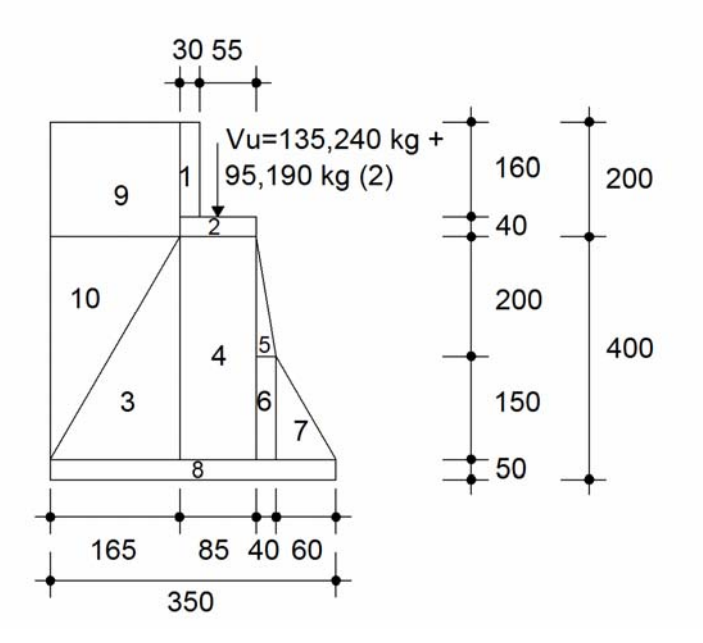

• **Momento estabilizante**

 **Tabla VI. Cálculo de momento estabilizante (segunda propuesta)** 

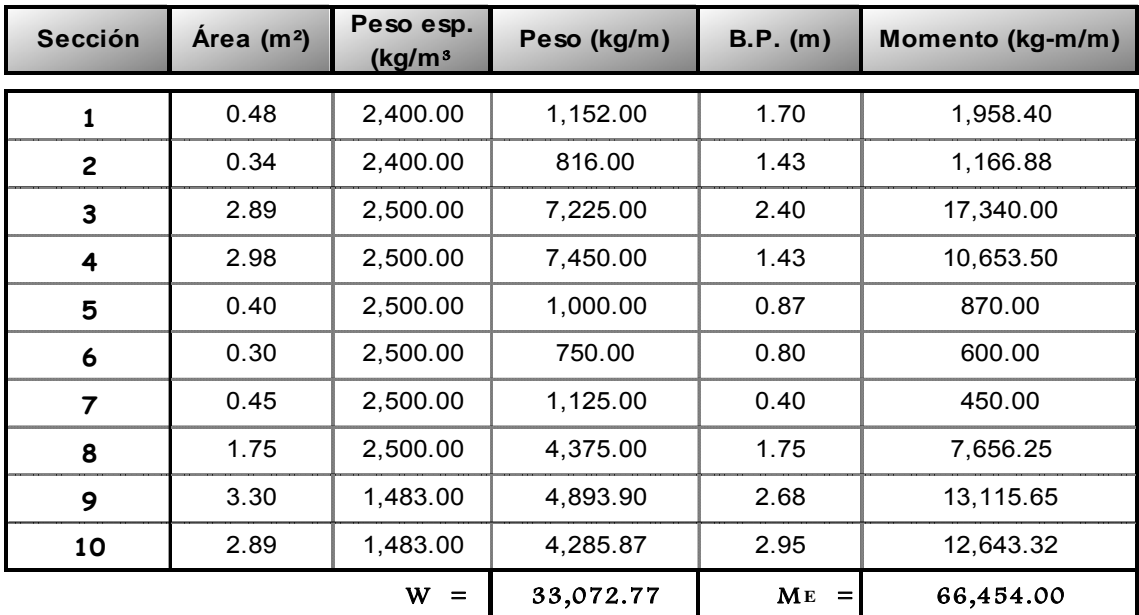

• **Revisión del volteo** 

 $V = \frac{M_E}{M_V} = \frac{66,484.00}{22,550.40} = 2.95 \geq 1.5$ 

• **Revisión del deslizamiento** 

 $D = 0.50 \left( \frac{32,072.77}{10.396.80} \right) = 1.59 > 1.50$  PASA

• **Revisión por presión**

 $P_{MAX} = \frac{W}{A} \left[ 1 + \left( \frac{6e}{b} \right) \right] < V_g$  $V_{g}$  = 24.50 ton/m<sup>2</sup> = 24,500 kg/m<sup>2</sup>  $\Lambda$  a =  $\frac{N_E - N_V}{W}$  =  $\frac{66,434,00 - 22,880,40}{33,072,27}$  = 1.327  $\approx$  1.33

$$
\begin{array}{rcl}\n\text{A} & \theta = & \frac{b}{2} - a \\
\text{A} & \theta = & \frac{b}{2} - a \\
\text{B} & \frac{33.072.77}{3.80} \left[ 1 + \frac{6(0.42)}{3.80} \right] \\
\text{B} & \theta = & 16.252.90 \\
\text{C} & \theta = & 24.500 \, \text{kg/m}^2 \\
\text{D} & \theta = & \frac{33.072.77}{3.80} \left[ 1 - \frac{6(0.42)}{3.80} \right] \\
\text{D} & \theta = & 2.615.82 \quad \text{and} \\
\text{E} & \theta = & 0\n\end{array}
$$

- **Revisión del muro bajo el peso de la superestructura y carga viva**
- • **Carga muerta y viva**

La carga muerta y viva es  $V_{\alpha}$  distribuida a lo largo de la viga de apoyo en  $\text{kg/m}$ 

 $V_{\text{TMAK}} = V_y + P.P$ (cortina + viga de apoyo)

P. P<sub>CABEZAL</sub> =  $[1.60(0.30) + 0.85(0.40)](3.00)(2.400) = 5.904$  kg.

 $V_{UTMAX}$  = 135,240 + 95190(2) + 5,904 = 331,524 kg.

 $V_{\text{TMAN}} = \frac{331,524.00 \text{ kg}}{8.40 \text{ m}} = 39,467.14 \text{ kg/m}$ 

 $B.P = 1.25m$ . sobre la viga de apoyo

$$
\therefore \begin{array}{rcl} M_{Z_L} &=& (C_M + C_V)BP \end{array}
$$

 $M_{\rm B}$  = 39,467.14 kg/m (1.25m) = 49,333.93 kg - m/m

 $M_{z_1}$  =  $M_{z_1}$  +  $M_{z}$  = 49,333.93 + 66,454 = 115,787.93 kg - m/m

### • **Revisión de presiones**

$$
a = \frac{M_{\text{E}} - M_{\text{V}}}{c_{\text{m}} + c_{\text{V}} + W} = \frac{115,707,98 - 22,550,40}{39,407,14 + 33,072,77} = 1.29 \text{ m}.
$$
  
\n
$$
\therefore e = \frac{b}{2} - a = \frac{3.50}{2} - 1.29 = 0.46 \text{ m}.
$$
  
\n
$$
P_{\text{MAX}} = \frac{W + C_{\text{m}} + C_{\text{V}}}{A} \left[ 1 + \frac{6e}{b} \right] = \frac{39,407,14 + 33,072,77}{3.50} \left[ 1 + \frac{6(0.46)}{3.80} \right] = 37,069.37 \text{ kg/m}^2
$$
  
\n
$$
P_{\text{MAX}} = 37,069.37 \text{ kg/m}^2 > 24,500 \text{ kg/m}^2
$$

 Como la presión máxima es mayor que Vs, se necesita un área de contacto mayor, para evitar asentamiento de la estructura se propone un área de contacto mayor.

**Figura 80. Sección transversal del estribo (tercera propuesta)** 

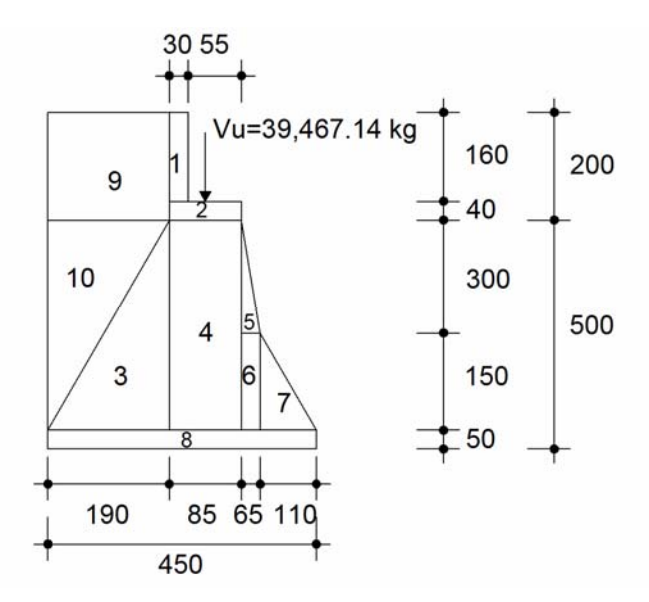

# • **Cálculo de momento estabilizante**

| <b>Sección</b> | Área $(m2)$ | Peso esp.<br>(kg/m <sup>3</sup> | Peso (kg/m) | B.P. (m) | Momento (kg-m/m) |
|----------------|-------------|---------------------------------|-------------|----------|------------------|
| 1              | 0.48        | 2,400.00                        | 1,152.00    | 2.25     | 2,592.00         |
| $\overline{2}$ | 0.34        | 2,400.00                        | 816.00      | 2.18     | 1,778.88         |
| 3              | 4.28        | 2,500.00                        | 10,700.00   | 3.23     | 34,561.00        |
| 4              | 3.83        | 2,500.00                        | 9,575.00    | 2.18     | 20,873.50        |
| 5              | 0.98        | 2,500.00                        | 2,450.00    | 1.53     | 3,748.50         |
| 6              | 0.98        | 2,500.00                        | 2,450.00    | 1.43     | 3,503.50         |
| 7              | 0.83        | 2,500.00                        | 2,075.00    | 0.73     | 1,514.75         |
| 8              | 2.25        | 2,500.00                        | 5,625.00    | 2.25     | 12,656.25        |
| 9              | 3.80        | 1,483.00                        | 5,635.40    | 3.55     | 20,005.67        |
| 10             | 4.28        | 1,483.00                        | 6,347.24    | 3.87     | 24,563.82        |
| W<br>$=$       |             |                                 | 46,825.64   | $M E =$  | 125,797.87       |

**Tabla VII. Cálculo de momento estabilizante (tercera propuesta)** 

## • **Cálculo del momento de volteo**

**Tabla VIII. Momentos que actúan en estribo, tercera propuesta** 

| <b>Sección</b> | Presión<br>(kg/m <sup>2</sup> ) | Altura (m) | Empuje<br>(kg/m) | B.P. (m) | Momento (kg-m/m) |
|----------------|---------------------------------|------------|------------------|----------|------------------|
|                | 292.80                          | 7.00       | 2,049.60         | 3.50     | 7,173.60         |
| П              | 3,360.00                        | 3.50       | 11,760.00        | 2.33     | 27,400.80        |
|                |                                 | $E =$      | 13,809.60        | $Mv =$   | 34,574.40        |

### • **Revisando como muro de contención por gravedad**

Volteo = 
$$
\frac{M_E}{M_V} \geq 1.5
$$

\nVolteo =  $\frac{128.797.87}{34.874.40} = 3.64 > 1.5$ 

• **Revisando el deslizamiento** 

$$
D = 0.5 \frac{W}{z} > 1.5
$$

- D =  $\frac{46,828,64}{13,809,60}$  (0.5) = 1.695 > 1.50
	- • **Revisando con relación a las presiones**
	- **-** Calculando la excentricidad *e*

$$
a = \frac{M_E - M_V}{W} = \frac{128.797.87 - 24.874.40}{46.823.64} = 1.327 \approx 1.33
$$
  
\n
$$
e = \frac{b}{2} - a = \frac{4.80}{2} - 2.16 = 0.09 \text{ m}
$$
  
\n
$$
P_{MAX} = \frac{46.828.68}{4.80} \left[ 1 + \frac{6(0.09)}{4.80} \right] = 11.654.38 \ll 24.500 \text{ kg/m}^2
$$

$$
P_{\text{MIN}} = \frac{846,828.64}{4.80} \left[ 1 - \frac{6(0.009)}{4.80} \right] = 9,157.01 > 0
$$

## • **Revisando el muro bajo el peso de la superestructura y carga viva**

$$
C_m + C_V = 39,467.14 \text{kg/m}
$$
  
P.B. = 2.25 m.  
 $M_{\overline{R}_1} = (C_m + C_V)(B.P) = 39,467.14(2.25) = 86,801.07 \text{kg} - m/m$   
 $M_{\overline{R}_1} = M_{\overline{R}} + M_{\overline{R}_1} = 125,797.87 + 88,801.07 = 214,598.95 \text{kg} - m/m$ 

#### • **Revisando presiones**

**-** Cálculo de la excentricidad

$$
a = \frac{M_E - M_V}{C_m + C_V + W} = \frac{214.598.94 + 34.574.46}{39.467.14 + 46.825.64} = 2.09
$$
\n
$$
e = \frac{b}{2} - a = \frac{4.80}{2} - 2.09 = 0.16 \text{ m}
$$
\n
$$
P_{MAX} = \frac{39.467.14 + 46.825.64}{4.80} \left[ 1 + \frac{6(0.16)}{4.80} \right] = 23.267.09 \text{ kg} < 24.500 \text{ kg/m}^2
$$
\n
$$
P_{MIN} = \frac{39.467.14 + 46.825.64}{4.50} \left[ 1 - \frac{6(0.16)}{4.50} \right] = 15.085.25 > 0
$$

## • **Revisión del muro con sismo**

Para esta revisión no se incluye la carga viva.

 $W_2 = W + C_{MW}$ 

- Obtención de la  $C_M$  para viga interior.

$$
V_{U} = 1.30 [46,913 + \frac{8}{3}(14.10)(1.24)(1.96)]
$$
  

$$
C_{M} = 1.30(46,913kg) = 60,986.90kg
$$

- Obtención de la  $c<sub>M</sub>$  para viga exterior

$$
V_{U} = 1.30 [43.50 + \frac{8}{3}(14.10)(1.24)(1.02)]
$$

 $C_M$  = 1.30(43,500kg) = 56,550kg

 $V_{U_{\text{TOTAL}}}$  = 56,550kg(2) + 60,986.90kg + 5,904kg = 179,990.90kg

$$
V_{U_T}/m = \frac{179.990.90kg}{8.40m} = 21.427.49 kg/m
$$

 $\therefore$  Cálculo del  $W_2$ 

 $W_2$  = 46,825.64kg + 21,427.49kg = 68,253.13kg

- Cálculo del momento que incluye a la carga muerta

 $\label{eq:mass} \rm M_{Z3} \ = \ M_Z + C_m * BP$  $M_{23}$  = 125,797.87 + 21,427.39(2.25) = 174,009.72 kg - m/m

• **Calculando la fuerza horizontal** 

Se considera el 8% de W

 $\label{eq:R1} \therefore \ \mathbb{F}_{\rm H} \ = \ 1.08 \, \Sigma \, \text{E} + \ 0.08 \, \text{W}_2$ 

 $F_H$  = 1.08(13,809) + 0.08(68,253.13) = 20,373.97kg/m

#### • **Obtención del momento de volteo en el sentido horizontal**

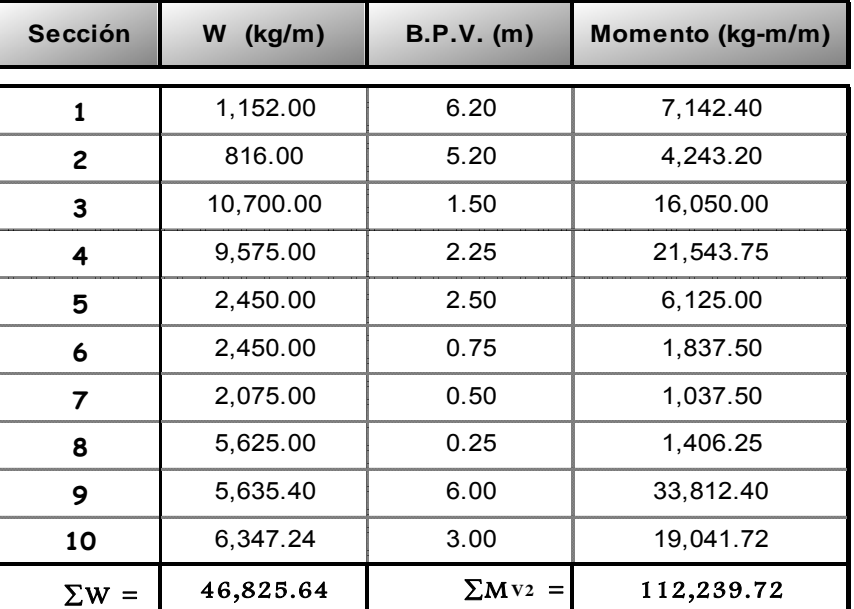

**Tabla IX. Cálculo de momento de volteo** 

# • **Obtención del momento por sismo**

$$
M_{EQ} = 0.08 M_{V2}
$$

 $M_{ZQ}$  = 0.08(112,239.72) = 8,979.18 kg - m/m

• **Cálculo de momento de volteo por fuerza horizontal** 

$$
M_{\text{V3}} = 1.08M_{\text{V}} + 0.08C_{\text{c}M}h + M_{\text{EQ}}
$$
  
h = 5.00 + 0.40 = 5.40 m.  

$$
M_{\text{V3}} = 1.08(34,572.30) + 0.08(21,427.49)(5.40) + 8,979.18
$$
  

$$
M_{\text{V3}} = 48,031.46 \text{ kg} - m/m
$$

• **Revisando el volteo** 

$$
V = \frac{M_{Ex}}{M_{V_2}} = \frac{174,009.72}{49,031.46} = 3.62 \geq 1.5
$$

• **Revisando por deslizamiento** 

$$
D = 0.5 \frac{w_{\rm s}}{r_{\rm H}} > 1.5
$$

- D =  $\frac{60,283,13}{20,273,87}$  (0.5) = 1.68 > 1.50
	- • **Revisando con relación a las presiones**
	- **-** Calculando la excentricidad *e*

$$
a = \frac{M_{\text{B}_2} - M_{\text{V}_2}}{W_2} = \frac{174,009.72 - 48,031.46}{68,283.13} = 1.85
$$
\n
$$
a = \frac{b}{2} - a = \frac{4.56}{2} - 1.85 = 0.40 \text{ m} > 0
$$
\n
$$
P_{\text{MAX}} = \frac{68,383.13}{4,30} \left[ 1 + \frac{6(0.40)}{4,30} \right] = 23,256.62 < 24,500 \text{ kg/m}^2
$$

$$
P_{\text{MIN}} = \frac{68,283,43}{4,80} \left[ 1 - \frac{6(0.40)}{4,80} \right] = 7,078,10 > 0
$$

Se aceptan las últimas dimensiones propuestas.

## **3.6 Presupuesto de ejecución del proyecto**

Proyecto: **Diseño, cálculo y planificación para la construcción del puent que comunica la avenida La Recolección, Antigua Guatemala, sobre la finca Retana, hacia Ruta Nacional número 14 (RN-14)**

#### Longitud: **25 metros lineales**

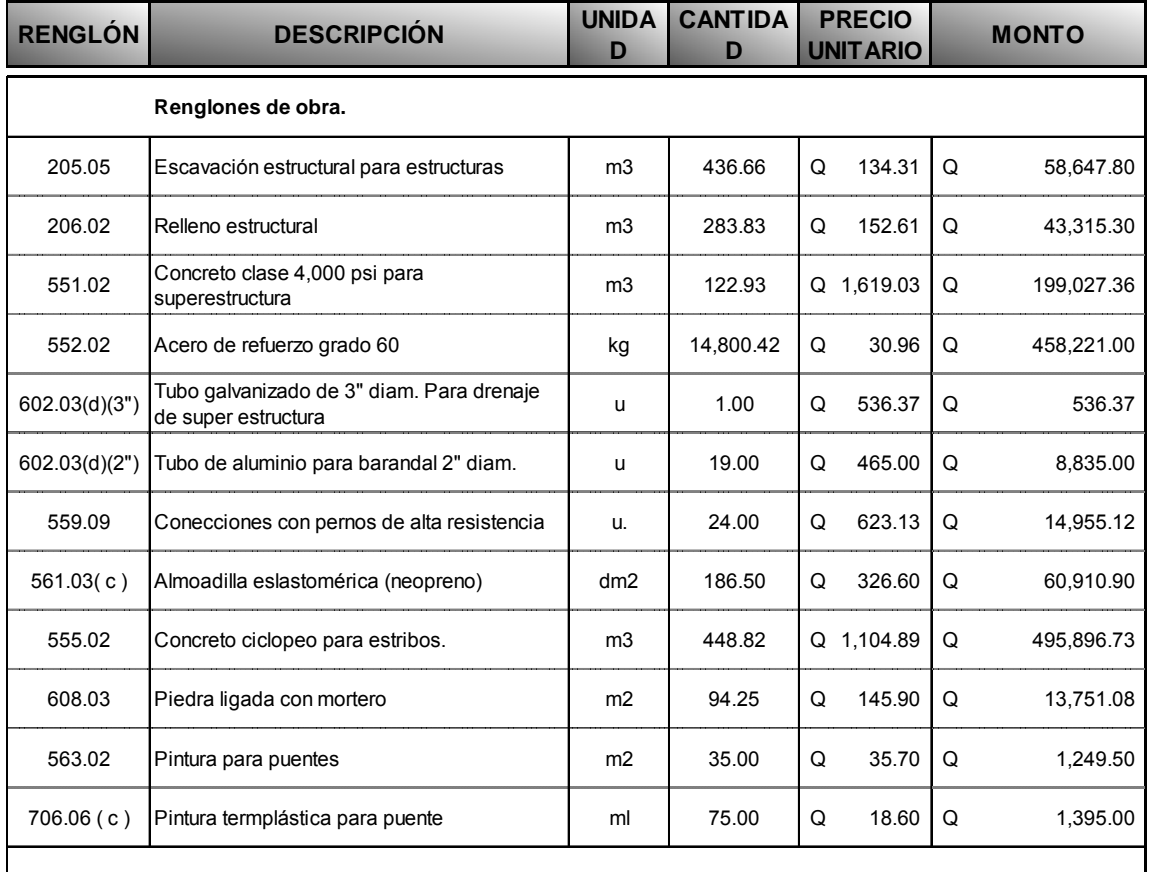

#### *CUADRO DE CANTIDADES DE TRABAJO, PRECIO UNITARIO Y MONTO TOTAL*

**Q 1,356,741.16 TOTAL:** 

 **cuarenta y un quetzales con dieciseis centavos. TOTAL : Q. 1,356,741.16 TOTAL EN LETRAS: Un millón trescientos cincuenta y seis mil setecientos**
# Programa de ejecución e inversion  $\overline{a}$

**Puente Finza Relana, La Antigua Guatemala.<br>25 metros** Proyecto:<br>Longitud:

# PROGRAMA DE EJECUCIÓN E INVERSIÓN

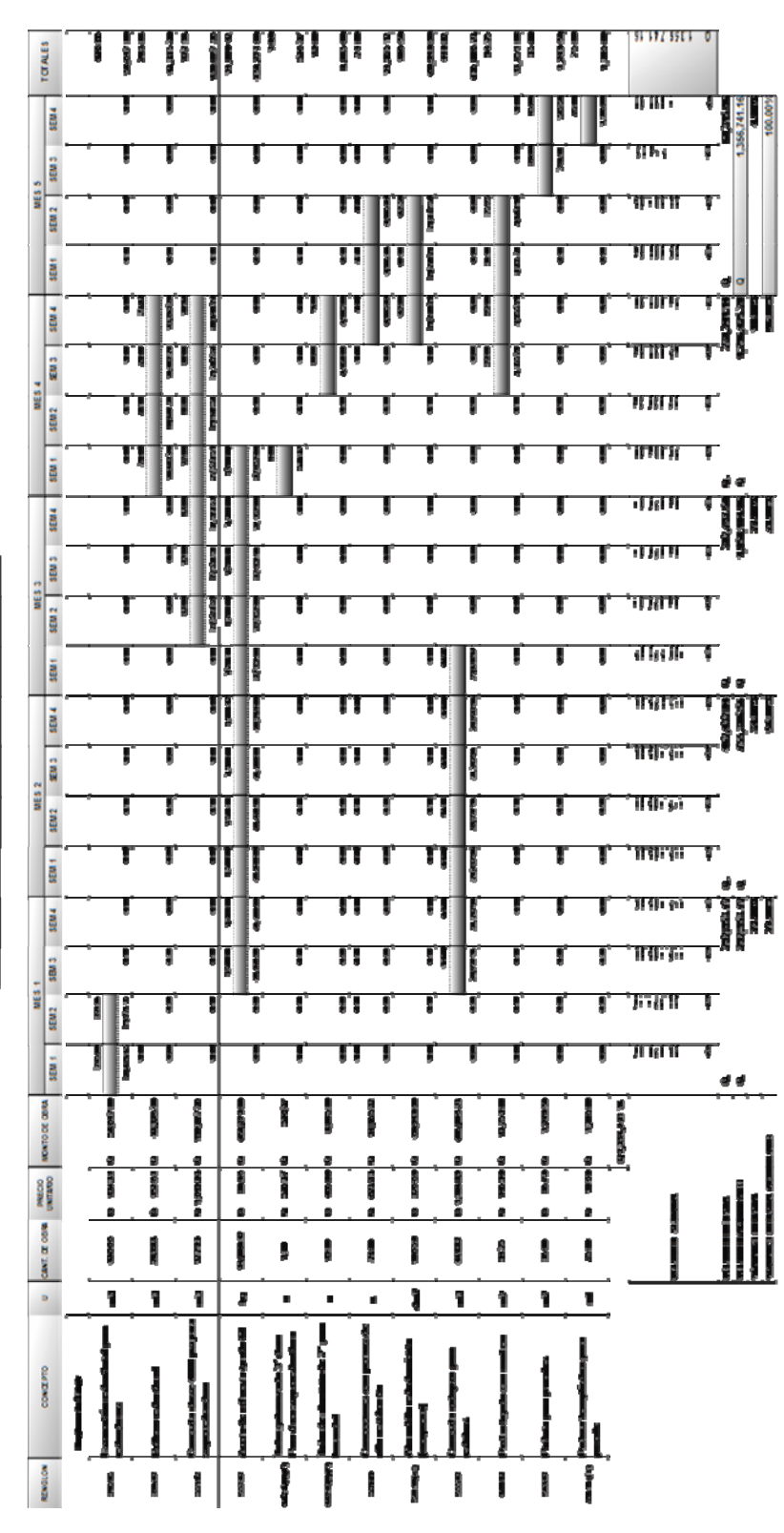

# **4. ESTUDIO DE IMPACTO AMBIENTAL**

# **4.1. Enfoque**

La construcción de un puente modifica el medio y en consecuencia las condiciones socio-económicas, culturales y ecológicas del ámbito donde se ejecutan y es allí cuando surge la necesidad de una evaluación bajo un enfoque global ambiental. Muchas veces esta modificación es positiva para los objetivos sociales y económicos que se tratan de alcanzar, pero en muchas otras ocasiones la falta de un debido planeamiento en su ubicación, fase de construcción y etapa de operación puede conducir a serios desajustes debido a la alteración del medio.

# **4.2. Objetivos y alcances**

Los estudios ecológicos tendrán como finalidad:

- Identificar en forma oportuna el problema ambiental, incluyendo una evaluación de impacto ambiental en la concepción de los proyectos. De esta forma se diseñarán proyectos con mejoras ambientales y se evitará, atenuará o compensará los impactos adversos.
- Establecer las condiciones ambientales de la zona de estudio
- Definir el grado de agresividad del medio ambiente sobre la subestructura y la superestructura del puente.
- Establecer el impacto que pueden tener las obras del puente y sus accesos sobre el medio ambiente, a nivel de los procedimientos constructivos y durante el servicio del puente.

• Recomendar las especificaciones de diseño, construcción y mantenimiento para garantizar la durabilidad del puente.

#### **4.3. Métodos de análisis**

 La metodología a seguir en un estudio de impacto ambiental será la siguiente:

#### • **Identificación del Impacto**

 Consiste en identificar los problemas impactos a ser investigados, para lo cual es necesario conocer primero de la manera más amplia el escenario sobre el cual incide el proyecto; cuya ubicación, ejecución y operación afectará el entono ecológico. Asimismo, es imprescindible el conocimiento del proyecto a desarrollar, que involucra no sólo el contexto técnico sino también las repercusiones sociales y experiencias del desarrollo de este tipo de proyectos en otros escenarios.

#### • **Previsión de impactos**

 El objetivo en este nivel está orientado hacia la descripción cuantitativa o cualitativa, o una combinación de ambas, de las principales consecuencias ambientales que se han detectado en el análisis previo.

#### • **Interpretación de impactos**

Implica analizar cuán importante es la alteración medio ambiental en relación a la conservación original del área.

# • **Información a las comunidades y a las autoridades sobre los impactos ambientales**

 En esta etapa hay que sintetizar los impactos para presentarlos al público que será afectado por los impactos ambientales detectados; y a las autoridades públicas con poder de decisión. La presentación deberá ser lo suficientemente objetiva para mostrar las ventajas y desventajas que conlleva la ejecución del proyecto.

# • **Plan de monitoreo o control ambiental**

Fundamentalmente, en esta etapa se debe tener en cuenta las propuestas de las medidas de mitigación y de compensación, en función de los problemas detectados en los pasos previos considerados en el estudio; asimismo, la supervisión ambiental sustentada en normas legales y técnicas para el cumplimiento estricto de las recomendaciones.

# **4.4. Información mínima que requieren los estudios de impacto ambiental en puentes**

 La información mínima para un estudio de impacto ambiental en puentes será:

- Fauna silvestre
- Flora adyacente
- Presencia de agua en el cause
- Relieve topográfico
- Deforestación en los taludes del cause
- Probabilidad de erosión lateral de los taludes
- Material sedimentado en el lecho del cause
- Presencia de recursos hidrobiológicos
- Valor estético del paisaje
- Densidad de población
- Red de transportes adyacentes
- Otras estructuras adyacentes.

# **4.5. Documentación**

 Los estudios deberán ser documentados mediante un informe que contendrá, como mínimo lo siguiente:

- Descripción de los componentes ambientales del área de influencia del proyecto.
- Análisis de la información sobre el estado de los puentes adyacentes a la zona del proyecto.
- Aplicaciones Metodológicas e identificación de impactos ambientales potenciales.
- Identificación de medidas preventivas y correctivas.
- Conclusiones y recomendaciones.

Existen varias metodologías para la ejecución de un estudio de impacto ambiental, sin embargo, las metodologías que se utilizan tienen factores comunes que permiten generalizar o estandarizar los procedimientos de evaluación. A continuación se presenta un organigrama que grafica los procedimientos básicos.

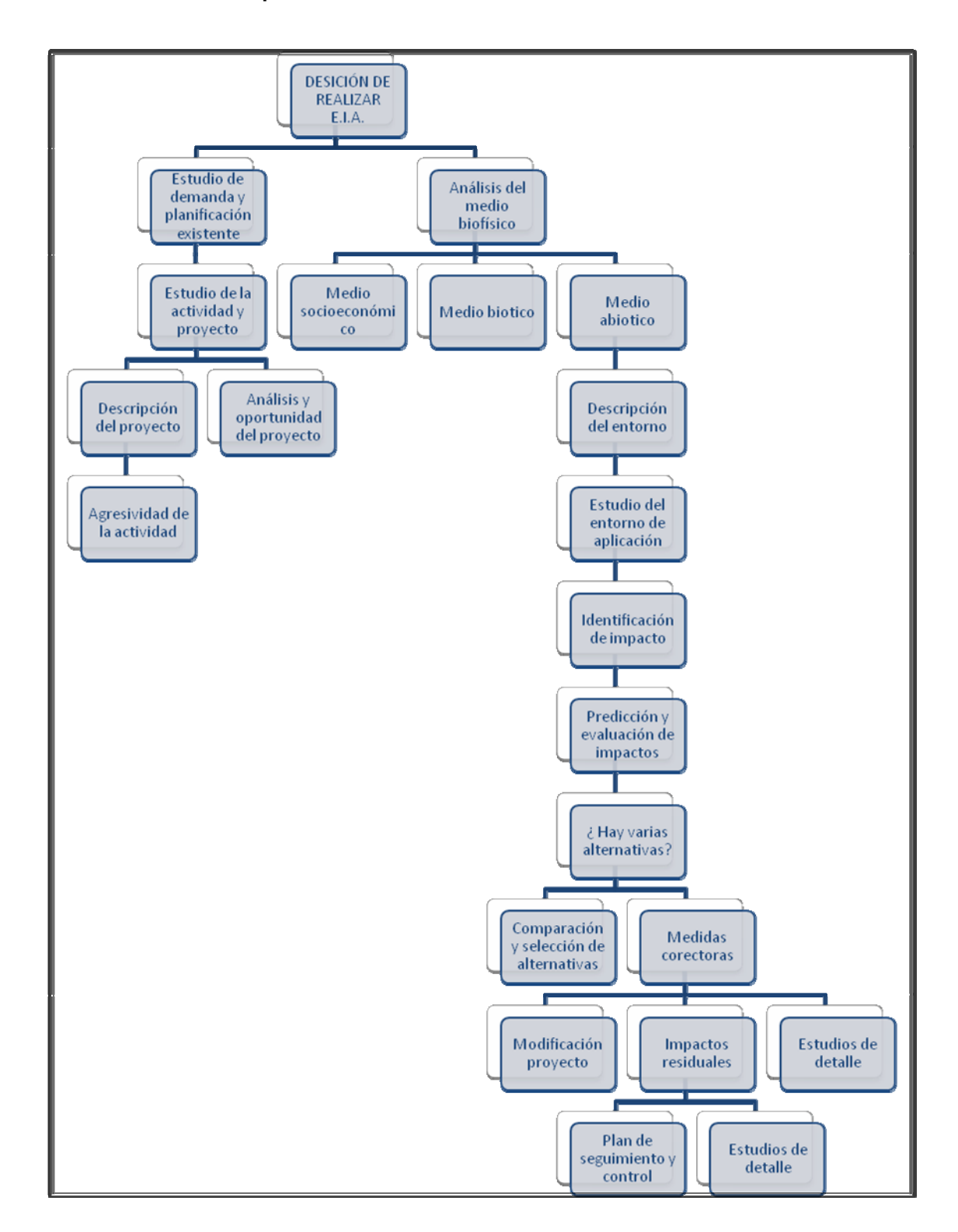

 **Figura 819. Esquema metodológico general de un estudio de evaluación de impacto ambiental** 

# **4.6 . Vulnerabilidad y riesgo**

Se considera como impacto ambiental cualquier alteración significativa, positiva, negativa, de uno o más de los componentes del ambiente, provocado por acción del hombre o un fenómeno natural en un área de influencia definida

# **4.6.1. Impactos primarios**

Los impactos primarios de una acción son aquellos efectos directos que causan la acción y que ocurren generalmente al mismo tiempo y en el mismo lugar. Por lo general se asocian con la construcción, operación, mantenimiento de una instalación o actividad y generalmente son obvios y cuantificables.

Los impactos primarios pueden incluir efectos como

- La remoción del uso productivo de cantidades significativas de terrenos agrícolas de importancia o únicos en su género.
- El comprometimiento o destrucción de ecosistemas sensitivos, inclusive pantanos, bosques, zonas costeñas, llanos aluviales, hábitat natural y el hábitat de especies amenazadas o en peligro de extinción.
- La degradación de la calidad del agua superficial debido a erosión durante la construcción o a la descarga excesiva de contaminantes en los desagües.
- La alteración de las características de las aguas subterráneas debido a construcción, bombeo o extracción durante la operación.
- La alteración o destrucción de áreas históricas, arqueológicas, geológicas, culturales o recreativas.
- El desplazamiento de domicilios, negocios y servicios.
- El aumento en la generación de concentraciones de contaminantes aéreos y aumento en los niveles de olores y ruidos en el ambiente.
- La creación de agravamientos de problemas de salud pública.
- La violación directa durante la construcción y operación, de las leyes o reglamentos nacionales, regionales o locales referentes al uso apropiado de los terrenos o de los planes exigidos por tales leyes o reglamentos.

# **4.6.2. Impactos secundarios**

Los impactos secundarios de una acción son los cambios indirectos o inducidos en el medio ambiente, la población, el crecimiento económico y uso de terrenos y otros efectos ambientales resultantes de estos cambios. En otras palabras, los impactos secundarios cubren todos los efectos potenciales de los cambios adicionales que pudiesen ocurrir más adelante o en lugares diferentes como resultado de la implementación de una acción en particular.

Los impactos secundarios pueden incluir por ejemplo, la construcción adicional y/o desarrollo, aumento del tráfico, aumento de la demanda recreativa y otros tipos de impactos fuera de la instalación, generados por las actividades de la instalación. Tales cambios inducidos pueden afectar gradualmente de manera adversa al medio ambiente o los alrededores de la acción específica.

Una evaluación de impacto ambiental debe incluir un análisis de impactos secundarios y una demostración de que dichos impactos satisfacen al máximo posible, las tácticas y normas ambientales que aplican.

El análisis de impacto secundario debe incluir la extensión geográfica probable del desarrollo inducido, su relación con el plan ambiental maestro para la región, una evaluación de los impactos inducidos en la calidad de aire y agua y una evaluación del desarrollo inducido en cuanto a todos los recursos y tácticas de desarrollo que apliquen.

#### **4.6.3. Impactos a corto plazo**

Dependiendo de su duración, los impactos pueden ser a corto o largo plazo. La identificación de los impactos a corto y largo plazo es importante debido a que la significancia del mismo podría estar relacionado con su duración en el medio ambiente. Por ejemplo, la pérdida de pasto u otra vegetación herbácea en un área, podría considerarse un impacto a corto plazo porque el área podría revegetarse muy fácilmente en un período corto de tiempo con semillas y cobertura.

#### **4.6.4. Impactos a largo plazo**

Son los que su tiempo de duración son plazos considerados largos o mayores de un año. Por ejemplo, se podría mencionar la pérdida de un

150

bosque maduro; puede considerarse un impacto a largo plazo debido al tiempo necesario para reforestar el área y para que los árboles lleguen a la madurez.

#### **4.6.5. Impactos positivos**

La información sobre los impactos ambientales potenciales de una acción propuesta forma la base técnica para comparaciones de alternativas, inclusive la alternativa de no acción. Todos los efectos ambientales significativos, inclusive los beneficiosos, deben recibir atención.

#### **4.6.6. Impactos negativos**

Aunque en sentido negativo, muchas acciones tienen efectos positivos significativos que deben definirse y discutirse claramente. Esto es particularmente apropiado para las acciones remediantes de redesarrollo, cuyo propósito y necesidad específicos es remediar cualquier condición indeseable.

#### **4.6.7. Impactos acumulativos**

Los impactos acumulativos son aquellos impactos ambientales resultantes del impacto incrementado de la acción propuesta sobre un recurso común cuando se añade a acciones pasadas, presentas y razonablemente esperadas en el futuro.

Los impactos ambientales acumulativos pueden ocurrir debido a los efectos colectivos de acciones individualmente menores a través de un período de tiempo.

151

Las circunstancias que generan impactos acumulativos podrían incluir

- Impactos en la calidad del agua debidos a una emanación que se combina con otras fuentes de descarga o con desagües no provenientes de un solo punto.
- Impactos en la calidad del aire que resulten de las emisiones industriales o comerciales operadas en la misma región geográfica.
- Pérdida y/o fragmentación del hábitat ambientalmente sensitivos (bosques, pantanos, tierras agrícolas) resultante de la construcción de varios desarrollos residenciales o comerciales independientes.

La evaluación de impactos acumulativos es difícil, debido en parte a la naturaleza especulativa de las acciones futuras posibles y en parte debido a las complejas interacciones que necesitan evaluarse cuando los efectos colectivos se consideran. Los impactos acumulativos podrían ser simplemente agregables en sus efectos, pero potencialmente podrían interactuar de manera sinergística o antagonista. Los modelos de calidad de agua y aire dan medidas para estudiar los efectos de los impactos acumulativos.

El análisis de impactos acumulativos puede ser particularmente complejo cuando las relaciones de causa y efecto no son estrictamente agregables, como cuando las relaciones son discontinuas o no lineales. Por ejemplo, una acción que tiene poco impacto por sí sola puede traer uno o más atributos ambientales al portal de daño irrevocable, con impactos potencialmente serios para los ecosistemas afectados.

Un sistema en el cual un impacto incremental tiene mayor efecto que el incremento anterior se denomina no lineal, podría ser importante considerar

152

este aspecto no lineal en una evaluación de impacto ambiental porque asumir la linealidad subestimaría el impacto acumulativo real de la acción.

Igualmente, los impactos acumulativos podrían subestimarse cuando varios efectos actuaran sinergísticamente, o sea, cuando la suma compuesta de los efectos fuese mayor que su suma simple.

# **4.6.8. Otros impactos**

# • **Impactos directos**

Es la alteración que sufre un elemento del ambiente en algunos de sus atributos por la acción directa del hombre o la naturaleza.

# • **Impactos indirectos o inducidos**

Son los efectos que se derivan de los impactos primarios o de la interacción de todos aquellos que integran un proyecto.

# • **Impacto reversible**

Es aquel cuyos efectos sobre el ambiente pueden ser mitigados de forma tal, que se restablezcan las condiciones preexistentes a la realización de la acción.

# • **Impacto irreversible**

Es aquel que por la naturaleza de la alteración no permitirá que las condiciones originales se restablezcan.

# **4.7. Evaluación de impacto ambiental del proyecto**

Para la construcción de un puente, los impactos generados se consideran poco significativos por lo que se puede realizar una evaluación rápida. Esta evaluación debe contener información básica, establecer con suficiente nivel de detalle los impactos negativos previstos y sus medidas de mitigación propuestas.

# **4.7.1. Evaluación rápida**

# • **Localización del proyecto:**

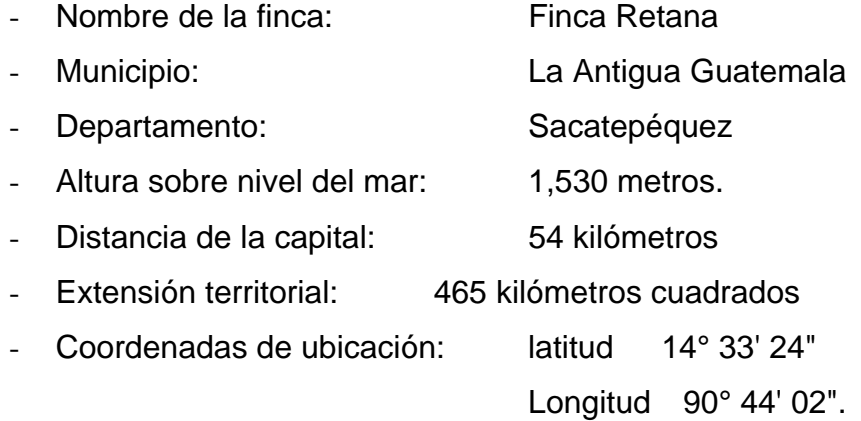

# • **Descripción del proyecto**

El proyecto consiste en el diseño, cálculo y planificación para la construcción del puente que comunicará directamente la ciudad de La Antigua Guatemala con la nueva ruta nacional número 14, pasando a través de la finca Retana, una propiedad privada. Datos del puente.

- Longitud del puente: 25 metros

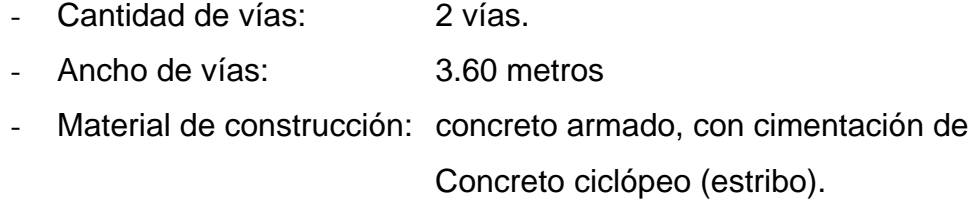

- Comunica: Ruta pavimentada.

# • **Consideraciones sobre áreas protegidas**

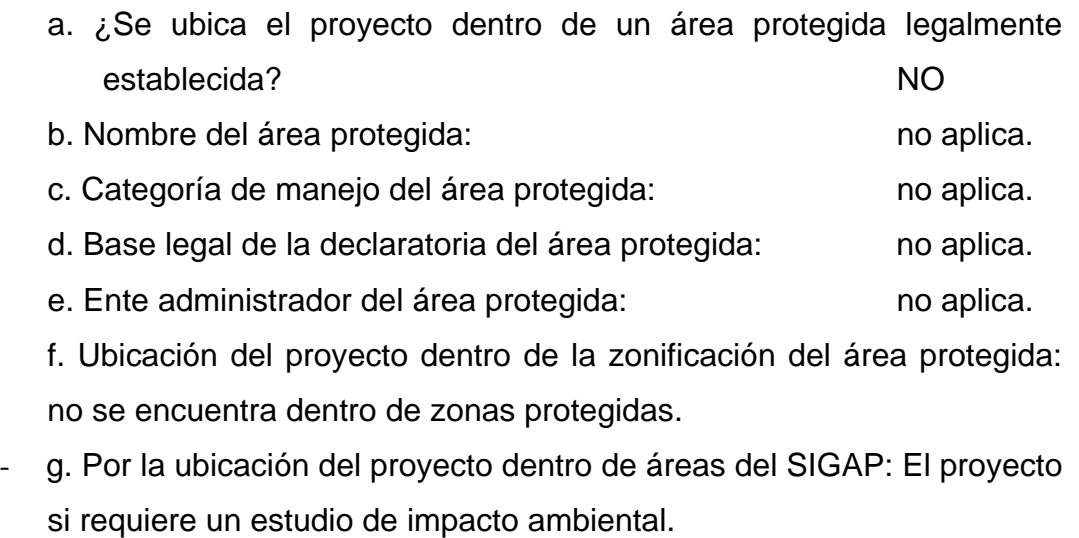

# • **Consideraciones sobre ecosistemas naturales**

- a. ¿Cruza el proyecto un ecosistema terrestre natural? no
- b. ¿Estado actual del ecosistema? no aplica.

# • **Otras consideraciones**

- Cruza el proyecto alguna de las siguientes zonas: - a. Zona de alto valor escénico: no
- b. Área turística: si

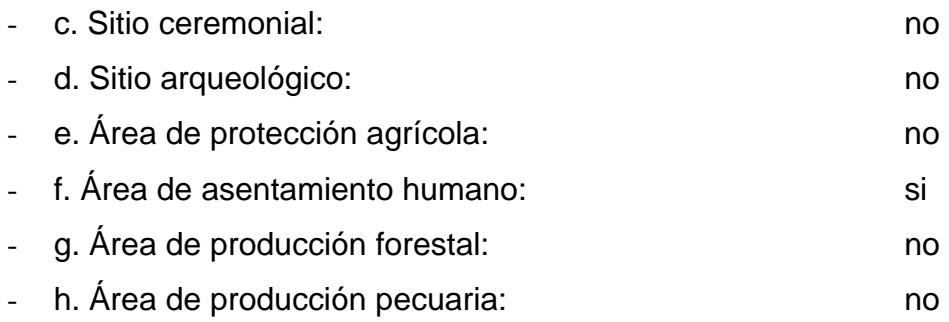

# • **Trabajos necesarios para la preparación del terreno**

El manejo y disposición final de los desechos sólidos provenientes de la limpieza, explotación de bancos, cortes y excavaciones del terreno, derrame de lubricantes, combustibles, como preparación de bancos de depósito de desperdicio.

# • **Uso de recursos naturales del área**

Básicamente el río Guacalate es utilizado como un desagua natural de varios pueblos por los que éste pasa, no es un río caudaloso que traslade materiales que puedan ser utilizados para la construcción, únicamente cantos rodados que arrastra en época de crecidas. De todos modos es canto rodado joven al que se le debe realizar ensayos de pureza y dureza par evaluar si pueden ser utilizados como parte de la construcción.

#### • **Sustancias o materiales que serán utilizados**

 Diesel y lubricantes para la maquinaria y equipo menor, madera, cemento, arena, piedra graduada, material de relleno, cualquier aditivo que pueda ser utilizado para el concreto.

# **4.7.2. Impacto ambiental que será producido**

#### • **Residuos y/o contaminantes que serán generados**

 Dentro de los residuos generados se tendrán las emisiones de partículas a la atmósfera, descarga de aguas residuales y descargas de lubricantes, entre otros.

# • **Emisiones a la atmósfera**

 El componente atmosférico se verá impactado por las actividades: a) Operación de maquinaria y equipo, debido a la emanación de gases producto de la combustión de derivados del petróleo; b) explotación de bancos de material; c) acarreo de material; durante la realización de estas dos actividades se generan partículas de polvo, los cuales quedan en suspensión. Este impacto puede producir enfermedades respiratorias a los trabajadores y habitantes del área de influencia directa.

#### • **Sitios arqueológicos**

No existen sitios arqueológicos en el área de influencia del área a construir.

#### • **Desechos sólidos**

 Dentro de los contaminantes que se producirán en la fase de construcción y operación del proyecto se tienen los residuos del material de excavación. Además se tendrán desechos producto de la maquinaria como filtros, repuestos usados, depósitos de aceite y basura producto de los trabajadores.

# • **Ruidos y/o vibraciones**

Los impactos ambientales por ruido se dan principalmente por la utilización de maquinaria y equipo durante la fase de preparación del sitio, explotación de bancos de material, de ser necesario, y durante la fase de construcción del puente. El ruido puede resultar perjudicial para los trabajadores de la empresa contratista y a los pobladores de las comunidades aledañas al proyecto.

# • **Contaminación visual**

Una mala selección del sitio donde se instale la bodega, la explotación de bancos de material de préstamo o donde se deposite el material de desperdicio, pueden ocasionar alteraciones al paisaje.

# **4.7.3. Medidas de Mitigación**

# • **Emisiones a la atmósfera**

 Verificar que a toda la maquinaria y equipo que se utilizará en la construcción del proyecto tenga los mejores controles en sus servicios preventivos, realizándolos a tiempo y usando elementos de calidad, así se podrá reducir en un buen porcentaje el daño a la atmósfera.

# • **Desechos sólidos**

El material que sea producto del corte de desperdicio tendrá que ser depositado en bancos autorizados por la municipalidad y debidamente controlados para no ocasionar daños a la vegetación o propiedades cercanas. Los productos resultantes del mantenimiento de la maquinaria y equipo (lubricantes, aceites, filtros) será necesario contactar a empresas que reciclan con este tipo de residuos para evitar una contaminación del suelo.

# • **Ruidos y/o vibraciones**

Se necesitara equipo adecuado para las personas que trabajen con maquinaria que produce decibeles mayores a lo normal y que puedan afectar de forma parcial o permanente el sistema auditivo o el sistema nervioso.

# • **Contaminación visual**

Para no crear alteración de paisajes en donde se instalen campamentos de trabajo y donde se realice el depósito de material de desperdicio será necesario sembrar árboles.

# **CONCLUSIONES**

- 1. Al realizar cálculos comparativos entre las condiciones teóricas del comportamiento de las crecidas máximas y el comportamiento que tuvo el río a consecuencia del paso de la tormenta Stan, para la determinación del caudal máximo, previo al diseño estructural del puente, se definió que se utilizaran las condiciones de tirante de agua generadas por causa del Stan ya que son datos reales de una condición que según las condiciones del planeta tendrán un comportamiento cíclico.
- 2. El impacto ambiental que provocará la construcción del puente es relativamente bajo comparado con otro tipo de construcciones, sin embargo, al igual que cualquier otro tipo de obra, ésta genera contaminaciones de diferente tipo que definitivamente deben ser controladas a través de un estudio de impacto ambiental que cubra los requerimientos mínimos de mitigación.
- 3. El diseño y construcción de puentes es un renglón del área de la ingeniería que abarca el manejo, estudio y control de diferentes ramas que la componen, tales como, la topografía, hidráulica, Hidrología, mecánica de suelos, materiales de construcción, además que obliga a considera otras circunstancias que están directamente ligadas a la ejecución de los proyectos.
- 4. La ubicación del área objeto de este trabajo, se puede considerar estratégica, ya que la línea del diseño de la carretera paralela a este trabajo aprocha directamente con la avenida La Recolección, avenida que da ingreso a la terminal general de la ciudad colonial, además de ser una propiedad privada, que cuenta con toda la autorización del propietario para utilizarse como vía de acceso directo a través de la ruta nacional 14.
- 5. El puente fue diseñado para soportar cargas de vehículos de tres ejes, es decir, el puente es de primer orden, por lo que debe tener el mínimo de señalización preventiva, es por esa razón que en este trabajo se incluyen renglones de trabajo de pintura en el puente y en la rodadura del mismo , esto le dará mayor visibilidad al usuario.
- 6. El puente está diseñado de dos vías con un año de 7.20 metros, sin embargo, las características topográficas, mecánicas del suelo, morfológicas del cauce del río, según se puede observar en el estudio, son relativamente homogéneas por lo que se considera que no existe ningún inconveniente para poder utilizar este diseño para poder construir otro puente totalmente paralelo y pegado a éste, si se requiere.
- 7. El precio de ejecución del proyecto es acorde a las condiciones de mercado actuales, se consideraron condiciones de ubicación, transporte, instalaciones de campamento, mano de obra, mano de obra y equipo, necesarios para la ejecución.

# **RECOMENDACIONES**

- 1. Este proyecto paralelo a la construcción de la vía que conecta con el puente, definitivamente implicaría un gran aporte socioeconómico a la ciudad de La Antigua Guatemala así como los municipios circundantes. Por lo que se recomienda a la autoridad competente, en este caso a la Municipalidad de la ciudad colonial que analice los alcances del presente proyecto y procure, de cualquier forma posible, la ejecución del mismo.
- 2. Posterior a la construcción del puente se tenga contemplado un mantenimiento programado y periódico a la estructura del mismo, así como a la cuenca del río Guacalate, ya que es un río que tiene varios afluentes y además sirve como desagüe natural de aguas servidas de varias ciudades por donde éste pasa, incluyendo a La Antigua Guatemala.
- 3. Dadas las condiciones geomorfológicas de la cuenca del río, se recomienda que paralelo a la construcción del puente se realice un dragado del río en por lo menos 300 metros aguas arriba y aguas abajo de éste, con la única intención de encausar más adecuadamente la corriente que pasará a través del puente.
- 4. Las condiciones de crecidas en ríos que provocó la tormenta Stan en el país, según las autoridades y los especialistas en la materia, son las mayores crecidas registradas hasta el momento, dada esta circunstancia, se recomienda que aunque el tirante de diseño de este proyecto parezca estar por arriba de las condiciones normales, se tomó como información obligatoria para la construcción del puente.

5. Dado que el área y el perímetro de la ciudad colonial es un área declarada patrimonio cultural del planeta, tiene condiciones especiales que rigen la construcción, así como comités específicos que establecen normas especiales para la ejecución de proyectos de cualquier tipo, por lo que previo a ejecutar la construcción del puente deben tomar en cuenta que además de los permisos constructivos normales I, además deberá cumplir con las condiciones que exija el comité de conservación de La Antigua Guatemala.

# **BIBLIOGRAFÍA**

- 1. Normas de la Association of State Highway and Trasnportation Official (AASHTO), Especificaciones utilizando la metodología del Diseño por Factores de Carga y Resistencia (LRFD), Edición 2004.
- 2. Ministerio de Comunicaciones Infraestructura y Vivienda. Especificaciones generales para construcción de carreteras y puente, Guatemala: edición 2002.
- 3. Departamento de Investigación y Servicios Hídricos. INSIVUMEH. Análisis regional de crecidas en la República de Guatemala. Guatemala: 2004.
- 4. Juan Carlos Galindo. Dirección General de Caminos, Ministerio de Comunicaciones Infraestructura y Vivienda. Manejo de ríos y canales, Guatemala: 2006.
- 5. INSIVUMEH. Estudio de Intensidades de Precipitación en la República de Guatemala, Guatemala: 2002.
- 6. Diccionario Geográfico de Guatemala, Instituto Geográfico Nacional, Guatemala: 1978.
- 7. Muñoz Erizar, Norman Alfonso. La Casa Chamorro, Antigua Guatemala, Restauración, Reciclaje e Integración a su Entorno Inmediato. Tesis Licenciatura en Arquitectura. Universidad de San Carlos de Guatemala, Facultad de Arquitectura, Guatemala: 2005.
- 8. Orellana Mejía, Lester Antonio. Diseño del puente vehicular en la aldea Mayuelas del municipio de Gualán, departamento de Zacapa. Tesis Ing. Civil. Universidad de San Carlos de Guatemala, Facultad de Ingeniería, Guatemala: 2005.
- 9. Perdomo Cordón, Danilo Antonio. Guía teórica y práctica del curso "Concreto Armado 1". Tesis Ing. Civil. Universidad de San Carlos de Guatemala, Facultad de Ingeniería, Guatemala: 1987.

**APÉNDICE** 

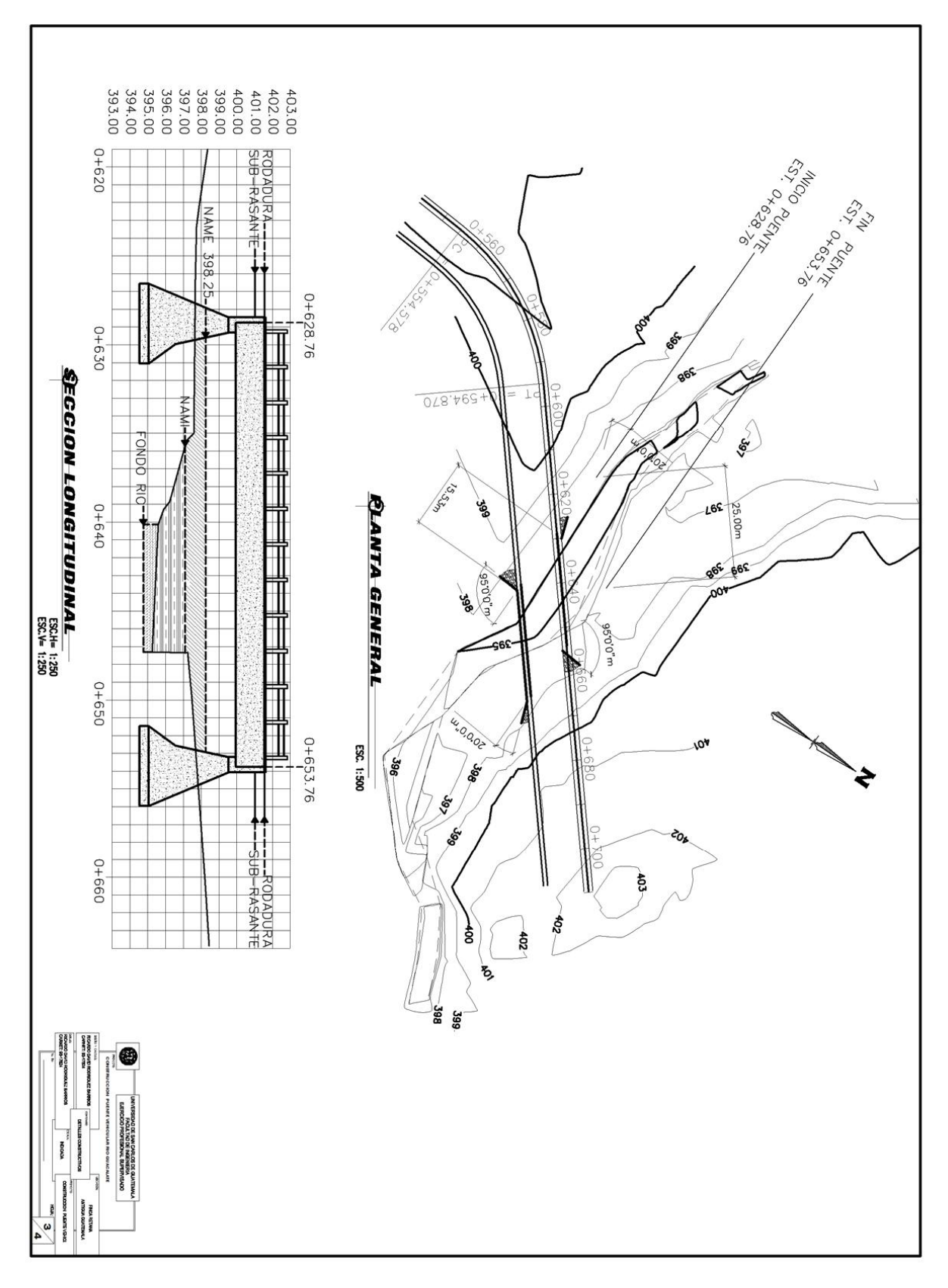

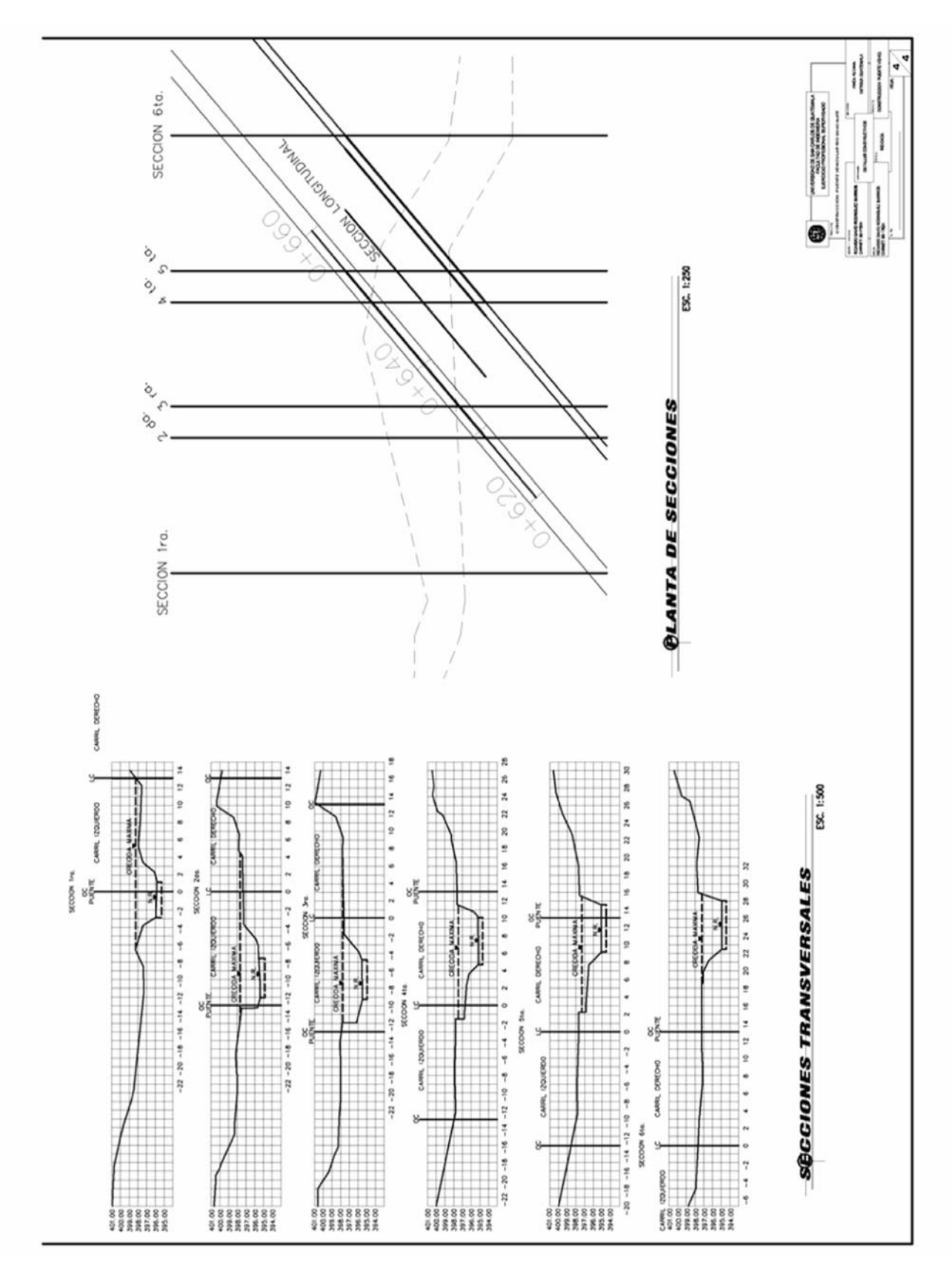

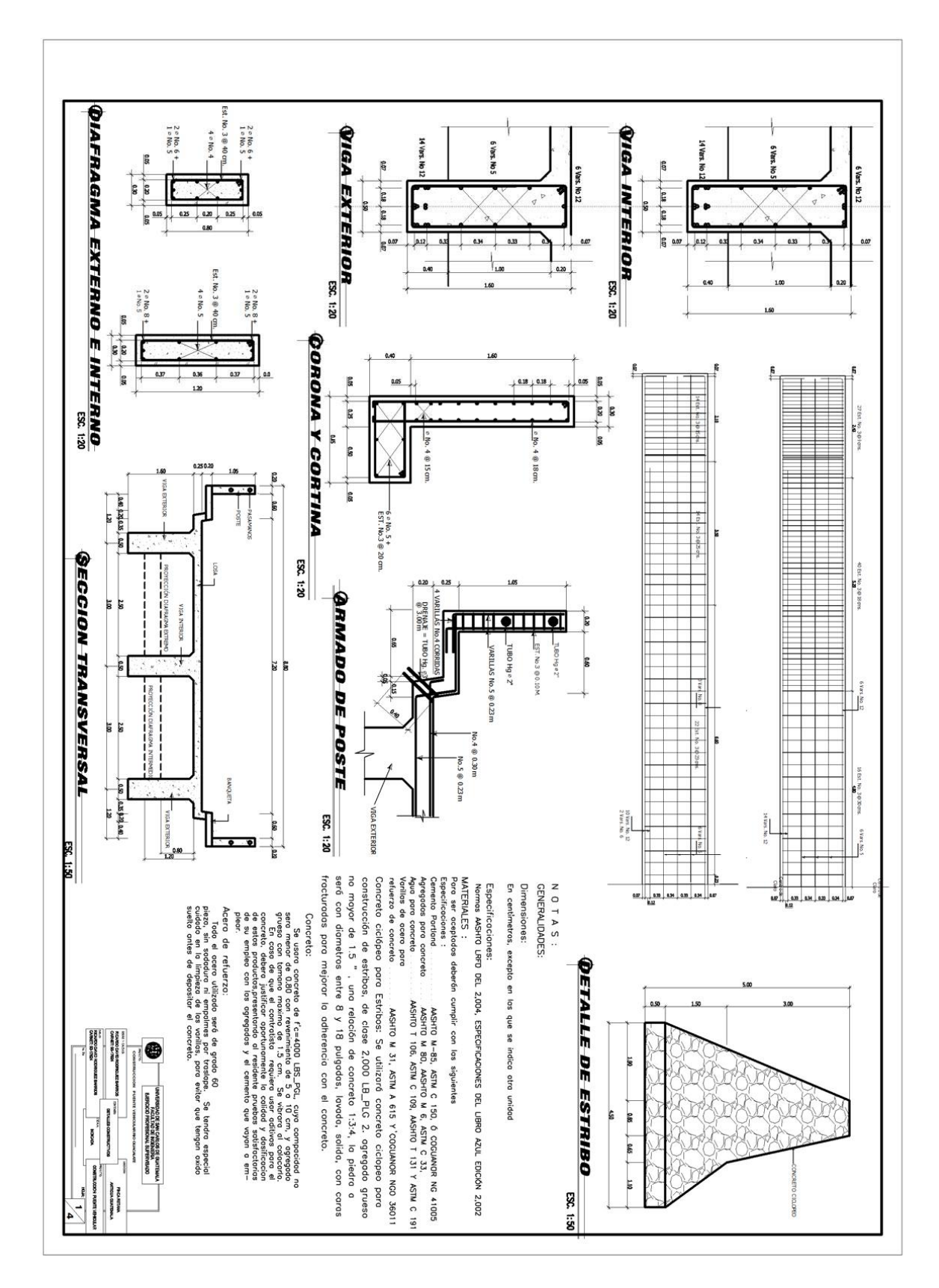

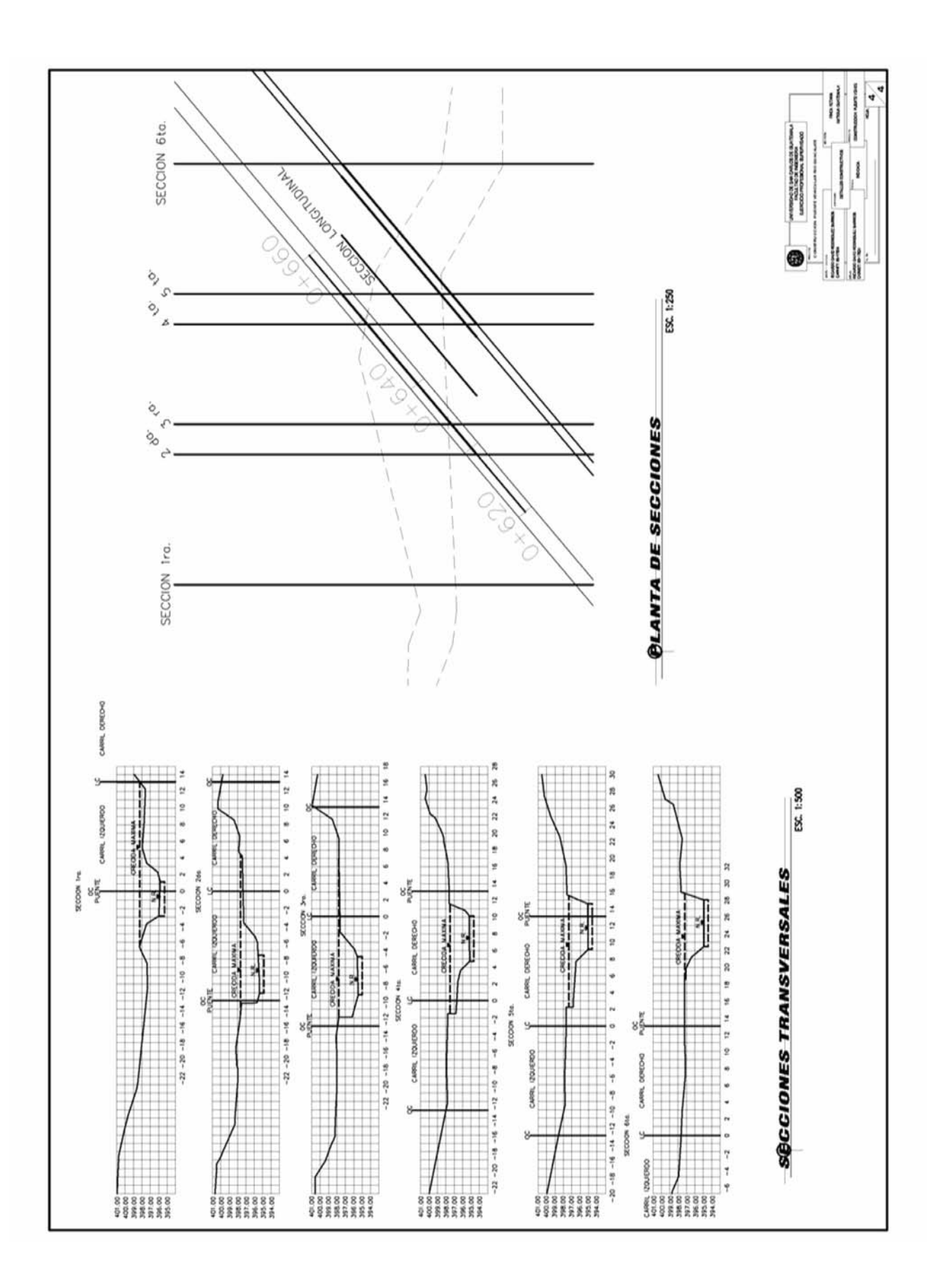